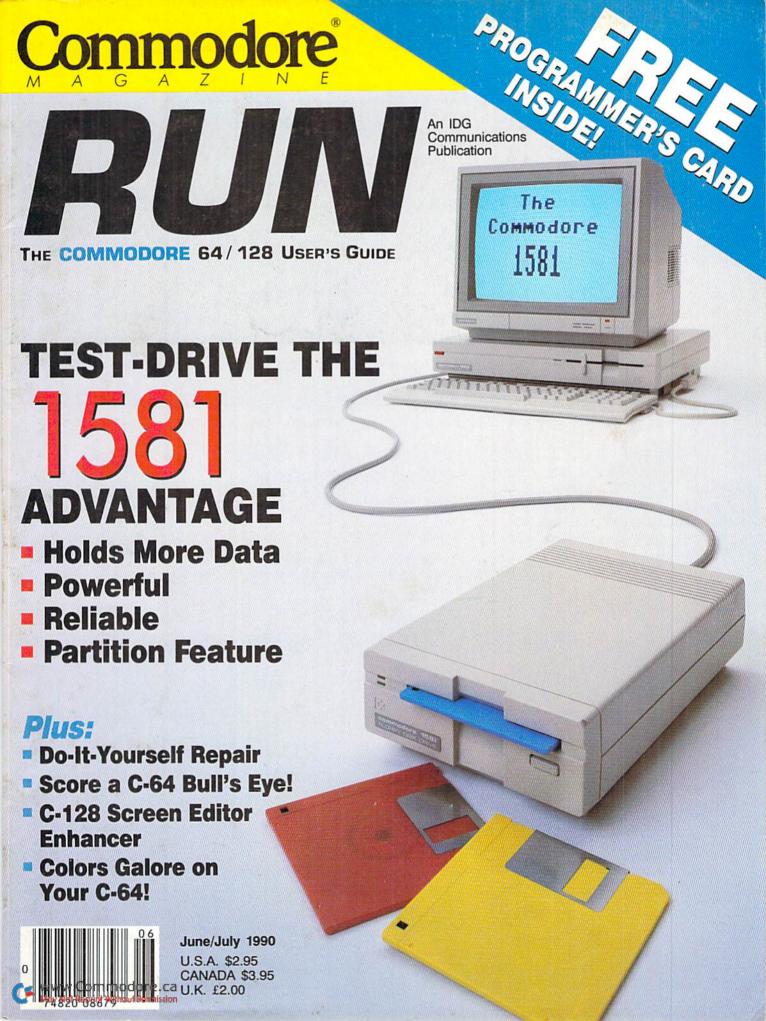

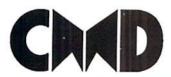

## Summer brings HOT deals on today's HOTTEST Hardware

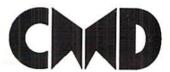

- Four modes of operation: 1541, 1571, 1581 emulation modes for compatibility and Native mode with up to 16 Mb partitions.
- Built-in GEOS<sup>TM</sup> and CP/M<sup>TM</sup> compatibility.
- Standard capacities of 21.5, 48.6 and 104 Megabytes with custom capacities in excess of 200 Megabytes.
- Serial bus interface supports Standard Serial as well as high-performance Fast Serial and JiffyDOS protocols.
- 3 1/2" SCSI technology allows for quiet, cool reliable operation in a compact case about the same size as a 1581 drive.
- Can be interfaced with Amiga, IBM compatible and MacIntosh computers, allowing you to take it with you when you upgrade.
- Built-in real time clock for time and date stamping of files.
- Pre-installed Q-Link software provides easy access and faster downloading to Americas most popular 64/128 online service.

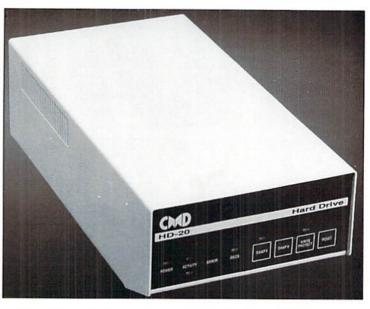

GEOS is a Trademark of Berkeley Softworks • CPIM is a Trademark of Digital Research

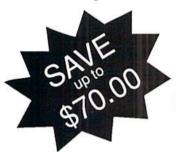

Here's one more reason to buy America's hottest 64/128 compatible hard drive:

#### Now thru July 31, 1990 get a free JiffyDOS system when purchasing a CMD hard drive.

This offer is only available direct from CMD. JiffyDOS system consists of chips for the computer and one drive. Orders postmarked after 7/31/90 won't be accepted, so act now!

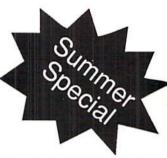

# HD-20 \$599.95

- Built-in two drive file copier. Copy PRG. SEQ, REL and USR files between two drives of any type or to and from REU's. Great for quick backups and moving programs and files between 1541, 1571 & 1581 drives and REU's.
- REU support. The JiffyDOS commands now fully support Commodore REUs (RAM Expansion Units) running under RAMDOS. Access your REU just like a disk drive without having to load special wedge utilities.
- Enhanced text screen dump. Automatic screen mode recognition and printing of up-percase graphics & lowercase characters.
- Redefinable 64-mode function keys. Allows you to easily redefine the function keys to suit your specific needs.

The Ultimate Disk Drive Speed Enhancement System

- Ultra-fast multi-line serial technology. Enables JiffyDOS to outperform Cartridges, Burst ROMs, Turbo ROMs, and Parallel Systems without any of the disadvantages.
- Speeds up all disk operations. Load, Save, Format, Scratch, Validate, access PRG, SEQ, REL, USR & direct-access files up to 15 times faster!
- 100% Compatible or your money back. Guaranteed to work with all your hardware and software, including copy-protected commercial programs.
- · Uses no ports or extra cabling. The JiffyDOS ROMs upgrade your computer and drive(s) internally for maximum speed and compatibility.
- Easy Installation. No experience or special tools required for most systems.
- Supports C64, 64C, SX64, C128, C128D, 1541, 1541C, 1541-8, 1571, 1581 & more
- . Can be completely switched out. If ever necessary, the flip of a switch returns you to a 100% stock configuration - without resetting or powering down.
- Built-in DOS Wedge. Plus 17 additional commands and convenience features including file copier, screen dump, directory menu, and single-key load/save/scra

- Supports CMD HD Series Hard Drives and RAMLink. Enhances the performance of CMD's new line of integrated C64 C128 products.
- 1581 support. Copy programs and files from 1541 and 1571 drives to any partition on your 1581. Select partitions easily with just a few keystrokes.
- Quick printer output toggle. A simple 3key command switches output from screen to printer and back with ease. Eliminates having to type the complicated OPEN4.4.CMD4 and PRINT#4:CLOSE4 command sequences.
- Adjustable sector interleave. Enables you to increase disk-access performance even with hard-to-speedup software.

#### Hard Drive Ordering Information

Add \$25.00 shipping handling per drive (UPS ground), \$35.00 for 2nd-Day Air, \$45.00 for Next-Day Air MA residents add 5% Sales Tax, VISA MC, COD (w \$50.00 deposit), Check, Money Order, Canadian: 20Mb - \$649.95 • 40Mb - \$849.95 • 100Mb - \$1349.95 Shipping: \$30.00 Foreign: 20Mb - \$699.95 • 40Mb - \$899.95 • 100Mb - \$1399.95 Shipping: \$35.00

JiffyDOS Ordering Information
C-64/SX-64 systems \$59.95; C-128 C-128D systems \$69.95; Additional drive ROMs \$29.95
Please specify computer (w/serial number) and drive(s) when ordering.
Add \$4.50 shipping handling per order, plus \$4.00 for C 0 D. APO. FPO. AK HI, PR & Canado add 1 for other overseas orders
MA residents add \$7% safes tax. VISA MC, COD. Check, Money Order. Allow 2 weeks for personal checks. U.G. & Dealer pricing available
Call or write for more information. Version 5.0 owners please call for upgrade information Prices subject to change without notice.

Creative Micro Designs, Inc. 50 Industrial Dr., P.O. Box 646, East Longmeadow, MA 01028 Phone: 413-525-0023 FAX: 413-525-0147

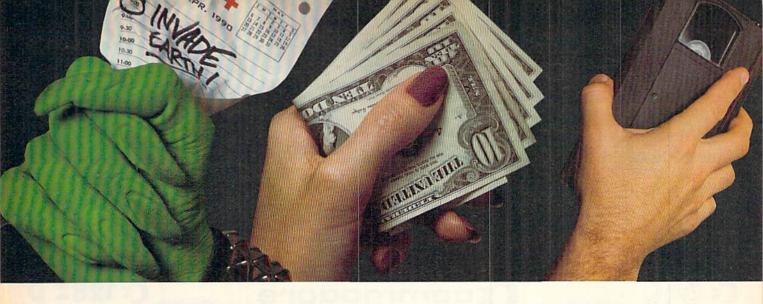

DEFEND THE PLANET, MAKE SOME MONEY, CATALOG YOUR TAPES, AND LEARN THE CAPITALS.

Those are just some of the adventures you'll have with your 3-month, \$19.95 trial subscription to Loadstar™ Subscribe now and each month you'll receive a collection of ready-to-run, original software for your Commodore 64/128®

#### Two 5-1/4" disks of useful programs.

Just think, two disks filled with personal productivity tools, games, educational software, utilities, GEOS® programs, and more—delivered to your home! Plus, the friendly, interactive Loadstar format makes it a snap for everyone in the family to run programs quickly and easily.

#### New software every month!

Every month a Loadstar subscription brings you carefully selected quality software to help you get more value from your personal computer. Moreover, Loadstar programs are not public domain or

shareware! They are original programs written by professional programmers and

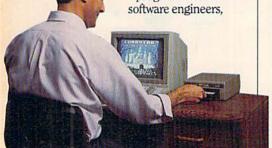

Here are some recent Loadstar programs:

Wall Street Wizard - Project, chart, and print stock market and mutual fund information. From issue #67.

Outpost - Defend your electronic cities from missile attack. From issue #60.

Easy Checkbook - Balance and organize your checking account. From issue #63. Budget Buddy — Control your home and office expenses with this budget planner. From issue #66.

Home Inventory - Keep track of everything in your home. From issue #61 World Capitals — Improve your geography knowledge From issue #65. Wizard Duel — Have some fun with this

arcade-style game. From issue #62

VCR Library - Catalog all those video tapes you have lying around. From issue #61. VCR Companion — Quickly locate any title in your library. From issue #61.

designed for users like you. You'll spend many hours each month exploring the full potential of your Commodore.

#### Free "Best of Loadstar."

And when you subscribe to Loadstar, you'll receive FREE The Best of Loadstar . Volume 4 as our way of saying, "Thank you for your order." This 5-1/4" disk contains a selection of the very best programs from recent issues.

SOFTDISK PUBLISHING

P.O. Box 30008 • Shreveport • LA 71130-0008 (318) 221-8718 • Toll Free 1-800-831-2694

#### 1/3 off regular retail price!

Subscribe now by calling toll-free 1-800-831-2694 or use the attached coupon to start building your library of games, educational software, utilities, and personal productivity programs. You can check out Loadstar for a special three-month trial subscription price of only \$19.95. That's over 1/3 off our regular retail price! So order today!

#### 1-800-831-2694

3-Month Loadstar Trial

Please begin my subscription to Loadstar for my Commodore computer, and send me FREE the Best of Loadstar • Vol. 4.

- 3-month trial S19.95 (\$24.95'/\$27.95'').
- 12-month \$69.95 (\$79.95\*/\$99.95\*\*). \* Canada / Mexico price
- Best Value! 24-month

  \$119.95 (\$129.95\*/\$169.95\*\*).
- Check or money order to Softdisk Publishing in U.S. funds
- ☐ Discover ☐ VISA ☐ MC ☐ American Express

Card# Signature Street Address

City/State/Zip Phone (\_

Loadstar © 1990 Softdisk Publishing, All rights reserved. Photography by Jerry Jones. Loadstar is a registered trademark of Softdisk Publishing. Commodore 64/128 is a registered trademark of Commodore Electronics. GEOS is a registered trademark of Softdisk Publishing. Programs in the second of the second of t

-800-759-6565 **INFORMATION IN USA & CANADA CALL** Order Hours: Mon-Thurs, 9am-7pm/Fri, 9am

WE CAN RECONFIGURE ANY OF OUR COMPUTER PACKAGES TO YOUR SPECIFICATIONS. CALL FOR INFORMATIONI

18)692-0790 USA & CANADA CALL

WRITE TO:

RETAIL OUTLET

MONTGOMERY GRANT: MAIL ORDER DEPARTMENT P.O. BOX 58 BROOKLYN, HY, 11230 FAX -7186923372 / TELEX 422132 MGRANT PLIN STATION, MAIN CONCOURSE (Beneath Mudison Sa. Garden) NYC NY 10001

ESTABLISHED 1967 23 YEARS OF **EXPERIENCE** 

**EPSON EQUITY 1+** IBM XT COMPATIBLE

\$499

**EPSON EQUITY II+** IBM AT COMPATIBLE

12 MHz. 1.2MB Floppy Driv. \$849 MS DOS 3.3

Same w/Color Monitor.......5999 Same w/Seagate 20MB Hard Drive & Controller Card.....51089 Same w/Seagate 40MB Hard Drive & Controller Card....51169

COMMODORE PC40-III

IBM AT COMPATIBLE -1MB Hard Drive -1.2MB Floppy Drive -Video Graphics Card -MS DOS 3.3 & GW Basic

Store Hrs: MON-THURS, 9-7:30/FRI, 9-6:00, SAT-CLOSED, SUN, 9:30-7 C= 640

Includes: 1 Joystick (a \$19.95 Value)

**64C STARTER** PACKAGE

C/64-C w/Excellerator Plus FSD-2 Disk Drive
 Joystick

**\$249** 

64C COMPLETE PACKAGE

Commodore C-64/C

Commodore 1541
Disk Drive
Commodore Color Printer
12\* Monitor

**57779** 

TEST PILOT PACKAGE

Commodore C-64/C Computer Commodore 1541-I Disk Drive

Ace Joystick

64C COLOR PACKAGE

Commodore C-64/C

Computer Commodore 1541 Disk Drive

Commodore Color Printe Color Monitor

1571 Disk Drive

1541II Disk Drive ndudes Free Game! (a \$19.95 Value!)

1084 Monitor

Magnavox 13" RGB Color Monitor Model 8762

1581 Disk Drive U

**Excellerator Plus** FSD-2 Disk Drive

1802 Monitor

Magnavox 13" Color Composite Monitor Model 8702

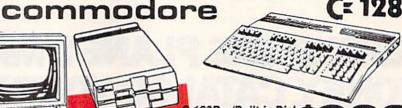

-128D w/Built-in Disk Drive Includes 2 Free Games! (a \$39.95 Value)

128D COMPLETE PACKAGE

Commodore C/128-D Computer with Built-in Disk Drive Commodore Color Printer 12" Monitor

128D DELUXE PACKAGE

Commodore C/128D Computer with Bulit-in Disk Drive Magnavox RGB Color Monitor Commodore Color Printer

PERIPHERALS for Commodore!

| 1700 RA   | M Expansion\$119.95                                                                                                    | COMMODORE 1350 Mouse\$26.95                                                                                                    |
|-----------|----------------------------------------------------------------------------------------------------|----------------------------------------------------------------------------------------------------|
| 1764 Ex   | pansion Module\$129.95                                                                                                    | COMMODORE 1351 Mouse\$49.95                                                                                                    |
| XETEC S   | Graphix Jr. Interface\$29.95                                                                                                    | XETEC Lt. Kernal 20MB Hard Drives for                                                                                                    |
| XETEC S   | Graphix Sr. Interface\$49.95                                                                                                    | C-64C\$726                                                                                                    |
| XETEC S   | upergraphix Gold\$74.95                                                                                                    | C-128 & 128D\$849                                                                                                    |
| CARDCO    | G-WIZ Interface\$49.95                                                                                                    | XETEC 40MB Hard Drive for:                                                                                                    |
| C-64/C -6 | C Power Supply\$29.95                                                                                                    | C-64C & 128D\$1196                                                                                                    |
| C-1870 1  | Modern\$79.95                                                                                                    | 128\$996                                                                                                    |
|           | The second second secon | The second second secon |

#### AMIGA

#### **AMIGA 500**

Amiga 500 w/512K Built-in 3.5\* Disk Drive

System Software

AMIGA 500 RGB COLOR PKG.

Amiga 500 w/512K Built-in 3.5" Disk Drive

Mouse RGB Color Monitor System Software

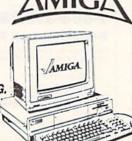

#### **AMIGA 2000**

A-2000 Computer w/Keyboard 1MB Expandable to 9MB

Built-in 3.5" Disk Drive

Mousa System Software

AMIGA 2000 with RGB COLOR MONITOR .... \$1469 AMIGA 2000 with 1084 MONITOR. ..\$1539 AMIGA 2000 W/SEAGATE 40MB HARD DRIVE ..... \$1750

AMIGA 2000HD.....\$1849 AMIGA 2500/30 (25MHz.)...\$3369

#### AMIGA PERIPHERALS

AMIGA 1010 DISK DRIVE. 20,30,40,60, 80, 100MB Hard Drives for Amigs 500, 2000.....IN STOCK A-2088D BRIDGE BOARD..................\$489 A-2286D AT BRIDGEBOARD......\$10
A-501 MEMORY EXPANSION......\$1
All other Amiga Peripherals and other
Hard Drives in Stock!

#### EPSON

LX-810.\$189.95 LQ-510...\$314.95 FX-850.....\$324.95

CITIZEN GSX-140.....\$314.95

MPS-1230.....\$189.95

COMMODORE

STAR

RINTERS

NX-1000C \$164.95 NX-1000II. NX-1000 Rainbow.....\$207.95 NX-1000C Rainbow... XB-2410. COLOR OPTION KIT

**OKIMATE 20** \$164.95 \$207.95 \$409.95

w Plug 'n Print \$229.95 PANASONIC KXP-1180. \$174.95 KXP-1191. \$214.95 KXP-1124. \$289.95

**OKIDATA** 

#### (718)692-1148 FOR CUSTOMER SERVICE CALL:

FOR XB PRINTERS.

D --- t

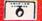

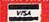

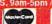

NO SURCHARGE FOR CREDIT CARD ORDERS
WE INVITE CORPORATE AND EDUCATIONAL CUSTOMERS, DISCOUNTS
FOR QUANTITY ORDERS / RUSH SERVICE AVAILABLE

#### TOLL FREE TECHNICAL SUPPORT

**VOLUME 7, NUMBER 6** 

JUNE/JULY 1990

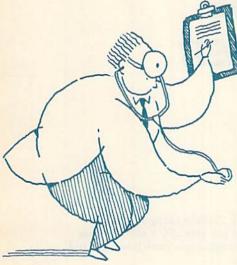

PAGE 24

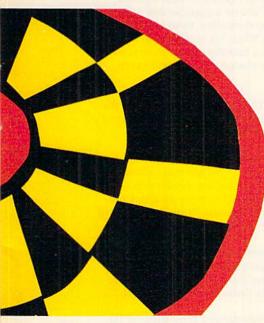

PAGE 28

#### COVER PHOTOGRAPHED BY ED JUDICE

RUN (18SN 0741-4285) is an independent journal not connected with Commodore Business Machines, Inc. RUN is published ten times per year by IDG Communications/Peterborough, Inc., 80 Elm St., Peterborough, NH 03458. Phone 603-924-9471. Second-class postage is petal at Peterborough, NH, and at additional mailing offices. Canadian second-class mail registration number is 9565. Subscription rates in U.S. are \$22.97 for one year, \$34.97 for two years and \$48.97 for three years. In Canada and Mexico, the one-year subscription rate is \$27.97, with U.S. funds drawn on a U.S. bank. Foreign surface mail subscriptions are \$47.97, with U.S. funds drawn on a U.S. bank. RUN is nationally distributed by International Circulation Distributors. Postmaster: Send address changes to national Circulation Distributors. Postmaster: Send address changes to RUN, Subscription Services, PO Box 58711, Boulder, CO 80322-8711. (Canadian address changes to RUN, PO Box 1051, Fort Erie, Ontario, Canada L2A 5N8.)

#### **FEATURES**

20 More Power to You by Ellen Rule

Considering an upgrade to a 1581 disk drive? First learn about its special features and how it operates.

24 Do-IT-Yourself Troubleshooting by Michael Cavanaugh

All things electrical eventually break down, even when you take precautions. The diagnostic tools described in this article can help you deal with problem situations as they arise.

THE PALETTE-ABLE 64 by Richard Penn

Who would ever believe that the C-64 could display 128 different colors on the monitor screen at the same time? This programmer did, and you will too!

BULL'S-EYE! by Tony Brantner

Have fun playing this C-64 dart game—you'll never again have to worry about darts marring the paneling in your playroom!

\*34 ESCAPE HATCH 128 by Richard Curcio

Add a split-screen Escape function to your C-128 in both 40- and 80-Column modes.

#### SPECIAL PROGRAMMING INSERT

RUN readers will find a free pullout between pages 28 and 29 of this issue. Included in our programmer's reference card are the commands for screen colors, the 1571 and 1581 disk drives, Commodore-compatible printers and the 1351 mouse-and they all work with the C-64 and the C-128! In addition, C-128 users get 25 escape key commands.

#### DEPARTMENTS

4 LETTER FROM THE PUBLISHER

What readers can expect from RUN magazine in the months ahead.

The number-one column of hints and tips for performing Commodore computing wizardry.

10 NEWS AND NEW PRODUCTS

Recent developments and releases in the world of Commodore computing.

Reader reaction concerning the problems facing users' groups, and a call for more REU-supported programs.

14 SOFTWARE GALLERY Reviews of:

 Lou Sander's Tips and Tricks for Commodore Computers; Lou Sander's Gold Mine

Label Maker

Eye of Horus

 Climate and Weather Databases  Fun House Vegas Casino

John Madden Football

36 GOLD MINE by Louis F. Sander

Get into the swing of things this summer with tips to turn you into a hot gamer.

41 COMMODORE CLINIC by Ellen Rule

Answers to your questions about Commodore computing.

42 128 Mode by Mark Jordan

Taking care of your computer can prevent unnecessary expenses. Home repair is next. And if all else fails, there's always UPS.

\*44 GEOWATCH by Jim Collette

At last! A utility that lets you load almost any GEOS desk accessory on your C-64 or C-128.

46 RUN'S CHECKSUM PROGRAM

Run it right the first time.

52 COMING ATTRACTIONS; LIST OF ADVERTISERS

 If you'd rather spend your time having fun in the sun instead of typing in these listings, order the May/June/July 1990 ReRUN disk. See the order card facing page 24.

PUBLISHER STEPHEN ROBBINS

EDITOR-IN-CHIEF DENNIS BRISSON

MANAGING EDITOR
SWAIN PRATT

SENIOR EDITOR BETH S. JALA

ASSOCIATE EDITOR HAROLD R. BJORNSEN

TECHNICAL MANAGER TIMOTHY WALSH

COPY EDITOR PEG LEPAGE

CONTRIBUTING EDITORS ELLEN RULE; JOHN RYAN LOU WALLACE

ART DIRECTOR HOWARD G. HAPP

DESIGNERS
ANN DILLON
LAURA JOHNSON
PRODUCTION SUPERVISOR

ALANA KORDA

ASSOCIATE PUBLISHER AND

NATIONAL ADVERTISING SALES MANAGER KENNETH BLAKEMAN

SALES REPRESENTATIVE NANCY POTTER-THOMPSON

ASSOCIATE SALES REPRESENTATIVE CLASS AD SALES HEATHER PAQUETTE 603-924-9471

ADVERTISING COORDINATOR MEREDITH BICKFORD

CUSTOMER SERVICE REPRESENTATIVE SUSAN KANIWEC

ADVERTISING ASSISTANT MARGOT SWANSON

WEST COAST OFFICE-

WESTERN STATES SALES MANAGER GIORGIO SALUTI

SALES REPRESENTATIVE SHELLEY HARMON

2421 Broadway, Suite 200 Redwood City, CA 94063 415-363-5230

CIRCULATION DIRECTOR PAUL RUESS 1-800-274-5241

ASSISTANT CIRCULATION MANAGER PAM WILDER

MARKETING MANAGER WENDIE HAINES MARRO

MARKETING COORDINATOR
LAURA LIVINGSTON

EXECUTIVE ASSISTANT TO PUBLISHER LISA LAFLEUR

Entire contents copyright 1990 by IDG Communications/Peterborough, Inc. No part of this publication may be printed or otherwise reproduced without written permission from the publisher. Programs published in this magazine are for the personal use of the reader; they may not be copied or distributed. All rights reserved. RUN assumes no responsibility for errors or omissions in editorial or advertising content. RUN does not assume any liability for advertisers' claims.

Commodore Magazine is a registered trademark of Commodore Business Machines, Inc.

# LETTER FROM THE PUBLISHER

Dear RUN Readers.

Beginning with this June/July issue, RUN is changing its frequency from monthly to ten times per year. RUN is combining issues during the summer months, producing a June/July issue and an August/September issue.

Several factors, including a change in the way advertisers place their ads throughout the year, have contributed to this decision. Although we know that this step will not be a popular one among our readers, this change of frequency does allow us to cover the Commodore 8-bit market effectively. While it's troubling to see a once robust industry reduced to just a handful of advertisers, we realize that it makes our job and our pledge to the market even that much more important.

As part of this frequency change, RUN will, of course, adjust the expiration date of all subscriptions and deliver the total number of issues each subscriber ordered and paid for.

Readers would be incorrect to interpret this frequency change as a weakening of our resolve for the market. We are more determined than ever to continue our support for our readership of C-64/128 users. We know that there is much activity among Commodore users—in the users' groups, online and in the hundreds of thousands of Commodore homes across North America.

You will notice that this issue features a pullout card of useful programming commands that you can keep as a handy reference for your computing needs. This bonus feature reflects our willingness to meet the needs of our readers through the pages of RUN.

While other manufacturers have discontinued their support for this market, RUN is proud to continue its commitment to its readership. In upcoming issues, RUN will be covering many exciting new developments—new hardware and software that will bring your Commodore computer into the 90s in style.

We look forward to it and hope you do too!

Regards,

Hepter C. Rollins

Stephen C. Robbins Publisher

# 

CALL FOR YOUR FREE CATALOG TODAY! -800-BUY-WISE

ASK ABOUT EXTRA SAVINGS WITH OUR COMPUTER DIRECT CREDIT CARD!

Since 1979

#### 1200 BAUD EXTERNAL MODEM

#### Features Include:

- RS232/DB25 Connector
- DB9 Pin Adapter
- Telephone Cable
- 1200/300 bps Asynchronous
- Full or Half Duplex
- Auto Dial/Auto Answer
- Standard 9 Volt Battery

AC Adapter Sold Separately for \$4.95

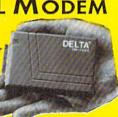

LOWEST PRICE EVER!

List \$199.95

#### A CCESSORIES

C64C Computer with One FREE Action Game......\$129.95 1541-II Disk Drive with One FREE Action Game.....\$179.95 Epyx 200XJ Joystick......\$10.95 Wico Ergostick \$12.95 M-3 Analog Mouse......\$43.95 Hearsay 1000 \$49.95 Dust Covers \$10.95 

NO ONE CAN SELL THIS PRINTER FOR LESS! 180 CPS PRINTER

#### WITH NLO

LIFETIME WARRANTY ON PRINTHEAD

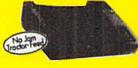

- 2 Year Immediate Replacement Dot Addressable Graphics
- Italics, Elite, Pica, Condensed
  Centronics Parallel Port
- 8K Printer Buffer NLQ Selectable from
- Front Panel

 Pressure Sensitive Controls

 Includes One FREE Ribbon

#### FANTASTIC BUY!

List \$299.00

# 9 WHAT ARE YOU WAITING FOR?

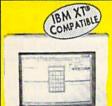

#### Package Includes:

- 512K RAM memory
- 31/2" 720K disk drive Monochrome graphics &
- CGA color graphics built-in Parallel and serial ports for printer or modem
- PC joystick port
- Microsoft DOS™ V.3.3
- Digital Research's GEMIM Desktop ("point & click")
  - Digital Research's
    - GEM™ Paint Micro-compatible

CALL NOW FOR SYSTEM PRICING

Monitor Optional

#### SOFTWARE

3.5" Disk Cleaner \$5.95

Gee Bee Air Rally 151 \$34.95.... \$ 1.95 Border Zone List \$39.95.....\$ 1.95 Let's Make Greeting Cards List \$10.95......\$6.95 Let's Make Calendars & Stationery List \$10.95......\$6.95 Space Station Oblivion list \$21.95.....\$10.95 Batman List \$24.95......\$ 18.95 F-18 Hornet List \$34.95......\$21.95

Bad Dudes List \$29.95......\$21.95 Omni-Play Basketball

List \$34.95.....\$22.95

Shinobi List \$34.95.....\$23.95 PaperBoy Lat \$34.95.....\$25.95

Wordwriter 4 Lts \$39.95.....\$27.95

#### SAVE \$200 ON THE NEW Commodore 64C Test Pilot Package

#### Package Includes:

- C64C Computer
- 1541-II Disk Drive
- ACE Joystick by Kraft

• Five Software Titles: Advanced Tactical Fighte

Infiltrator II Harrier Crazy Cars Tomahawk

Joystick & 5 software \$ titles sold separately for ONLY \$19.95

ALL THIS FOR ONLY

List \$499.95

#### MAGNAVOX 13" COLOR COMPOSITE

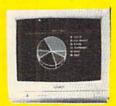

AT AN UNBELIEVABLE

List \$699.95

Model No. CM8702

LOWEST PRICE EVER!

ONE YEAR LIMITED WARRANTY

List \$299.95

#### 5.25" DOUBLE SIDED / MAGNAVOX 13" DOUBLE DENSITY DISKS

As Low As

COLOR - As Low As

MADE IN THE USAL

Blue, Green, Yellow, Orange & Red

100% Certified • Lifetime Guarantee

DSHD DISKS

As Low As

3.5" DSDD DISKS LOTS OF 10

COLOR RGB

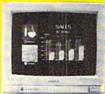

Model No. CM8762

OUR LOW PRICE

ONE YEAR LIMITED WARRANTY

List \$399.95

Prices do not include shipping charges. Call to get your lowest delivered cost. We insure all shipments at no extra cost to you! All packages are normally shipped UPS Ground. 2nd day and overnight delivery are available at extra cost. We ship to all points in the US, Canada, Puerto Rico, Alaska, Hawaii, Virgin Islands and APO-FPO. Monitors only shipped in Continental US. Illinois residents add 6.5% sales tax. Prices and availability subject to change without notice. Not responsible for typographical errors or amissions. "Computer Direct will match any current (within 30 days) nationally advertised price on exact same items. Shipping and sales tax not included. Verification required.

FAX Ordering 708-382-7545 Outside Service Area, Please Call 708-382-5058

22292 N. Pepper Road Barrington, IL 60010 Exp 7/31/90

"We Love Our Customers"

May Not Reprint Wilhout Remission

Circle 15 on Reader Service card.

# MAGIC

A numeric keypad for the C-64; marquee messages; and banners of different heights.

By TIM WALSH

#### \$597 CLEAN SWEEP 64

Super Sweep 64 "sweeps" the screen clear in a variety of ways, and you can experiment with them. The syntax for activating Super Sweep 64 is as follows:

SYS 49152.S.T

where S is a number from 0 to 255 and determines the speed of the clearing process (the lower the number, the faster the clear). T is 0, 1 or 2 and specifies the type of clear. For instance, setting T equal to 0 will clear upwards and towards the center of the screen simultaneously, while 1 will sweep towards the center and 2 will sweep to the center and return to the line where the command originated. Clean Sweep 64 can easily be used within programs for dynamic effects, and it's fully relocatable.

Ø REM CLEAN SWEEP 64 - REINER RICHTER

:REM\*132 10 FOR T= 49152 TO 49399:READ D:POKE T,D:C

K=CK+D:NEXT :REM\*228 20 IF CK <> 28864 THEN PRINT "ERROR IN DAT

20 IF CK > 28864 THEN PRINT "ERROR IN DAT A...":END :REM\*70

3Ø B=49152:C=256:B=B+35:POKE B+192,B-INT(B /C)\*C:POKE B+193,B/C :REM\*127

4Ø PRINT"ENTER SYS 49152,S,D TO CLEAR SCRE EN." :REM\*89

5Ø DATA 32,241,183,232,134,2,32,241,183,13 4,7,56,32,24Ø,255,138,72,152,72:REM\*167

6Ø DATA 162,25,169,19,32,21Ø,255,169,17,2Ø 2,2Ø8,248,169,2Ø,133,12,166,2 :REM\*163

7Ø DATA 136,208,253,202,208,250,169,255,13

3,3Ø,133,32,169,215,133,31,169 :REM\*52 8Ø DATA 3,133,33,162,231,16Ø,19,177,32,72,

177,30,200,145,30,104,145,32 :REM\*199 90 DATA 136,136,208,241,169,40,24,101,30,1

33,30,169,40,24,101,32,133,32 :REM\*175

100 DATA 144,4,230,31,230,33,228,32,208,21

5,169,7,197,33,208,209,169,20 :REM\*26 110 DATA 133,30,133,32,169,4,133,33,169,21

6,133,31,162,252,160,1,177,32 :REM\*109

12Ø DATA 72,177,3Ø,136,145,3Ø,1Ø4,145,32,2

ØØ,2ØØ,192,2Ø,2Ø8,239,169,4Ø :REM\*178

13Ø DATA 24,1Ø1,3Ø,133,3Ø,169,4Ø,24,1Ø1,32,133,32,144,4,23Ø,31,23Ø,33 :REM\*54

140 DATA 228,32,208,213,169,7,197,33,208,2 07,169,3,133,33,169,255,133,32 :REM\*41

15Ø DATA 162,15,169,32,160,0,145,32,200,14 5,32,169,40,24,101,32,133,32 :REM\*225

16Ø DATA 144,2,23Ø,33,228,32,2Ø8,232,169,8 ,197,33,2Ø8,226,169,1,37,7,2Ø8:REM\*115

170 DATA 5,169,17,32,210,255,198,12,240,3,

76,0,0,169,2,37,7,208,5,104 :REM\*225
180 DATA 104,76,68,229,24,104,168,104,170,
76,240,255 :REM\*43

-REINER RICHTER, KALLISTA, AUSTRALIA

#### \$598 64 NUMERIC KEYPAD

All those who've endured the agony of typing in C-64 programs made up of seemingly endless Data statements probably have longed for a numeric keypad. Well, your wait is over! 64 Numeric Keypad is a keypad program packed with useful options.

Type in and save 64 Numeric Keypad to disk. To activate it, press the control and F1 keys at the same time. It converts the U, I and O keys to 4, 5 and 6, respectively; the J, K and L keys become 1, 2 and 3; and the M key is 0. The 7, 8 and 9 keys perform as usual. For added convenience, the 0 key is now the insert-delete key, and P is the minus key. The colon key becomes the return key.

All other keys are deactivated, except for the D key and shifted A, so that the word DATA can be abbreviated when typing in Data statements. You can deactivate 64 Numeric Keypad

the same way you activated it—just press control/F1.

Ø REM 64 NUMERIC KEYPAD - IVAN KRALJEVIC :REM\*118 1Ø FOR T=49152 TO 49342: READ D: POKE T, D: CK =CK+D: NEXT : REM\*2 20 IF CK<>25665 THEN PRINT"DATA ERROR": END :REM\*86 3Ø SYS 49152 :REM\*204 40 DATA 120,169,18,141,143,2,169,192,141,1 44,2,169,0,141,125,192,88,96 :REM\*188 5Ø DATA 173,141,2,2Ø1,3,2Ø8,21,2Ø5,142,2,2 40,52,173,145,2,48,77,173,24 :REM\*211 60 DATA 208,73,2,141,24,208,76,112,192,201 ,4,144,35,164,203,192,4,208 :REM\*173 7Ø DATA 29,2Ø5,142,2,2Ø8,4,196,197,24Ø,17, 173,125,192,240,2,169,255,73 :REM\*85 8Ø DATA 255,141,125,192,162,255,76,38,235, 76,66,235,10,201,8,144,2,169 90 DATA 6,170,208,7,173,125,192,240,2,162, 8,189,115,192,133,245,189,116 :REM\*64 100 DATA 192,133,246,76,224,234,129,235,19 4,235,3,236,120,236,126,192,0 :REM\*155 11Ø DATA 20,13,29,255,255,255,255,17,255,2 55, 255, 255, 255, 255, 69, 1, 255 :REM\*107 12Ø DATA 255,68,255,255,255,255,255,55,255 ,255,56,255,255,52,255,57,53 :REM\*192 13Ø DATA 49,2Ø,48,5Ø,54,255,43,45,51,45,46 ,13,255,44,255,42,59,255,1,61

14Ø DATA 94,47,255,255,4,255,32,2,255,3,25 5 :REM\*235

—IVAN KRALJEVIC HARFORD COCHABAMBA, BOLIVIA

#### \$599 MINI MARQUEE 64

Many routines have been written that make a message scroll across the C-64 screen. What sets my short machine language program, Mini Marquee 64, apart from other message-scrolling routines is that up to 175 characters move across the screen in a pixel-by-pixel format, resulting in a super-smooth, professional display.

To use it in your own programs, delete lines 70–90 and substitute your own program between lines 60 and 1999. To activate, use the commands M\$="YOUR MESSAGE" and L=line#, which is the physical screen line for the marquee

to scroll across.

Ø REM MINI MARQUEE 64 - RICHARD PENN :REM\*38 10 FOR U=679 TO 744: READ Q: POKE U, Q: CK=CK+ Q: NEXT: FORT=1TO4Ø: B\$=B\$+" ": NEXT: REM\*9Ø 20 IF CK <> 10433 THEN PRINT"ERROR IN DATA ...": END :REM\*201 3Ø DATA 12Ø,162,192,134,252,169,Ø,133,251, 160,199,173,18,208,201,50,208,249 :REM\*252 4Ø DATA 14Ø,22,2Ø8,173,18,2Ø8,2Ø1,58,2Ø8,2 49,142,22,208,136,192,191,208,231 :REM\*31 5Ø DATA 173,1,22Ø,2Ø1,239,24Ø,21,16Ø,4Ø,17 7,251,153,255,3,136,208,248,230:REM\*135 6Ø DATA 251,165,251,2Ø1,69,2Ø8,2Ø4,76,172,

2,88,96 :REM\*242
70 M\$="INTRODUCING MINI MARQUEE! A SHORT M
L ROUTINE FOR SCROLLING" :REM\*7

80 M\$=M\$+" MESSAGES SMOOTHLY ACROSS THE SC REEN...PRESS SPACEBAR TO QUIT..."

REEN...PRESS SPACEBAR TO QUIT..."
:REM\*14Ø
9Ø PRINTCHR\$(147)CHR\$(154):POKE 53281,Ø:PO

KE 5328Ø,Ø:L=1Ø:GOSUB 2ØØØ:END :REM\*21Ø 1999 REM DISPLAY MARQUEE SUB :REM\*27

2000 M\$=B\$+M\$+B\$:POKE 209,0:POKE 210,192:P OKE 211,0:POKE 213,LEN(M\$):PRINTM\$

:REM\*23Ø
2Ø1Ø C=55296+L\*4Ø:FORT=CTOC+39:POKE T,PEEK
(646):NEXT :REM\*25

2020 S=C-54273:H=INT(S/256):POKE727,S-H\*25 6:POKE 728,H :REM\*103

2030 POKE 694,50+8\*L:POKE 704,PEEK(694)+9: POKE 737,LEN(M\$)-40:SYS679:RETURN :REM\*102

-RICHARD PENN, MONTREAL, QUEBEC, CANADA

#### **\$59A** ADD A DRIVE 64/128

Add a Drive 64/128 is an invaluable disk utility that lets you switch a disk drive's device number from 8 to 9. Because this change is performed via software, you can furnish your

system with two drives that are not equipped with DIP switches, such as older 1541s, and configure one as device 8 and the other as device 9. Just keep a copy of Add a Drive 64/128 on a disk and run it when needed.

40 PRINT#15,"M-W"CHR\$(119)CHR\$(0)CHR\$(2)CH R\$(41)CHR\$(73):CLOSE15 :REM\*148 50 PRINT"{CTRL 8}NOW TURN ON FIRST DRIVE."

PRINT"{CTRL 8}NOW TURN ON FIRST DRIVE."
:END :REM\*216

-JERRY DICKSON, SANDWICH, IL

#### **\$59B** BANNER 64

Banner 64 prints banners in eight different heights, using any character or graphics symbol. At the first prompt, enter your message, and at the second enter the height of the message, from 1 to 8.

Banner 64 works with virtually any printer and can be used with custom character sets that are stored beginning at location 12288.

Ø REM BANNER 64 - JAY TAPLIN :REM\*225
1Ø OPEN4,4:PRINT#4,CHR\$(27);CHR\$(86);CHR\$(
14):IF(PEEK(251)AND255)=99THEN5Ø
:REM\*182

2Ø POKE52,48:POKE56,48:POKE56334,PEEK(5633 4)AND254:POKE1,PEEK(1)AND251 :REM\*2Ø1

3Ø FORI=ØTO2Ø4Ø:POKE12288+I,PEEK(I+53248): NEXT:POKE1,PEEK(1)OR4 :REM\*73

4Ø POKE56334, PEEK(56334) OR1: POKE251, 99 : REM\*162

5Ø INPUT"MESSAGE"; W\$: INPUT"HEIGHT"; H:R\$="{
CTRL 9}{1Ø SPACES}{CTRL Ø}":I\$="{1Ø SPA
CES}":SL=12288 :REM\*197

6Ø FORW=1TOLEN(W\$):PRINT"{SHFT CLR}"MID\$(W \$,W,1):X=PEEK(1Ø24)AND255:X=X\*8 :REM\*43

70 FORT=7TOØSTEP-1:Z=(2{UP ARROW}T):FORQ=1 TOH:FORJ=7TOØSTEP-1 :REM\*250

8Ø IF(PEEK(SL+X+J)ANDZ)=ZTHENO=Ø:FORN=1TOH :PRINT#4,"{CTRL 9} {CTRL Ø}";:NEXTN:GOT O1ØØ :REM\*84

9Ø FORN=1TOH: PRINT#4," ";: NEXTN : REM\*158

100 NEXTJ:PRINT#4,CHR\$(141):NEXTQ,T:PRINT# 4,CHR\$(141):NEXTW :REM\*175

110 INPUT"ANOTHER BANNER"; A\$:IFLEFT\$(A\$,1) ="Y"THENGOTO50 :REM\*247

12Ø CLOSE4:END :REM\*42

#### - JAY TAPLIN, HAMPDEN, ME ■

Magic is a forum for RUN's imaginative and inventive readers to share their programming tips, brief software or hardware modifications, shortcuts or items of general interest. If you have an idea to make computing easier, faster, more exciting and enjoyable, send it to: Magic, RUN Magazine, 80 Elm St., Peterborough, NH 03458.

# GEOBASIC LETS UTILITIES, GAMES THAT REALLY

Now you can bring point-andclick performance to all your programs. Write your own utilities, games and more. Create only a checkbook register or appointment book. If you teach, add a time-saving exam template to your resource file. Compose music; create color charts; build a recipe file; index your collectibles or experiment with quilt designs. Even beginners can become accomplished programmers with these advanced Basic commands that make programming rewarding, interesting and fun.

# More than 100 Commands!

GeoBasic is the long awaited high level programming language from Berkeley Softworks for the C64/C128 GEOS user. Now, with GeoBasic's 100+ commands, all your programs can have the fun and excitement, the professional look and feel of pulldown menus, icons, dialog boxes and more.

# **Includes Graphics, Fonts and More!**

Commands for drawing graphic

and making sound are all available. Printing text or bitmap graphics on your printer has never been easier.

Read and write data to disk files using powerful disk commands. GeoBasic even has support for

structured programming. And that's not all . . .

#### 5 Specialized Editors

The GeoBasic Package includes 5 specialized editors that make programming easier than you've ever dreamed. A *Menu Editor* lets you design the exact pulldown menu you need. If you want to include bitmap graphics within a program, the *Bitmap Editor* is ready to make it a snap.

There are editors for *Icons* and *Dialog boxes* as well as a full featured *Sprite Editor*. And all these are readily accessible from the

built-in text editor, where you do
the actual program creation. Best
of all — they all use the actual program interface you already know
how to use! In addition, GeoBasic
comes complete with *sample*applications that show you what
you can do with this versatile
programming language!

#### Rich with Features!

- Over 100 commands!
- Works under GEOS
- Point and Click Interface
- Specialized Utility Editors
- GEOS Mouse, Menu, Dialog Box & Icon support
- Graphic commands
- Sprite commands
- Sound commands
- Printer commands
- Disk commands
- Sample Applications

# Advanced Programming Features Include:

Line Labels
Longer Variable Names
Definable Print Windows
WHILE...LOOP
REPEAT...UNTIL
Process Routines
CALL command for user
written ML routines

# YOU WRITE & APPLICATIONS CLICK!

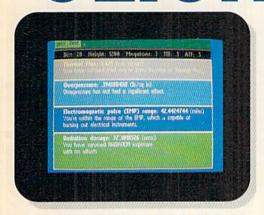

#### Available only from RUN!

Developed by the GEOS pros at Berkeley Software, GeoBasic is not sold in stores. It's available only through RUN magazine, so don't delay. Complete the coupon below or CALL TOLL FREE and get GeoBasic working for you today!

# PLUS!

Three more GEOS Collections from RUN!

Power up your GEOS library with 3 more complete software collections, *guaranteed* by the editors of RUN or your money back in 30 days!

Here's RUN's GEOS POWER
PAK. A double-sided disk for your
C64, packed with ten of the
most practical GEOS desktop
accessories, utilities and applications, plus 21 fonts and over 100
www.commodere.ca

GEOS files quickly and easily with geoOrganizer . . . telecommunicate to BBSs and online networks with geoTerm, GEOS' first terminal program, and much more.

Then add punch to your C64 and C128 with GEOS POWER PAK II. Eight more super programs including Q&D Edit that allows you to write non-styled documents quickly... DocWrite II that lets you use geoWrite to create documentation for your programs, then display them for easy review. PLUS more fonts and clip art images, games, a color utility and more!

And the newest member of the GEOS family, *The GEOS COM-PANION* for your C64 and C128. It's the ultimate in GEOS creativity tools with geoAnimator, an innovative graphics program, geoBach that lets you compose your own hit songs and geoMusicPlayer that lets you play them! There are more utilities, more games, and more clip art images, too! With RUN's 30-day refund guarantee backing them up, why not try all three!

# GeoBasic

Order yours today!

Take advantage of this super GEOS offer now! Complete the coupon below or CALL TOLL FREE:

1-800-343-0728

and CHARGE IT to your credit card. Not available in retail stores.

# GeoBasic

| manual) for \$39.95 p<br>tional GEOS collecti | Send me GeoBasic<br>(disk plus complete<br>postpaid. Also send addi-<br>ions I've checked below: |
|-----------------------------------------------|--------------------------------------------------------------------------------------------------|
| ☐ Power Pak, \$1                              | 9.95                                                                                             |
| ☐ Power Pak II,                               | \$19.95                                                                                          |
| ☐ The Geos Com                                | panion, \$24.95                                                                                  |

| Ord | ler total \$     |
|-----|------------------|
| O F | Payment enclosed |
|     | CHARGE IT to my  |

☐ MasterCard ☐ VISA ☐ Amex

| Card # | Exp. |
|--------|------|
|        |      |
| C:     |      |

| <u> </u> |  |  |  |
|----------|--|--|--|
| Name     |  |  |  |

| City                          | State                                 | Zip                 |
|-------------------------------|---------------------------------------|---------------------|
| Canadian and foreign orders a | idd \$4.50 per program. US funds draw | n on US bank. All   |
| programs require GEOS. Geo.   | Basic runs in 64 mode (40 column) or  | C64/C128. The GE    |
| Companion, Power Pak and P    | lower Pak II are products of RUN May  | eazine, and are not |
|                               | works, creator of GEOS and GeoBasi    |                     |
|                               | urer of the C-64 and C-128. Allow 4-6 |                     |

GEOS Products • RUN Magazine GB690 PO Box 802 • Peterborough, NH 03458

# NEWS AND NEW PRODUCTS

Give your computer system the protection it deserves, and consult a catalog of hundreds of C-64 and C-128 programs.

By HAROLD R. BJORNSEN

#### PROTECT YOUR COMPUTER SYSTEM

JAFFREY, NH—Curtis Manufacturing Co., Inc. (30 Fitzgerald Drive, Jaffrey, NH 03452) introduces four new products for Commodore computers.

Clean Drive is a drive cleaning disk for both 51/4- and 31/2-inch drives and includes 15 single-application head cleaning solution packets to remove dust and help prevent read/write errors. \$9.95.

Eight wet towels, eight dry towels and a reusable towel packaged in **Clean Screen** help prevent static discharge from monitors, mesh glare filters and keyboards. \$5.95.

Clean Mouse comes with a mouse "scrubbing board," two scrubbing balls, mouse cleaning solution and a lint-free cloth to help extend mouse life. \$14.95.

The Universal Security Kit provides protection against theft and misuse of your computer and up to three peripherals. \$19.95.

Check Reader Service number 400.

#### WHAT'S ON THE MENU?

PITTSBURGH—Software Information for Commodore Computers contains descriptions of over 5000 software programs for, as the title indicates, Commodore computers. There are 250 pages devoted to the C-64 and C-128. Software categories covered are productivity, education, industries, personal, entertainment, sciences, professions/services and systems.

Each description includes system requirements, price and company to order from. The large-format, 438-page catalog, which is updated twice a year, retails for \$12.95 and is available from MENU Publishing, PO Box MENU, Pittsburgh, PA 15241.

Check Reader Service number 403.

#### HI-RES PRINTER

NEW YORK—Star Micronics (200 Park Ave., Suite 3510, New York, NY 10166) has released the **NX-2410 Multi-Font**, a 24-wire dot matrix printer.

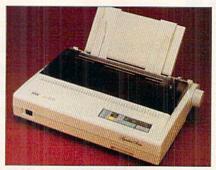

For graphics applications, the Star Micronics NX-2410 dot matrix printer provides 360-by-360 dpi resolution.

It offers letter-quality output and advanced paper handling, prints between 60 and 180 cps and has four internal fonts. The desktop unit can be used for business correspondence, word processing, desktop publishing and computer-aided design applications. \$499. Check Reader Service number 401.

#### **Uн-Он**

YORKTOWN HEIGHTS, NY—A computer model for studying the brain has unexpectedly, and on its own, produced electrical waves like those actually found in the brain itself. The unique, supercomputer-based model generated this surprising result in tests conducted recently by its developers at IBM.

The computer model was designed to imitate 10,000 cells in the brain's hippocampus, an area that's essential for the formation of new memories and is also the origin of many epileptic episodes.

Using the model, scientists can simulate how the hippocampus works and study the medical benefits an increased understanding of epilepsy can bring. This study might also suggest new ways for designing tomorrow's computers.

#### CHEATING'S OKAY HERE

PITTSBURGH—Cheatsheet Products (PO Box 8369, Pittsburgh, PA 15218) introduces two new Leroy's Cheatsheets (keyboard overlays) for users of the C-64 integrated word processors Fleet System 2 + (PSI) and Word Writer 4 (Timeworks).

Two C-128 Leroy's Cheatsheets are for users of Berkeley Softworks' GEOS 2.0 and Batteries Included's integrated word processor, PaperClip III (distributed by Electronic Arts).

The cheatsheets let you condense all of these programs' key commands to a single reference card that fits on your keyboard and puts important keyboard information at your fingertips. The C-64 overlays are available at \$3.95 each; the C-128 overlays at \$7.95 each.

Check Reader Service number 404.

#### LIVING IN STYLE

JERSEY CITY, NJ—Space Center, a home-office work center from Soundesign (Harborside Financial Center, 400 Plaza Two, Jersey City, NJ 07311) offers work surface and storage options in one modular design. The four-piece computer workstation (model WS4001K) consists of a desk, hutch, printer stand and corner adaptor. The unassembled furniture is \$129.95.

Check Reader Service number 405.

#### MONEY, MONEY

ROCKVILLE, MD—Investment Analy\$t, a new telecommunications service for Commodore computer users with modems, provides three services to investors: current and historical stock price data, stock performance analysis and stock screening and selection.

In addition to delivering quotes for NYSE, AMEX and NASDAQ stocks and mutual funds, an information tool is provided that can be used to track portfolios, identify market trends, monitor competitors, check insider movement and gather strategic intelligence.

For subscription information and other online service descriptions, call 1-800-638-9636. GEnie Information Services, 401 North Washington St., Rockville, MD 20850.

Check Reader Service number 406.

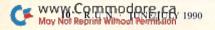

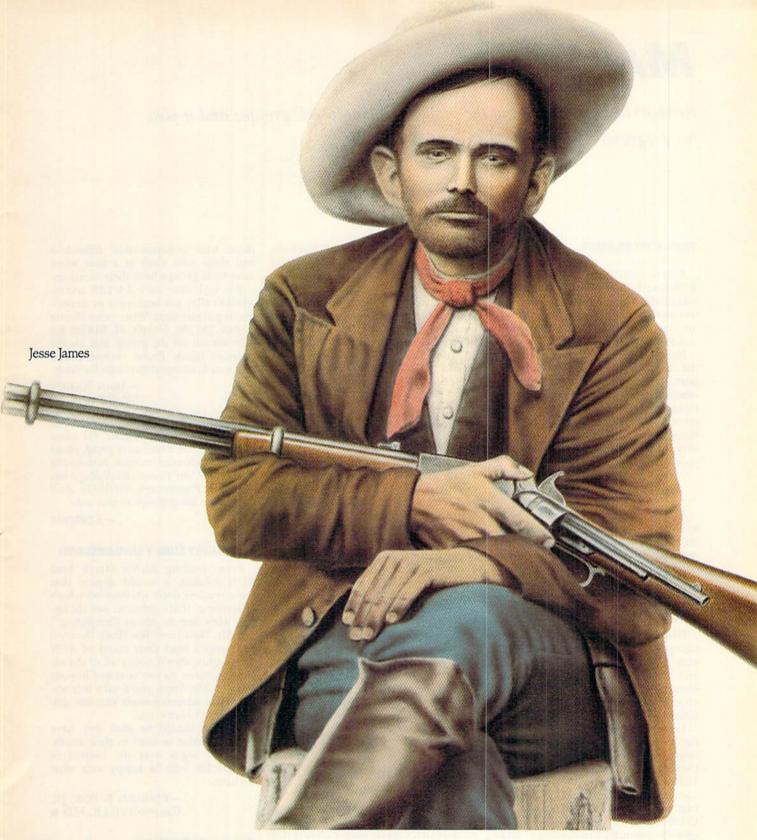

# You know Jess, there's an easier way to keep a gang together.

It's called CompuServe. The world's most enterprising band of people with personal computers.

We can get you just about anything you want

We can get you just about anything you want, a lot of it for free, with just a few keystrokes on your www.Commodore.ca

May Not Reprint Without Permission

personal computer. Beats running all over the place and hiding in caves.

To join us, call 800 848-8199.

CompuServe<sup>®</sup>

Circle 64 on Reader Service card.

# MAIL RUN

Reader reaction concerning the problems facing users' groups; and a plea for programs supporting RAM expansion units.

#### WHO'S TO BLAME?

Editor-in-Chief Dennis Brisson's RUNning Ruminations column (RUN, March 1990) has hit bottom. Do the editors and writers at RUN realize what they are doing to the Commodore industry and consumer market?

Now you're blaming users' groups for the decline in Commodore 8-bit support. In the past, you blamed the manufacturers, then software suppliers were taken to task. Well, Commodore 8-bit owners would not be in such dire straits if you'd stop treating the machines as toys by pushing games and GEOS at your readers.

> -DANIEL H. TOTH BATH, SC

If we were to deny the existence of games and the influence of GEOS in this market, RUN would mislead its many readers and fail miserably in its role as news reporter, not news maker.

-EDITORS

#### STAYING ALIVE

Dennis Brisson's editorials have appeared to be accurate reflections of the state of support for the Commodore 64 and 128. Your editorial in March is no exception. Nor is our local users' group an exception to the deteriorating conditions you mentioned.

Users' groups should re-organize under a new, more generic name, and restructure the organization to reflect the fact that eventually the C-64 and 128 are going to be phased out. To keep users' groups alive means incorporating special interest groups (C-64, C-128, MS-DOS), each of which has its own chairman, its own meetings and its own library.

-WILLIAM H. CLARK LYNDEN, WA

#### STILL GOING STRONG

I read the March 1990 editorial about users' groups. Basic Bits Commodore Group of North Ridgeville, Ohio, of which I am program director, has been in operation since September 1986 and now has 84 families in the group. We continue to gain new members, draw support from hardware and software manufacturers, and have a strong market supply through six local dealers. For now, we are busy satisfying C-64 and 128 users and have no need or interest to add MS-DOS, Amiga or any other computers to our support base.

MICHAEL W. KELLEY
 N. RIDGEVILLE, OH

#### **REU SUPPORT**

It seems as if serious programmers are neglecting serious users of RAM expansion units such as the 1700, 1750 and 1764. I have yet to see any software made exclusively for them. Let's see some programs that take advantage of the REU's direct memory access instead of just settling for a simple four-command wedge or a 1541 emulator. The Commodore REU is a serious piece of hardware that should get a lot more use than it does.

-Russ Lewis Virginia Beach, VA

For a list of productivity software that support REUs, see "Packing a Punch" in the December 1989 issue of RUN. Applications that support the REU include word processors, databases and spreadsheets.

-EDITORS

#### MEETING 64/128 USERS THROUGH THE MAIL

You are so right. Many users' groups once devoted to the interests of Commodore users are no longer serving this purpose. I think these groups are deserting the 8-bit Commodores prematurely. As your editorial pointed out, there is life in these machines and there are a great many people who still use them and love them.

Meeting 64/128 Users Through the Mail is a Commodore group that's ideal for the disabled, elderly, rural residents,

those with transportation difficulties and those who work at a time when most local groups have their meetings.

We welcome any 64/128 users, whether they are beginners or experienced progammers. Write to me (Route 1, Box 151, St. Joseph, IL 61873) for information on the group and an application blank. Please enclose a self-addressed, stamped envelope for reply.

-JEAN NANCE ST. JOSEPH, IL

Thanks for the information, Jean. Let us know how our readers respond. For others who'd like to join a local users' group, please send a self-addressed, stamped, business-size envelope to Users' Groups, RUN Magazine, 80 Elm St., Peterborough, NH 03458. We'll send back a list of groups in your area.

-EDITORS

#### THEY JUST DON'T UNDERSTAND

From reading RUN's March Mail RUN column, it would appear that some readers don't understand what's happening. If Mr. Johnson (see the letter, "He's Serious About Computing") and Mr. West (see "Too Much Devoted to Games") read their issues of RUN thoroughly, they'd notice all of the serious features. As you've stated in your reply to Mr. West, you'll take any appropriate advertisements you can get, and I don't blame you.

Readers should be glad they have your magazine to tend to their needs. Let's not argue over the content of the articles; let's be happy with what we have.

—EDWARD F. FOX, JR. CROWNSVILLE, MD ■

#### A CALL TO READERS

This page is your stage, so stand up and say a few words. Extend praise, air grievances or offer hands-on advice and information.

Send your letters to Mail RUN, 80 Elm St., Peterborough, NH 03458. Each letter must include the writer's name and complete address. RUN reserves the right to edit letters for style, clarity and space.

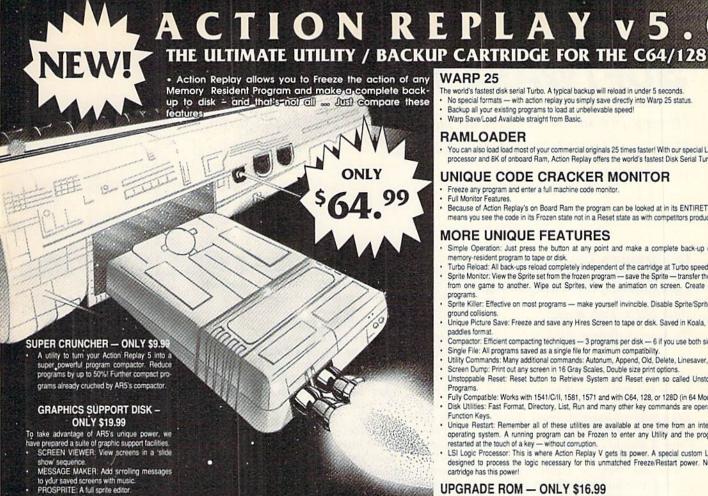

#### WARP 25

The world's fastest disk serial Turbo. A typical backup will reload in under 5 seconds.

- No special formats with action replay you simply save directly into Warp 25 status. Backup all your existing programs to load at unbelievable speed!
- Warp Save/Load Available straight from Basic.

#### RAMLOADER

You can also load load most of your commercial originals 25 times faster! With our special LSI logic processor and 8K of onboard Ram, Action Replay offers the world's fastest Disk Serial Turbo.

#### UNIQUE CODE CRACKER MONITOR

- Freeze any program and enter a full machine code monitor.
- Full Monitor Features.
- Because of Action Replay's on Board Ram the program can be looked at in its ENTIRETY. That means you see the code in its Frozen state not in a Reset state as with competitors products.

#### MORE UNIQUE FEATURES

- Simple Operation: Just press the button at any point and make a complete back-up of any\* memory-resident program to tape or disk.
- Turbo Reload: All back-ups reload completely independent of the cartridge at Turbo speed
- Sprite Monitor: View the Sprite set from the frozen program save the Sprite transfer the Sprite from one game to another. Wipe out Sprites, view the animation on screen. Create custom programs.
- Sprite Killer: Effective on most programs make yourself invincible. Disable Sprite/Sprite/Background collisions.
  Unique Picture Save: Freeze and save any Hires Screen to tape or disk. Saved in Koala, Blazing
- Compactor: Efficient compacting techniques 3 programs per disk 6 if you use both sides.
- Single File: All programs saved as a single file for maximum compatibility. Utility Commands: Many additional commands: Autonum, Append, Old, Delete, Linesaver, etc.
- Screen Dump: Print out any screen in 16 Gray Scales, Double size print options.
- · Unstoppable Reset: Reset button to Retrieve System and Reset even so called Unstoppable Programs. Fully Compatible: Works with 1541/C/II, 1581, 1571 and with C64, 128, or 128D (in 64 Mode).
- Disk Utilities: Fast Format, Directory, List, Run and many other key commands are operated by Function Keys. Unique Restart: Remember all of these utilities are available at one time from an intergrated
- operating system. A running program can be Frozen to enter any Utility and the program is restarted at the touch of a key - without corruption. LSI Logic Processor: This is where Action Replay V gets its power. A special custom LSI chip
- designed to process the logic necessary for this unmatched Freeze/Restart power. No other cartridge has this power!

#### UPGRADE ROM - ONLY \$16.99

Give your AR IV all the power of the new V5.0

ZOOM LENS: Explode sections of any saved

screen to full size.

RIO DATEL 800-782-911

MON-SAT 8AM-6PM (PACIFIC TIME)

**CUST SERVICE** TECH SUPPORT 702-454-7700

TU-SA 10AM-6PM FAX: 702-454-7700

#### DEEP SCAN BURST NIBBLER - \$39.99 COMPLETE THE MOST POWERFULL DISK NIBBLER AVAILABLE ANYWHERE AT ANY PRICE!

Burst Nibbler is actually a two part system - a software package and a parallel cable to connect a 1541 or

1571 to a C-64 or C-128
-What gives Burst Nibbler its power? Conventional nibblers have to decode the data from the disk before it can transfer it using the serial port bus - when non-standard data are encountered they are beat. Burst Nibbler transfers data as raw GCR code via the parallel cable without the need to decode it, so you get a perfect copy of the original.

-Will nibble up to 41 tracks -Copy a whole disk in under 2 min -Installs in minutes - no soldering required on 1541 (1571 requires soldering SOFTWARE ALONE - ONLY \$19.99 -- CABLE ALONE - ONLY \$19.99

#### DIGITAL SOUND SAMPLER -Only \$89.99

\*Record any sound digitally into memory and then replay it with astounding effects \* Playback forwards/backwards with echo/reverb/ring modulation \*Full sound editing and realtime effects menu with waveforms \*Powerful sequencer plus load & save function \*Line In - Mic In - Line Out and feedback controls

#### MIDI 64 -Only \$49.99

\*Full specification MIDI at a realistic price \*MIDI In - MIDI Out - MIDI Thru \*Compatible with Digital Sound Sampler and Advanced Music system MIDI CABLES (5 ft. professional quality) -Only \$\*8.99)

#### ADV. MUSIC SYSTEM -Only \$29.99

\*Powerful modular program for creating, editing, playing and printing out sheet music \*Playback music through internal sound system or MIDI \*Input music with the editor, plano keyboard emulator or a MIDI synthesizer \*Contains 6 modules: Editor, emulator or a MIDI synthesizer Contains on MIDI, Keyboard, Synthesizer, Linker and Printer

#### MOTHER BOARD -ONLY \$29.99

\*Accepts 3 cartridges \*Power on/off any slot \*Onboard fuse \*Reset button \*Save wear & tear on your expansion port

#### TURBO ROM II -Only \$24.99

\*Replacement for the actual kernal inside your 64 \*Loads/saves most programs at 5-6 times normal speed \*Inproved DOS support including 10 sec. format \*Programmed function keys Load, Directory, Old etc. \*Return to normal kernal at the flick of a switch \*File copier \*Special I/O loader \*Lots more! \*fitted in

#### ROBOTARM -Only \$89.99

\*Full 5 axis movement with human like dexterity to manipulate small objects \*Comes with C-64 interface & software, linger jaws, shovel scoop, magnetic attachment and 2 JOYSTICKS \*Uses 4 D cells \*Works with or without interface \*22\* total length

#### ADVANCED ART STUDIO -Only \$29.99

\*Windows, icons, pull down menus & pointing devices \*Operates in HiRes mode \*Full control over color attributes \*16 pens, 8 random sprays, 16 user definable brushes \*Windows can be cut, pasted, inverted, enlarged, reduced, squashed, stretched, tlipped & rotated \*3 levels of magnification \*Lines, points, rectangles, triangles, circles, & rays with elastic facility \*Solid & textured fill with 32 user definable patterns \*All information on screen - no need to switch between picture & menu \*Compatible with keyboard, joystick, mouse & Koala Pad

#### **EPROMMER 64 - ONLY \$69.99**

Top quality, easy to use EPROM programmer for the 64/128 "Menu driven software/hardware package makes programming, reading, verifying, copying EPROM'S simplicity itself "Program 2716 thru 27256 chips @ 12.5, 21 or 25 folts "Full feature system - all functions covered including device check/verify "The most comprehensive, triendly and best value for the money programmer available for the 64/128 "Ideal companion for Superom Expander, 16K EPROM board or any EPROM project IVED ASSES ONLY 929 90 Holped 4 EPROM ST UV ERASER - ONLY \$39.99 (Holds 4 EPROM'S)

#### SUPEROM EXPANDER -Only \$49.99

\*8 sockets each accept 8K thru 32K EPROM's \*Onboard operating system : no programs to load \*Menu driven - just press a key to load program \*Select any slot under software control \*Code generator feature will take your own programs and turn them into auto start programs (Eprom burner required)

#### TOOLKIT IV -Only \$14.99

\*The ultimate disk toolkit for the 1541 with more features than most for less \*Absolute must for serious disk hacker \*DISK DOCTOR V2 \*HEADER/GAP EDITOR \*DISK LOOK - recover lost files \*Disassemble any program from disk to screen or printer \*File compactor \*Fast disk copy \*Fast file copy \*10 sec formatter \*Error edit \*Much, much more!

#### SMART CART CARTRIDGE -Only \$59.99

NOW YOU CAN HAVE A 32K CARTRIDGE THAT YOU PROGRAM LIKE RAM THEN ACTS LIKE ROM!

\*Battery backed to last up to 2 years \*Make your own cartridges even auto start types without the need for an EPROM burner \*Can be switched in/out via software \*Turn your cartridge into a 32K RAM DISK with our RAM DISK software - Only \$14.99

#### ROBOTEK 64 -Only \$64.99

MODEL & ROBOT CONTROL MADE EASY

\*\*MODEL & HOBOT CONTHIC MADE EASY \*\*
4 output channels - each with onboard relay \*4 input channels - each fully buffered TTL level sensing "Analog input with full 8 bit A/D conversion "Voice input for voice control "Software features: test mode, analog measurement, voice activate & digital readout

#### RIO / DATEL

3430 E. TROPICANA AVE. #67

\*Add \$4.00 shipping/handling in the continental U.S.: \$7.00 - PR, AK, HI, FPO, APO: \$10.00-Canada/Mex: C.O.D. orders add \$3.00 to above charges: SPECIFIY COMPUTER MODEL WITH ORDER: VISA/MC/Checks/Money Orders/C.O.D. Accepted: Please call for return authorization number - returns subject to a 20% restocking fee: We reserve the right to substitute products of different appearance but equal quality and function for items pictured above: Prices subject to change without notice.

800-782-9110

702-454-7700
IN NEVADA

Circle 75 on Reader Service card

# SOFTWARE GALLERY

Having fun in the summertime means reviews of football, games, books and (don't tell the kids) education!

By BETH S. JALA

# LOU SANDER'S TIPS AND TRICKS FOR COMMODORE COMPUTERS . A LOU SANDER'S GOLD MINE . . . A

Add These Two Books
To Your Software Library!

I read both of these books from cover to cover in three nights—a testimony to the fact that I found I was learning something new and that, even though I'm a game reviewer, there are still several games I've given up on simply because I couldn't get past a particular puzzle or level.

Tips and Tricks for Commodore Computers details hundreds of nifty timesavers, short utilities and nice-to-know information for a broad spectrum of Commodore computers. Obviously, the C-64 receives most of the attention, but scattered throughout you'll find dozens of C-128 and Plus/4 hints, and even a chapter that contains tricks for the Amiga and SX-64 computers.

The short chapters (412 pages) cover a broad range of topics: saving money on computer supplies, programming and hardware goodies, computer language tidbits, sound effects, working with numbers and video displays, screen hacks and a lot more.

What really sets this book apart from others of its ilk is the variety and usefulness of the information. And, although the majority of hints were submitted by *Commodore Magazine* readers and authors, many of Sander's own insights are scattered throughout the book. Moreover, the chapters are arranged categorically and indexed for easy reference.

If you're just getting started in the world of Commodore computing, this book will be a gold mine to you. If you're an old hand like me, then you may be pleasantly surprised by how much you don't know!

Speaking of gold mines, you're probably familiar with Sander's column of that name in this magazine. His book, *Gold Mine*, is a compilation of hundreds of useful hints, clues and tips for almost

every commercial game written for Commodore computers. As a matter of fact, there are more than 1200 tips (most of which came from readers) on over 500 games!

The games are arranged alphabetically for easy reference. Not only will you find little treasures to help you play many games better, but you'll also discover dozens of secret codes, key presses or pre-boot Pokes that can be used to gain extra lives, points or money in many games.

In the final chapters, you'll find all the game programs listed by publisher, as well as a complete directory, with addresses and telephone numbers.

I'll wager that many of you have a lot of money invested in software that's sitting dormant in your bookcase because you just can't get past a level or find that darn crystal sword. Gold Mine may be just the anodyne your battered software library needs. (Windcrest Books; distributed by TAB Books, Inc., Blue Ridge

Summit, PA 17294-0840. Tips and Tricks, \$21.95 paperback; Gold Mine, \$19.95 paperback.)

—JOHN RYAN BILOXI, MS

#### LABEL MAKER . . . . . . . . . . . A

Label, Label,
Who's Got the Label?

Labels? You want labels? I've got disk labels (5<sup>1</sup>/<sub>4</sub>- or 3<sup>1</sup>/<sub>2</sub>-inch, take your pick). I've got filing labels. I've got standard address labels, audio and video cassette labels.

That's because I've got Label Maker, version 2.0. It does exactly what its name says.

Label Maker comes set up for one dozen popular-sized labels, from "Hello" tags to rotary file cards. If you run out of address labels, the program lets you hand-feed envelopes into a printer; you can use tractor-feed envelopes as well. And if you can't find a label form you want, you can design your own and save it to disk for future use.

Pull-down menus make using Label Maker a simple task. Pressing F1 puts you into the menu options; the cursor keys move you around.

The program has many useful options. A handy one, Increment Field, lets labels be numbered sequentially. Another fixes characters on the screen so they can't be erased or typed over. The Freeze feature lets the return address on an envelope remain the same while other areas change. Label Maker also has a Screen-blanking feature that turns your monitor screen gray after several minutes of no keyboard activity.

Fill fields lets up to nine fields of data merge into labels. The manual gives specific instructions for making fill files using Data Manager 2, Data Manager 128, Fleet Filer, Superbase and The Consultant. It also explains how to create fill files using three popular word processors: Easy Script, Fleet System and PaperClip.

Printer codes can be embedded into

#### REPORT CARD

#### A Superb!

An exceptional program that outshines all others.

#### B Good.

One of the better programs available in its category. A worthy addition to your software library.

#### C Average.

Lives up to its billing. No major hassles or disappointments here.

#### D Poor.

This program has some problems. There are better on the market.

#### E Failure.

Many problems; should be deep-sixed!

COMMODORE 64/128 · COMMODORE 64/128 · COMMODORE 64/128 · COMMODORE 64/128 · COMMODORE 64/128 cro

TO ORDER CALL 1-800-726-7275 24 HOURS A DAY, 7 DAYS A WEEK WE ACCEPT VISA, MASTERCARD, CHECKS & MONEY ORDERS . . .

SEND CHECK OR MONEY ORDERS TO:

MICRO EXPRESS INC. P.O. Box 1738 FLORENCE, AL 35631-1738

- ◆ FOR CUSTOMER SERVICE CALL (205) 766-0206 WEEKDAYS BETWEEN 9 A.M.-5 P.M. CST.
- CALL ABOUT NEW TITLES ARRIVING DAILY.
- CARD NOT CHARGED UNTIL WE SHIP.
- ◆ WE SELL ONLY TOP QUALITY PRODUCTS, NO SECONDS OR REJECTS.

Please read the following terms and conditions before placing your order with Micro Express. Orders with cashiers checks or money orders are shipped immediately on in stock items. Allow 3 weeks clearance on personal checks. Sorry No C.O.D.s. Continental USA orders add \$3.00 S & H fee; FREE shipping on orders over \$100. AK, HI, APO, and FPO orders add \$5.00 S & H fee. Canada and Puerto Rico orders add \$7.50 S & H fee. No other international orders accepted. All monies must be submitted in U.S. funds. Alabama residents add 4% sales tax on total order including S & H charges. Defective items are replaced with the same item if returned within 60 days of purchase. After 60 days please refer to your warranty included with your product and return directly to the manufacture; noise and availability are subject to change. All sales are final unless authorized by the Micro Express management. Please call us for more information and Thank You for your valued business.

#### ACCESS 10th Frame 25.00 Echelon w/Lip Stik 28.00 Heavy Metal: MACH 128 "Speed Loader" 25.00 31.25 Mean Streets World Class Leader Board 25.00 25.00 Famous Courses 1, 2 or 3 12.75 ea ACCOLADE-Blue Angels Flight Simulator Fast Break Grand Prix Circuit 18.75 18.75 Heat Wave Boat Racing Jack Nicklaus Course Disk J.N. Championship 9.75 Courses of 89 9.75 22.75 J.N. Greatest 18 Holes Rack 'em 18.75 Serve and Volley 18.75 Steel Thunder Test Drive I Test Drive 2: The Duel 9.75 Test Drive 2: Europe Scenery Test Drive 2: Muscle Cars 9.75

| ENTERTAINMENT SOF  | TWARE |
|--------------------|-------|
| Battlechess        | 24.75 |
| Beyond Dark Castle | 18.75 |
| Die Hard           | 17.50 |
| Dragon Wars        | 28.75 |
| F-18 Hornet        | 22.75 |
| F-14 Tomcat        | 24.75 |
| Face Off           | 19.00 |
| Ghost Busters II   | Call  |
| Grave Yardage      | 16.00 |
| Last Ninja 2       | 22.75 |
| Neuromancer        | 25.00 |
| Power Drift        | 20.00 |
| Rampage            | 22.75 |

ACTIVISION!

Test Drive 2: Calif. Scenery Test Drive 2: Super Cars

The Cycles

TKO

9.75

9.75 9.75 18.75

18.75

|                 | ARCADIA |       |
|-----------------|---------|-------|
| vrtura          |         | 20.00 |
| NAME OF PERSONS |         |       |

| AEC      | FUN    | ILE   | A   | RNI | NG    |
|----------|--------|-------|-----|-----|-------|
| Spelling | (grade | level | 2 - | 8)  | 24.00 |

| ARTWORX                 |       |
|-------------------------|-------|
| Bridge 6.0              | 18.75 |
| Daily Double Horse Race | 13.75 |
| International Hockey    | 13.00 |
| Linkwood Languages      | 15.75 |
| Strip Poker             | 20.75 |
| Tank Attack             | 18.75 |

#### BAUDVILLE

| Award Maker Plus             | 24.75 |
|------------------------------|-------|
| Award Maker Sports Libraries | 16.00 |
| Award Maker Educ. Libraries  | 16.00 |
|                              |       |

#### BERKELEY SOFTWORKS

| Desk Pack Plus | 18.75 |
|----------------|-------|
| Font Pack Plus | 18.75 |
| Geos 128 (2.0) | 43.75 |
| Geos 64 (2.0)  | 38.75 |
| Geo-Chart      | 18.75 |
| Geo-Calc 64    | 32.75 |
| Geo-Calc 128   | 43.75 |
| Geo-Programmer | 43.75 |
| Geo-Publish    | 32.75 |
| C*7.C*7        |       |

#### Broderbund

| Bank St. Writer             | 32.75    |
|-----------------------------|----------|
| Carmen San Diego Europe     | 24.75    |
| Carmen San Diego U.S.A.     | 24.75    |
| Carmen San Diego World      | 22.75    |
| Curse of Babylon            | 16.00    |
| Downhill Challenge          | 13.75    |
| Family Software Library     | 45.00    |
| License to Kill             | 13.75    |
| Omni-Play Basketball        | 22.75    |
| Omni Play Horse Racing      | 32.00    |
| Print Shop                  | 25.75    |
| P.S. Companion              | 22.75    |
| P.S. Graphics Lib. 1,2 or 3 | 15.75 ea |
| Sim City                    | 18.75    |
| Star Wars                   | 18.75    |
|                             |          |

#### **BUENA VISTA**

Who Framed Roger Rabbit

18.00

22.00

19.00

#### CAPCOM Battle of Midway

| Cabal            | 18.00 |
|------------------|-------|
| Forgotten Worlds | 20.00 |
| Pocket Rockets   | 18.00 |
| Street Fighter   | 18.75 |
| Tiger Road       | 18.00 |
| CAPSTONE         |       |
| Mami Vico        | 10.00 |

#### Casino Gambling

Search for the Titanic

Superman

Trump Castle

| CINEMAWARE           |       |
|----------------------|-------|
| Darkside             | 21.00 |
| Deathbringer         | 19.75 |
| Rocket Ranger        | 22.75 |
| The Three Stooges    | 22.75 |
| Total Eclipse        | 20.00 |
| T.V. Sports Football | 20.00 |
| Warp Speed           | 32.75 |

| ABC Monday Nite Football | 24.75 |
|--------------------------|-------|
| Bad Dudes                | 18.75 |
| Batman                   | 18.75 |
| Commando                 | 13.75 |
| Guerilla War             | 18.75 |
| Ikari Warrior            | 9.75  |
| Karate Champ/Kung Fu     |       |
| Master dbl pk.           | 9.75  |
| Platoon                  | 9.75  |
| RoboCop                  | 22.75 |
| Super Hang-on            | 18.75 |
| Untouchables             | 18.75 |
| Victory Road             | 18.75 |
| Vigilante                | 15.75 |

#### DATASOFT

| Firezone             | 18.75 |
|----------------------|-------|
| Hunt for Red October | 25.75 |
| Time & Magik         | 20.75 |
|                      |       |

#### Davidson

| L'III.          |       |
|-----------------|-------|
| Algeblaster     | 18.75 |
| Math Blaster    | 18.75 |
| Spell it!       | 18.75 |
| Speed Reader II | 18.75 |
| Work Attack     | 18.75 |
|                 |       |

#### DerignWare

| Designasaurus     | 18.75 |
|-------------------|-------|
| Eye of Horus      | 18.75 |
| States and Traits | 18.75 |
| Spellicopter      | 18.75 |
|                   |       |

#### **ELECTRONIC ARTS**

| bard's raie 1, 2 or 3      | 20.00 ea |
|----------------------------|----------|
| Beyond the Black Hole      | 20.75    |
| Caveman Ugh - Lympics      | 20.75    |
|                            |          |
| Chessmaster 2100           | 26.00    |
| Chuck Yeagers - AFT        | 22.75    |
| Double Dragon              | 24.00    |
| Double Dragon II           | 24.00    |
| Dragon's Lair              | 18.75    |
| Fire King                  | 21.00    |
| Ferrari formula One        | 21.00    |
| Indiana Jones Last Crusade |          |
| Iron Lord                  | 27.00    |
|                            |          |
| Jordan vs Bird             | 20.75    |
| Kings Beach Volleyball     | 20.75    |
| Madden Football            | 26.00    |
| Mars Saga                  | 10.25    |
| Might & Magic 2            | 27.50    |
|                            |          |
| Panzer Battles             | 27.50    |
| Paperclip Publisher        | 34.50    |
| Pipe Dream                 | 20.75    |
| Pro Tennis Tour            | 22.00    |
| Project Firestart          | 20.75    |
| Rommel Battles North Afric |          |
|                            |          |
| Sentinal Worlds            | 23.00    |
|                            |          |

| MENOTINO ALL   | 10 00111 |
|----------------|----------|
| Starflight     | 27.50    |
| Skate or Die   | 10.25    |
| Trivia Pursuit | 25.00    |
| ED)            | X.       |

| Axe of Rage         | 21,00 |
|---------------------|-------|
| Calfornia Games     | 13.00 |
| Home Video Producer | 32.00 |
| Snow Strike         | 18.75 |

#### INFOCOM

25.00

#### **LEISURE GENIUS**

| Scrabble  | 18.75  |
|-----------|--------|
| MEI BOURN | EHOUSE |

| Barbarian                | 18.75 |
|--------------------------|-------|
| John Elway's Quarterback | 9.75  |
| War in Middle Earth      | 24.75 |

#### MERIT/PENGUIN

All Dogs Go To Heaven 18.75

#### AAICRO PROCE

| MINOROTROOL          |       |
|----------------------|-------|
| 3D Pool              | 19.00 |
| Airborne Ranger      | 24.75 |
| Carrier Command      | 22.00 |
| Destroyer Escort     | 25.00 |
| Dr. Dooms Revenge    | 22.00 |
| F-19 Stealth Fighter | 28.75 |
| Gunship              | 24.75 |
| Pirates              | 28.75 |
| Redstorm Rising      | 28.75 |
| Rick Dangerous       | 19.00 |
| Savage               | 19.00 |
| Star Glider II       | 22.00 |
| Stunt Track Racer    | 19.00 |
| Xenophobe            | 19.00 |
|                      |       |

FOR VALUE, SERVICE & SELECTION, You're on the RIGHT TRACK. ORDER TOLL-FREE 1-800-726-7275 24 HOURS A DAY

#### MINDSCAPE

| Action Figher             | 18.75    |
|---------------------------|----------|
| After Burner              | 22.75    |
| Alien Syndrome            | 22.75    |
| Aussie Games              | 18.75    |
| Clubhouse Sports          | 18.75    |
| Crossword Magic           | 18.75    |
| Gauntlet 1 or 2           | 19.00 ea |
| Gauntlet Deeper           |          |
| Dungeons Disk             | 16.00    |
| Hostage                   | 18.75    |
| International Team Sports | 18.75    |
| Out Run                   | 22.75    |
| Road Raider               | 22.75    |
| Sgt. Slaughters Mat War   | 18.75    |
| Shinobi                   | 18.75    |
| Space Harrier             | 18.75    |
| Thunder Blade             | 22.75    |
| ORIGIN                    |          |

| ORIGIN               |          |
|----------------------|----------|
| Beyond 2400 AD       | 18.75    |
| Knights of Legend    | 32.75    |
| Omega                | 32.75    |
| Space Rogue          | 32.75    |
| Times of Lore        | 24.75    |
| Ultima 4 or Ultima 5 | 38.75 ea |

| RIGIN Cont. |  |
|-------------|--|
|-------------|--|

| O'HIGHT COIL   |      |
|----------------|------|
| Ultima Trilogy | 38.7 |
| Windwalker     | 24.7 |
|                |      |

#### SEGA

| Altered Beast | 23.50              |
|---------------|--------------------|
| Turbo OutRun  | 23.50              |
|               | WE COUNTY WOULD BE |

#### Simon&Schuster

| COMPUTER SOFTWA           | RE    |
|---------------------------|-------|
| Study Guide for SAT       | 18.75 |
| Star Trek: Rebel Universe | 22.75 |
| Typing Tutor 4            | 24.50 |
|                           |       |

| 13.50 |
|-------|
|       |
| 25.00 |
| 13.50 |
| 17.00 |
| 15.75 |
| 25.00 |
|       |

| 001                        |        |
|----------------------------|--------|
| AD&D Champions of Krynn    | 25.0   |
| AD&D Curse of Azure Bonds  | 25.7   |
| AD&D Dragons of Flame      | 19.0   |
| AD&D Hillsfar              | 25.7   |
| AD&D Heroes of the Lance   | 20.7   |
| AD&D Pool of Radiance      | 25.7   |
| AD&D War of the Lance      | 25.0   |
| Battles of Napoleon        | 31.7   |
| Dragons Strike             | 28.0   |
| DNG Master Asst. 1 or 2 20 | 0.75 e |
| Demon's Winter             | 20.7   |
| First Over Germany         | 31.7   |
| Overrun                    | 31.7   |
| Storm Across Europe        | 38.7   |
| Typhoon of Steel           | 31.7   |
|                            |        |
|                            |        |

#### SUBLOGIC

| 9.00 |
|------|
| 8.7F |
|      |
| 7.00 |
| 8.75 |
| 1.50 |
|      |

21 75

| Arkanoid 2: Revenge of Doh | 18.75 |
|----------------------------|-------|
| Bubble Bobble              | 9.50  |
| Operation Wolf             | 18.75 |
| Qix                        | 18.75 |
| Rambo 3                    | 18.75 |
| Rastan                     | 18.75 |
| Renegade                   | 9.50  |
| Sky Shark                  | 18.75 |
|                            |       |

#### THREE SIXTY

| Thud Ridge | 22.75 |
|------------|-------|
| Warlock    | 18.75 |

#### TIMEWORKS

| Data Manager w/              |       |
|------------------------------|-------|
| Report Writer                | 31.25 |
| Evelyn Wood Reader           | 13.75 |
| Swiftcalc/Sideways           | 13.75 |
| Word Writer w/ Spell Checker | 31.25 |
| Word Writer 4                | 24.75 |

| TITUS                  |       |
|------------------------|-------|
| Crazy Cars             | 15.75 |
| F-40 Pursuit Simulator | 18.75 |
|                        |       |

Print Master Plus 22.75

#### **WEEKLY READER**

| Stickybear Series:         |       |
|----------------------------|-------|
| ABC's (Pre - Kinders)      | 13.75 |
| Math 1 (Grades 1-4)        | 13.75 |
| Math 2 (Grades 4 & up)     | 13.75 |
| Numbers (Pre-Kinders)      | 13.75 |
| Opposites (Pre-3)          | 13.75 |
| Reading Comp. (Grades 3-5) | 15.75 |
| Reading (Kinders-3)        | 13.75 |
| Shapes (Pre-3)             | 13.75 |
| Spellgrabber (1-3)         | 15.75 |
| Town Builder (1-3)         | 15.75 |
| Typing (All levels)        | 15.75 |

Get on board the

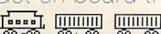

#### SOFTWARE GALLERY

the label lines to take advantage of your printer's various typefaces. The program can also handle from one to 12 labels across the page.

The clearly written documentation recommends that users make a backup copy of the program to use as a working copy. That's good advice, and keeping copy protection away from productivity software is a laudable marketing practice.

Label Maker isn't flashy or exciting even its title is lackluster. But it does what it was designed to do, with no

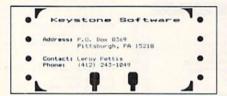

Printing on Rolodex cards demonstrates Label Maker's versatility.

hassle for the user. I'll take that over busy displays and colorful packaging any day. (Keystone Software, PO Box 8369, Pittsburgh, PA 15218. C-64/ \$29.95.)

> -LONNIE BROWN LAKELAND, FL

#### 

Courseware for Future Meteorologists

You are an employee of Climate Finders, Inc., an electronic data research agency that specializes in "travel and relocation." You've been asked to find nontropical places on earth where it's never below freezing, so that a man can travel without endangering his Gila monster. Do you know how to obtain this information—quickly?

You do if you're familiar with Climate and Weather Databases, a set of files designed for use with the Bank Street School Filer. With this program, students in grades four through 12 can research many facets of climate and weather, while becoming proficient in database manipulation.

The software contains three files: World, Weather and USA. The World database provides climatic facts for 72 weather stations around the globe. As employees of Climate Finders, Inc., students research this file and respond to information requests. The Weather file is a database of information students

input regarding local weather. The USA database provides facts for 52 weather stations in the U.S.—January and July temperatures, record highs and lows and precipitation, for example.

If students are not familiar with the use of a database or the Bank Street School Filer, a teacher will have to spend some time familiarizing them with the procedures for accessing and utilizing the databases.

The Teacher's Guide includes a summary of each database, sample records, detailed lesson plans, follow-up activities and student materials. The first five Climate Finders requests are accompanied by detailed worksheets to help students obtain the needed information from the database; additional requests come with hints for them and an answer key for the teacher. Also included in the Guide are various maps, temperature charts, cloud descriptions, instructions for making weather instruments, generalizations you can draw from researching the files, and the scientific explanations for each generalization.

The suggested activities are clever and workable. The Teacher's Guide is, however, extremely cumbersome. Although it contains a wealth of information, it's not well organized or easily accessible. There's no index, no glossary and no suggestions on how to lead students to reach generalizations.

Nonetheless, Climate and Weather Databases should be a valuable resource for any school interested in training students to use more than an encyclopedia for research. And it should provide any classroom with plenty of data on weather and climate. (Sunburst Communications, 39 Washington Ave., Pleasantville, NY 10570. C-64/\$59; \$177 for the 10-disk lab pack.)

—SHARON G. WEINER CHICAGO, IL

#### JOHN MADDEN FOOTBALL .... A

Let's Go to
The Chalkboard!

This simulation might just change the way people think about computer football software.

John Madden Football (JMF) can be played as an action game, where key players are manually controlled, or as a strategy game, where you select the play and let the computer handle movement. You can play against a friend or against John Madden as the computer coach. Or, if you want to enjoy the game

as a spectator, have Madden coach both the home and visiting teams.

Prior to play, you set up field conditions and the number of minutes per quarter, along with toggling on and off several other critical functions, including fatigue, penalties, injuries, play recap and the 30-second clock.

There are ten teams to choose from, each with its own strengths and weaknesses, and each player has his general ratings. On the field, you must not only determine the appropriate plays to use, but also keep track of the players' health

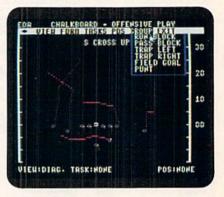

Just one of the many screens in featureladen John Madden Football.

and performance as the game progresses.

You deal with three basic views in JMF: the huddle, the field and the stadium. The field and stadium views place you above the players at approximately a 45-degree angle. This adds a three-dimensional look to the game that's essential to this type of simulation.

JMF offers a Practice option and also includes a chalkboard play-diagramming utility. Moreover, you can create new playbooks to hold your plays, or redesign those already in existence. With the Madden Report feature, you can easily get an at-a-glance comparison of two teams. Finally, JMF lets you edit each team—change player numbers, names, injury status and ratings to your liking.

As an action game, the switch from the close-up view to stadium view can become confusing because it's hard to distinguish your players. Likewise, taking control of the runner becomes difficult if your man gets in a crowd.

JMF is a statistician's dream. And, while the joystick selection method of double clicking takes some getting used to, the program layout and logical menu setups make getting into the coaching business very easy. Depending on what options you toggle, disk activity can be fairly regular, although load times are not intolerable.

#### SOFTWARE GALLERY

JMF has its quirks, but it could become the definitive C-64 football simulation. With its superb documentation and a quick-start program to ease you in, about the only thing missing from John Madden Football is the locker room! (Electronic Arts, 1820 Gateway Drive, San Mateo, CA 94404. C-64/\$39.95.)

– JOHN RYAN BILOXI, MS

#### EYE OF HORUS ......C

The Stage is Set
With Ancient Mazes and Keys,
Amulets and Elevators

An evil Egyptian named Set has torn the corpse of his half-brother Osiris into seven pieces, scattering them throughout a cavernous tomb. As Osiris' son, Horus, you must locate all seven parts, return them to your father's sarcophagus and defeat your villainous uncle. Success in this is no easy matter; in fact, you might find it downright impossible.

Initially, you have only three lives, but others may be earned with some difficulty. Travelling across a series of horizontally scrolling chambers, you encounter animated hieroglyphics that fly out of the walls and attack you. Unless you can shoot them with your papyrus darts, they'll drain your energy and cost you one of your lives.

On the ground, you portray a slowmoving, human character. In the air, you assume the role of a hawk capable of moving rapidly and maneuvering around many deadly obstacles. Unfortunately, to pick up body parts, keys and amulets, you must walk past them, which leaves you hopelessly vulnerable to endless waves of attackers.

Transporting you between the tomb's numerous levels are a series of elevators. Many are locked and may be entered only if you possess the appropriately colored key.

Each amulet increases your power or summons a divine being to assist you. To transport Osiris's remains to the sarcophagus, to reassemble his body and to call up a map of your whereabouts all require specific amulets.

You control your movement quite easily by flicking the joystick, and you discharge your weapon by pressing the firebutton. Selecting keys and amulets from the inventory and viewing the map are accomplished in a like manner.

Graphically, the program is no masterpiece, but its many rooms are elaborately

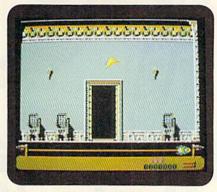

In Eye of Horus, you're able to move around as a hawk in flight.

decorated with all sorts of signs and symbols, and animation is impressive.

To gain access to the program, you must type in an activation code from a four-page booklet, which contains nearly 2000 six-digit numbers. The tiny print on dark red paper is designed to make photocopying difficult. It also makes locating the appropriate code almost as impossible as completing the game.

Players looking for a challenging, action-packed contest sporting an Egyptian theme might find Eye of Horus entertaining. Others, however, may be disappointed by its lack of originality or thwarted by its difficulty level. (Britannica Software, 345 Fourth St., San Francisco, CA 94107. C-64/\$29.95.)

—LEN POGGIALI SYRACUSE, NY

#### FUN HOUSE ..... D

Fun House does a less than adequate job of recreating the look and feel of the TV game show. Not only are many of the elements missing, but what remains provides neither the fun nor the excitement of the original.

One or two players compete in a round consisting of three simple stunts, and another in which a trio of trivia questions are posed. All stunts are controlled somewhat awkwardly using the keyboard, but quite easily with the joystick.

The multiple-choice trivia questions range in difficulty from the very basic to the relatively esoteric. Since the questions reside, along with the program, on the front of the disk, be prepared to see the same ones again and again.

Particularly disappointing is the Fun House, which in no way resembles the three-tiered, upright, gaudy TV structure. The program provides only three simple mazes, viewed from overhead, with a small square representing the player. Gathering prizes increases your score; hitting booby traps costs you points; and touching chutes takes you to another level. Unfortunately, all of this is a waste of time, for you've already won the game, and you can't take your prizes with you.

Youngsters will quickly tire of Fun House. The graphics are IBM CGA-quality, and the music and sound effects are equally unsophisticated. Worse yet, the Single Player option lacks a computer opponent, and there is no real head-to-head competition between players in the Two Player mode.

As a facsimile of the TV show and as a computer party game, this program will bring very little fun to anyone's house. (Hi Tech Expressions, 584 Broadway, New York, NY. C-64/\$12.99.)

-LEN POGGIALI

#### VEGAS CASINO 2 ..... E

According to many gambling experts, there are only two kinds of casino games: those played for fun and those played for money. Vegas Casino 2 includes one of each type of game (roulette and craps), supplies on-disk odds information, and challenges one to four players to beat the house.

Unfortunately, while Casino 2 designers were busy writing Las Vegas rules into help files, they seem to have paid little attention to Las Vegas play and pizzazz. Roulette's "big wheel" commands barely a sixth of the screen, and, with regard to craps, your tumbling dice are just large enough to qualify as squarish objects. Chips, limited to a single value before play begins, fare no better, for only the currently selected player's chips are displayed. You see a tiny circle with a number indicating chips placed, and upon a spin or roll of the dice, all chips vanish from the betting table. Only when reselected does a player see the results of a bet; that is, unless his or her chip color happens to match a part of the table!

Besides misdocumented key functions, an unusable mouse interface, incorrect placement of winnings and a Bank Roll display that never seems to change, you'll also have to put up with a "Return to Main Menu" function (to change games) that doesn't work. Add ultra-long load times plus the absence of any on-disk "Big Winners" roster, and you've got plenty of good reasons to place your bets elsewhere. (Virgin Mastertronic, Inc., 18001 Cowan, Irvine, CA 92714. C-64/\$9.99.)

- JEFF HURLBURT ■

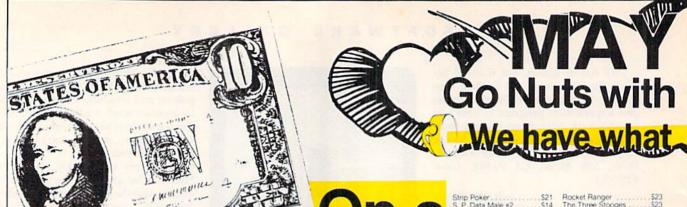

**Budget?** 

### See Our Under \$10 Bargain Basement.

| ACCOLADE<br>Ace of Aces \$9.88                                                                                                    | Swift Word Processor                    | \$6.88 | HI-TECH EXPRESSIONS                                                                                                    | SHARE DATA                                                                                                    |
|----------------------------------------------------------------------------------------------------|-----------------------------------------|--------|----------------------------------------------------------------------------------------------------|----------------------------------------------------------------------------------------------------|
| Ace of Aces                                                                                                    | DATA FAST                               |        | Fun House \$9.80                                                                                                    | All New Family Feud \$8.88                                                                                                    |
| Bubble Ghost \$9.88                                                                                                    | DATA EAST<br>Ikan Warrior               | 59.88  | Looney Tunes Print Kit. \$9.86                                                                                                    | Avoid The Noid \$9.88                                                                                                    |
| 4th & Inches Football \$9.88                                                                                                    | Platoon                                 | \$9.88 | Muppet Adventure \$9.88                                                                                                    | Concentration \$9.88                                                                                                    |
| 4th & Inches Team                                                                                                    | T alloon                                | 20,00  | Muppet Print Kit \$9.88                                                                                                    | Concentration 2 \$9.88                                                                                                    |
| 4th & Inches Team<br>Const                                                                                                    | EASY WORKING/<br>SPINNAKER<br>Filer     |        | Print Power                                                                                                    | Wipe Out \$9.88                                                                                                    |
| Hardball \$9.88                                                                                                    | SPINNAKEH                               | *****  | Remote Control \$8.88                                                                                                    | SPECTRUM HOLOBYTE                                                                                                    |
| Test Drive 1 \$9.88                                                                                                    | Filer management                        | \$6.88 | Win, Lose or Draw \$8.88                                                                                                    | Tetris\$9.88                                                                                                    |
| ACTIVISION                                                                                                    | Planner                                 |        | Win Lose or Draw 2 \$8.88                                                                                                    | SPINNAKER                                                                                                    |
| ACTIVISION<br>Apache Strike \$9.88                                                                                                    | Writer                                  | \$6.88 | Win Lose or Draw Jr \$8.88                                                                                                    | EZ Working Filer \$6.88                                                                                                    |
| Chop'n Drop \$4 88                                                                                                    | ELECTRONIC ARTS                         |        | HI-TECH EXPRESSIONS                                                                                                    | EZ Working Planner S6.88                                                                                                    |
| Last Ninja #1 59 88                                                                                                    | Chuck Yeagers AFT                       | \$9.88 | Socamo Stroot Sorge                                                                                                    | EZ Working Planner 56.88<br>EZ Working Writer 56.88                                                                                                    |
|                                                                                                    | Financial Cookbook                      |        | Sesame Street Series<br>Astro Grover                                                                                                    | EZ Working Writer , 56.68                                                                                                    |
| ADVANTAGE<br>Mental Blocks \$9.88                                                                                                    | Legacy of Ancients                      | \$9.88 | Bio Bird's Special                                                                                                    | Kindercomp                                                                                                    |
| Shootem Up Const Set \$9.88                                                                                                    | Marble Madness                          |        | Big Bird's Special<br>Delivery                                                                                                    | Learn to Spell                                                                                                    |
|                                                                                                    | Modern Wars                             |        | Ernie's Big Splash \$6.88                                                                                                    | Learn to Add \$4.88                                                                                                    |
| AEC FUN LEARNING<br>Life Science \$5.88                                                                                                    | Music Const Set                         | \$9.88 | Ernie's Magic Shapes \$6.88                                                                                                    | Learn to Add 54 68                                                                                                    |
| Life Science \$5.88                                                                                                    | Pegasus                                 | \$9.88 | Grover's Animal Adv \$6.88                                                                                                    | SPRINGBOARD<br>Certificate Maker                                                                                                    |
| U.S. Geography \$5.88                                                                                                    | Powerplay Hockey                        | \$9.88 | Muppet Print Kit \$9.88                                                                                                    | Certificate Maker \$9.88                                                                                                    |
| U.S. Government \$5.88                                                                                                    | Realm of Impossibility                  | \$7.88 | Pals Around Town \$6.88                                                                                                    | C.M. Library Vol. 1 \$9.88                                                                                                    |
| U.S. History 1 or 2 \$5.88 Ea                                                                                                    | Skate or Die                            |        | Sesame St. Print Kit. \$9.88                                                                                                    | Newsroom \$9.88                                                                                                    |
| Vocabulary Builder \$5.88                                                                                                    | Strike Fleet                            |        |                                                                                                    | N.R. Art #1, 2, or 3 59.88 Ea                                                                                                    |
| BOX OFFICE<br>All \$9.88                                                                                                    | Wasteland                               | \$9.88 | INFOCOM<br>Hitchhikers Guide 59.88                                                                                                    | TAITO                                                                                                    |
| Alf \$9.88                                                                                                    | World Tour Golf                         | \$9.88 | Hitchhikers Guide \$9.88                                                                                                    | Arkanoid                                                                                                    |
| PRODERRIND                                                                                                    | EPYX                                    |        | Leather Goddesses \$9.88                                                                                                    | Bubble Bobble \$9.88                                                                                                    |
| BRODERBUND<br>Choplifter/Davids<br>Midnight Magic \$6.88                                                                                                    | Boulderdash Const. Kit                  |        | INTRACORP<br>Business Card Maker \$9.88                                                                                                    | Operation Wolf \$9.88                                                                                                    |
| Midpight Magic \$6.88                                                                                                    | Jet Combat Simulator                    |        | Business Card Maker \$9.88                                                                                                    | Rastan \$9.88                                                                                                    |
| Midnight Magic 30 do                                                                                                    | Space Station Oblivion                  |        | Murder on the Atlantic \$9.88                                                                                                    | Renegade                                                                                                    |
| CAPCOM<br>Forgotten Worlds \$9.88                                                                                                    | World Karate Champ                      | \$5.88 |                                                                                                    | Sky Shark \$9.88                                                                                                    |
| Forgotten Worlds \$9.88                                                                                                    | GAMESTAR<br>Champ Baseball              |        | MASTERONIC Double Dragon 1 \$9.88                                                                                                    | THUNDER MOUNTAIN                                                                                                    |
| Last Duel                                                                                                    | Champ Baseball                          | \$9.88 | Last V-8 \$4.88                                                                                                    | Dig Dug \$9.88                                                                                                    |
| Pocket Rockets                                                                                                    | GFL Ch Football                         | \$9.88 | Ninja                                                                                                    | Galaxian \$8.88                                                                                                    |
| Street Fighter \$9.88                                                                                                    | Take Down                               | \$9.88 |                                                                                                    | Ms Pac Man \$9.88                                                                                                    |
| CINEMAWARE CLASSICS                                                                                                    | GAMETEK<br>Candy Land                   |        | MELBOURNE HOUSE                                                                                                    | Pac Man Jr                                                                                                    |
| Sinbad                                                                                                    | Candy Land                              | S9 88  | John Elway's Q-Back \$9.88                                                                                                    | Summer Challege \$9.88                                                                                                    |
| COSMI                                                                                                    | Chutes & Ladders                        | \$9.88 | Magic Johnson's B-Ball \$9.88                                                                                                    |                                                                                                    |
| COSMI<br>Swift Data Base \$6.88                                                                                                    | Double Dare                             |        | SCORPION                                                                                                    |                                                                                                    |
| Swift Desktop Publisher \$6.88                                                                                                    | Go To Head of Class                     |        | Alien Destruction Set \$4.88                                                                                                    | VALUE WARE<br>Artist                                                                                                    |
| Swift Music \$6.88                                                                                                    | Hollywood Squares                       |        | Mandroid Files \$4.88                                                                                                    | Educator S4 88                                                                                                    |
| Swift Paint \$6.88                                                                                                    | Press Your Luck                         |        | Masterpiece S8.88                                                                                                    | Entertainer S4 88                                                                                                    |
| Swift Spreadsheet \$6.88                                                                                                    | Super Password                          |        | Terror                                                                                                    | Home Banker \$4.88                                                                                                    |
| The state of the state of the s | 200000000000000000000000000000000000000 |        | THE STATE OF THE STATE OF THE S | THE PERSON NAMED IN COLUMN TWO IS NOT THE PERSON NAMED IN COLUMN TWO IS NOT THE PERSON NAMED IN COLUMN TWO IS NAMED IN COLUMN TWO IS NAMED IN COLUMN TWO IS NAMED IN COLUMN TWO IS NAMED IN COLUMN TWO IS NAMED IN COLUMN TWO IS NAMED IN COLUMN TWO IS NAMED IN COLUMN TWO IS NAMED IN COLUMN TWO IS NAMED IN COLUMN TWO IS NAMED IN COLUMN TWO IS NAMED IN COLUMN TWO IS NAMED IN COLUMN TWO IS NAMED IN COLUMN TWO IS NAM |

| Hairbird Staryinger 313 13                    | Friantoni of the Asteroids \$2.22 |
|-----------------------------------------------|-----------------------------------|
| Mastertype Cart \$8.88                        | Realm of Impossibility \$7.77     |
| WICO Redball Joystk \$17.17                   | Jet Boys \$6.66                   |
| Honeymooners \$16.16                          | Heart of Africa \$3.33            |
| SPIN KR-Reading                               | CBS Argos Expedition \$3.33       |
| 2 age 7-12 \$9.99                             | SEGA-Congo Bongo \$3 33           |
| Commando \$8.88                               | E.A. Amer Cup Sailing \$6.66      |
| Master of Magic \$3.33                        | Rainbird Corruption \$21.21       |
| Mastertronic-Feud \$4 44                      | Silman's Chess Opening\$15 15     |
| Squash-Mastertronic \$4.44                    | Fraction Fever-Spinnaker \$7.77   |
| Karate Champ/Kung Fu \$8.88<br>Spinnaker Math | Mastertronics-Pro Golf \$4.44     |
| Ages 7-12 \$9.99                              | 'Quantities Limited               |
| ABACUS BOOKS                                  | Cobol 64 or 128 \$25 Ea.          |
| Anatomy of the 1541 \$14                      | PPM\$25                           |
| Anatomy of the C64\$14                        | PPM 128\$39                       |
| GEOS Inside & Out \$13                        | Super C64 or 128 \$39 Ea          |
| GEOS Tricks & Tips \$13                       | Super Pascal                      |
|                                               | 64 or 128 \$39 Ea                 |
| ABACUS SOFTWARE                               | TAS 128\$39                       |
| D                                             |                                   |

III SDA CLOSEOUTS III

| 100 | Cobol 64 or 128 \$25 Ea<br>PPM \$25 |  |
|-----|-------------------------------------|--|
|     | PPM 128\$39                         |  |
| 1   | Super C64 or 128 \$39 Ea            |  |
|     | Super Pascal<br>64 or 128 \$39 Ea   |  |
|     | TAS 128\$39                         |  |
|     | ACCESS                              |  |
|     | Echelon w/Lip Stik\$29              |  |
|     | Heavy Metal\$25                     |  |
|     | LB Golf Triple Pack\$14             |  |
|     | Mean Streets \$25                   |  |
|     |                                     |  |

| Die Hard Si<br>Dragon Wars Si<br>F14 Tormoat Si<br>F14 Tormoat Si<br>F18 Hornet Si<br>Ghostbusters 2 Si<br>Grave Yardage Si<br>Last Ninja 2 Si<br>Neuromancer Si<br>Power Drift Si<br>Rampage Si<br>AMERICAN EDUCATIONAL<br>Biology Si<br>Learn to Read (Gr. 1-4) Si<br>Science Grades 3:4 Si<br>Science Grades 5:6 Si<br>Science Grades 5:6 Si<br>Science Grades 7:8 Si<br>US Geography Si<br>World Geography Si<br>World Geography Si<br>World Geography Si<br>World Geography Si<br>World History Si |
|----------------------------------------------------------------------------------------------------|
| Bridge 5.0                                                                                                    |
|                                                                                                    |
|                                                                                                    |

| cket Ranger \$2 e Three Stooges \$2 f Sports Baseball Ca f Sports Football \$1 arp Speed (Cart) \$3  AS meral Accountant 64 or 128 \$119 E |
|----------------------------------------------------------------------------------------------------|
|                                                                                                    |

#### ACCOLADE-

Rip apart the sea w/four 3200 H.P. Powerboats as you compete on a circuit of realistic 3D courses. Buckle your life vest:

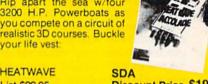

| List \$29.95                                                                                                    |  |
|----------------------------------------------------------------------------------------------------|--|
| and the same of the same of th |  |
| Geo-File 128                                                                                                    |  |
| Geos 64 (2.0)                                                                                                    |  |
| 'Desk Pack Plus 64 \$19                                                                                                    |  |
| 'Font Pak Plus 64                                                                                                    |  |
| 'Geo-Chart 64 128 \$19                                                                                                    |  |
| 'Geo-Calc 64                                                                                                    |  |
| *Geo-File 64                                                                                                    |  |
| 'Geo-Programmer 64/128 \$44                                                                                                    |  |
| 'Geo-Publish 64 128 \$33                                                                                                    |  |
| BLUE LION - ON SALE!                                                                                                    |  |
|                                                                                                    |  |
| Ticket to Hollywood \$16.88                                                                                                    |  |
| Ticket to London \$16.88                                                                                                    |  |
| Ticket to Paris \$16.88                                                                                                    |  |
| Ticket to Spain \$16.88                                                                                                    |  |
| BRITANNICA                                                                                                    |  |
| Eye of Horus\$25                                                                                                    |  |
| BRODERBUND                                                                                                    |  |
| Bank St. Writer \$33                                                                                                    |  |
|                                                                                                    |  |

|          | Discount Price \$1                                                                                                 | č           |
|----------|----------------------------------------------------------------------------------------------------|-------------|
| 499993   | Bad Dudes S Batman The Movie S Heavy Barrel C RoboCop SS Super Hang-on S Vigilante S                               | 1<br>a<br>2 |
| 343 8888 | DATA SOFT Hunt for Red October Si DAY(IDSON Algeblaster S Math Blaster S Speed Reader 2 S Spell It S Word Attack S | 1111        |
| 3        | DESIGNWARE Body Transparent                                                                                        | 1           |

#### Spectrum HoloByte

Discover the mystery of the 4 squares. This addictive game of skill was conceived by 2 Soviet programmers Voted best game of the year TETRIS

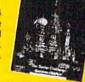

New Low SDA Price

| Carmen S D - Europe   S25   Carmen S D - US A   S25   Coxer men S D - World   S23   Curse of Babylon   S16   Pocket Planner   S19   Curse of Babylon   S16   Pocket Winter 2   S39   Comin-Play Basketball   S23   Comin-Play Basketball   S23   Comin-Play Horise Race   S23   Pocket Winter 3   Coxer Winter S   S26   P. S. Companion   S23   P. S. Graphics Library   S16   Expense   S26   P. S. Companion   S23   P. S. Graphics Library   S16   Expense   S17   Hollywood Poker   S19   Hollay Edition   S16   ELECTRONIC ARTS   Sim City   S19   Bard's Tale   S17   S18   S26   S26   S27   S27 |                                                                               |                                                                                                    |
|----------------------------------------------------------------------------------------------------|-------------------------------------------------------------------------------|----------------------------------------------------------------------------------------------------|
| Holiday Edition   \$16   ELECTRONIC ARTS   P.S. Paper Refill   \$14   Altered Beast   \$23   Sim City   \$19   Bard's Hints 1, 2 or 3 \$9.95   Ea   CINEMAWARE   Bard's Tale 2   \$17                                                                                                    | Carmen S.D U.S.Á                                                              | Pocket Filer S19 Pocket Planner S19 Pocket Wnter 2 S39 Pocket Wnter 3 64 or 128 Pocket Wnter 3 S44 Ea Pocket Wnter Dictionary S14 Superpak 2 S59 DIGITEK Hole in One Min Golf S19 |
|                                                                                                    | Holiday Edition \$16<br>P.S. Paper Refill \$14<br>Sim City \$19<br>CINEMAWARE | Altered Beast \$23<br>Bard's Hints 1, 2 or 3 \$9 95 Ea<br>Bard's Tale 2 \$17                                                                                                    |

\*Please Read The Following Ordering Terms & Conditions Carefully Before Placing Your Order. Orders with cashiers check or money order shipped immediately on in-stock items! Personal & Company checks, allow 3 weeks clearance. No C.O.D.'s! Shipping: Continental U.S.A.-Orders under \$100 add \$3: free shipping on orders over \$100. AK, HI, FPO, APO-Shipping is \$5 on all orders. Canada & Puerto Rico-shipping is \$7.50 on all orders. Sorry, no other international orders accepted! PA residents add 6% sales tax on the total amount of order including shipping charges. CUSTOMER SERVICE—412-361-5291 (1) Status of order or back order (2) if any merchandise purchased within 60 days from SD of A is defective, please call for a return authorization number. We will not process a return without a return auth. #! Defective merchandise will be replaced with the same merchandise only. Other returns subject to a 20% restocking charge! After 60 days from your purchase date, please refer to the warranty included with the product purphased & return directly to the manufacturer. Customer service will not accept collect calls or calls on SD of A's. 800% order lines! Prices & availability are subject to change! New

Basic 128 Cad Pak ... Cad Pak 128

Deep Discounts from SDA

Stock up on your favorite titles for the long summer ahead.

From the Saturday morning cartoons come the heroes in a half shell. Grab your nunchukus & hit the villainous streets or you'll get turned into turtle soup.

TEENAGE MUTANT NINJA TURTLES List \$29.95

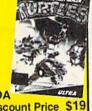

| SDA              | 17.7   |
|------------------|--------|
| Discount Price   | \$19   |
| INKWELL SYSTEMS  | West.  |
| #170C Deluxe L.P | . \$69 |

| ı | LIST \$29.95                  | Discoult The Gra                     |
|---|-------------------------------|--------------------------------------|
|   | Blockout\$21                  | INKWELL SYSTEMS                      |
|   | Caveman Ugh-lympics \$21      | #170C Deluxe L.P\$69                 |
|   | Chessmaster 2100              | #184C Light Pen \$44                 |
|   | Dragon's Lair \$19            | Flexidraw 5.5                        |
|   | Empire                        | Graphics Galleria #1 \$19            |
|   | F-16 Combat Pilot Call        | Graphics Galleria #1                 |
|   | Ferrari Formula 1\$21         | Graphics Integrator 2\$19            |
|   | Fire King                     | INTRACORP                            |
|   | Indiana Jones Last Crusade    | Bumper Sticker Maker \$33            |
|   | Arcade Version \$21           | Search For The Titanic \$19          |
|   | Iron Lord\$26                 | Security Alert                       |
|   | Jordon Vs. Bird \$21          | Superman                             |
|   | Kings Beach Volleyball \$21   | Ultimate Casino Gambling \$23        |
|   | Madden Football \$26          | KONAMI/ULTRA                         |
|   | Maniac Mansion \$23           | Blades of Steel Call                 |
|   | Mavis Beacon Tyrng \$26       |                                      |
|   | Might & Magic 1               | Castlevania Call Double Dribble Call |
|   | Might & Magic 2               | Metal Gear Call                      |
|   | Panzer Battles\$23            | Teenage Mutant Ninja                 |
|   | Pipe Dream                    | Turtles                              |
|   | Pro Tennis Tour\$21           | Turnes                               |
|   | Project Firestart             | LEARNING COMPANY                     |
|   | Puffy's Saga Call             | Reader Rabbit\$25                    |
|   | Sentinel Worlds               | LEISURE GENIUS                       |
|   | Skate Wars Call               | Clue                                 |
|   | Starflight                    | Monopoly\$19                         |
|   | Star Fleet 1                  | Risk                                 |
|   | Street Rod Call               | Scrabble                             |
|   | Turbo Out Run\$23             | Scrupples                            |
|   | Vegas Gambler\$21             | MEDALIST/MICROPLAY                   |
|   | Zak McKracken\$23             | 3-D Pool                             |
|   | EPYX                          | Dr Doom's Revenge \$23               |
|   | Devon Aire \$13.88            | Magic Candle\$25                     |
|   | Fast Load Cart                | Pro Soccer\$23                       |
|   | Metrocross \$11.88            | Pure Stat College B-Ball \$25        |
|   | Mind-Roll                     | Stunt Track Racer                    |
|   | Revenge of Defender \$9.88    | Wierd Dreams                         |
|   | Snow Strike \$13.88           | Xenophobe\$19                        |
|   | Sports-A-Roni \$15.88         | X-Men                                |
|   | GAMESTAR                      | MELBOURNE HOUSE                      |
|   | Face Off Hockey\$19           | Barbarian\$19                        |
|   | HI-TECH EXPRESSIONS           | Hershiser's Strike Zone \$19         |
|   | Elec Co Learning Lib. 1. \$16 | War in Middle Earth \$25             |
|   | Win, Lose or Draw Deluxe \$16 | World Trophy Soccer \$19             |
|   | INFOCOM                       | MICROILLUSIONS                       |
|   |                               |                                      |

#### ORIGIN Knights of Legend MICROLEAGUE Moebius Baseball w. GM B-Ball 88 or 89 - Box St . \$25 Omega Orgre 533 Team Disk . . . . . S WWF Superstars Vol 1 WWF Superstars Vol 2 S14 Ea Quest For Clues Bk. 2 Space Rogue Tangled Tales \$33 WWF Wrestling Times of Lore Ultima 4 or 5 .... Ultima 5 Hint Book MICROPROSE \$39 Fa Airborne Ranger F-15 Strike Eagle 514 Ultima Trilogy F-19 Stealth Fighter 525 POLARWARE Gunship . Pirates Red Storm Rising 529 All Dogs go to He PROFESSIONAL

#### **ACTIVISION**

Silent Service

Play football w/monsters. zombies & wizards on fields littered w/land mines. The other team is out for blood & they've got the weaponry to get it.

**GRAVE YARDAGE** 

| List \$24.95                  | Discount Price \$16        |
|-------------------------------|----------------------------|
| MINDSCAPE                     | Fleet Systems 4 128   \$32 |
| Sqt. Slaughters Mat Wars \$19 | Heart of Marintrom \$25    |

The ultimate word processor for your C64/128 has these new features: Multicolumns, macros, undo markers, duplex printing and more!

**POCKET WRITER 3** List \$69.95

| SDA            |      |
|----------------|------|
| Discount Price | \$44 |

| Shinobi                    | Wizardry Trilogy \$3                                                                                                    |
|----------------------------|----------------------------------------------------------------------------------------------------|
| Space Harner \$23          | THE RESERVE OF THE PARTY OF THE PARTY OF THE |
|                            | SOFT-BYTE                                                                                                    |
| Sports Mega Hits\$25       | Lotto ProgramS                                                                                                    |
| Thunder Blade\$23          |                                                                                                    |
| Jninvited                  | SPOTLIGHT                                                                                                    |
| MISC UTILITIES             | Dark Side                                                                                                    |
|                            | Death Bringer                                                                                                    |
| Bob's Term Pro \$29        | Coordinati C                                                                                                    |
| 3ob's Term Pro 128 \$39    | Speedball                                                                                                    |
| Doodle \$25                | Total EclipseSi                                                                                                    |
| inal Cartridge 3\$47       | SSI                                                                                                    |
| ont Master 128\$29         | 'Hintbooks Available C                                                                                                    |
| Maverick Utilities V 4 S23 | Battles of Napoleon \$                                                                                                    |
| Superbase 64               | Champions of Krynn \$                                                                                                    |
| Superbase 128              | Curse of Azure Bonds \$                                                                                                    |
| Superscript 64             | D.M. Mast. Asst. 1 or 2.521 E                                                                                                    |
| Superscript 128\$25        | Dragons of Flame C                                                                                                    |
| Super Spanshot (V.5) \$58  | Gettyshurg S                                                                                                    |

#### CALL or WRITE for OUR FREE **SPRING 1990** COMMORORE CATALOG

- Current Complete Software Listings
- Closeout Specials
- Future Release Info
- Hint Books & Accessories Listings

Gold

| # HINT BOOKS & ACC                  | essories Listings                                       |
|-------------------------------------|---------------------------------------------------------|
| Hillstar\$26                        | UNICORN - ON SALE!                                      |
| Heroes of the Lance \$21            | Animal Kingdom \$11.88                                  |
| Overrun\$32<br>Pool of Radiance\$26 | Decimal Dungeon \$11.88                                 |
| Secret of Silver Blades Call        | Jumble Jet \$11.88                                      |
| Storm Across Europe\$39             |                                                         |
| War of the Lance \$26               | UNISON WORLD                                            |
|                                     | P.M. Art Gallery                                        |
| SPINNAKER Complete SAT              | Fantasy                                                 |
| EZ Working Tri-Pack \$14            | Print Master Plus \$23                                  |
| Kipwriter                           | VIRGIN GAMES                                            |
| BW Turbo Load & Save \$16           | Double Dragon 2\$23                                     |
| BW Word Publisher\$25               | Doddie Dragori z                                        |
|                                     | WEEKLY READER                                           |
| SUBLOGIC                            | Stickybear Series                                       |
| Flight Simulator 2 532              | ABCs                                                    |
| F.S. Scenery Disks Call             | Math 1 or 2 \$14 Ea.                                    |
| Hawaii Scenery\$19                  | Numbers                                                 |
| Jet                                 | Opposites \$14<br>Reading \$14                          |
| Steam Wission                       | Reading                                                 |
| TAITO                               | Comprehension\$16                                       |
| Arkanoid 2. Revenge \$19            | Shapes\$14                                              |
| Chase H.Q Call                      | Spellgrabber\$16                                        |
| New Zealand Story Call              | Town Builder \$16                                       |
| Ninja Warnors Call                  | Typing\$16                                              |
| Operation Thunderbolt Call          |                                                         |
| Puzznic Call                        | ACCESSORIES                                             |
| Oix                                 | Animation Station\$49                                   |
| Hambo 3                             | CompuServe Starter Kit. \$19                            |
| THUNDER MOUNTAIN                    | Sony 5 - DSDD \$6.99 Bx.<br>Disk Case (Holds 75) \$6.88 |
| Action Pack                         | Disk Case (Holds 110) . \$8.88                          |
| Vol 1 or 2 \$14 Ea                  | Disk Drive Cleaner \$4.88                               |
|                                     | Icontroller \$14                                        |
| THREE SIXTY                         | Winner M3 Analogue                                      |
| Dark Castle\$23                     | Mouse\$33                                               |
| Thud Ridge\$23                      | EPYX 500 XJ Joystick \$14                               |
| Warlock                             | Wico Bat Handle Joystick \$17                           |

Data Manager 2 Evelyn Wood Reader Swiftcalc Sideways

Word Writer 4

#### COSMI

What-A-Deal! 20 of the most entertaining programs of all time for one low price. 100's of hours of arcade. adventure, sports, strategy & simulation fun

TOP 20 SOLID GOLD

Speedy Delivery

neep Discounts

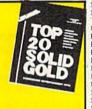

sk your Salespers what's on sale

Astronomical Selections If you can't find what you're looking for in our ad, call us.

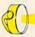

Send check or money orders to: P.O. Box 111327-Dept. RN Blawnox, PA 15238

USA/CANADA orders

PA Orders 1-800-223-7784 Customer Service (412) 361-5291 Fax Order Line (412) 361-4545

- Free shipping on orders over \$100 in continental USA.
- No surcharge for VISA/MasterCard.
- · Your card is not charged until we ship.
- School purchase orders accepted.

CLIP & SAVE SDA MAILED-IN ORDERS **OVER \$50** SDA SDA . SDA Check / Money Order / MC/VISA sent to our P.O. Box Address. EXPIRES 7/31/90 A

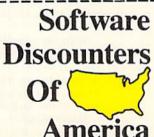

Order Line Hours: Mon.-Thurs. 9:00 AM-9:00 PM, Fri. 9:00 AM-7:00 PM, Sat. 10:00 AM-4:00 PM Eastern Time

WODEN OWNERS: You can order on-line from our Commodore Shop via the CompuServe, GEnie and Q-Link electronics malls.

f you're considering the purchase of a Commodore 1581 disk drive, you'll want to learn more about how this little beige box operates, and how best to exploit its special features, such as partitioning. The 1581 is not only faster than the 1541 and 1571 drives, but it has plenty of commercial support, uses smaller disks that hold more data and also performs functions that are clear improvements over those earlier drives.

#### BIG IN CAPACITY—AND FAST, TO BOOT

The 1581, released in 1987, is the solution to the search for a good, inexpensive mass storage device. The 31/2-inch, double-sided disk holds more than 800K of data when formatted in the 1581 drive, providing a full 3160 blocks of data storage. The 1581's directory can address 296 files, and, by using the drive's special partition feature, 296 files may be stored in each partition. Compared to the Commodore 1571 disk drive, which has been discontinued, the 1581 has roughly two-and-a-half times the storage capacity for about the same price.

In addition, the 1581 is very fast. It uses both standard and fast serial data transfer rates, automatically matching the operating mode of the C-64 or 128, but you can transfer data even more rapidly through the drive's special high-speed Burst commands, available to C-128 machine language programs. Another factor contributing to fast data transfer is the minimal head movement made possible by the way the 1581 stores information

on a disk.

#### GETTING SET

Getting your 1581 drive up, ready and running is a lot like setting up other Commodore drives. First make sure the drive's power switch is off, then connect the power supply by plugging its cords into the drive and a wall outlet or power strip. Place the power unit as far as possible from your computer and disk drive to reduce radio frequency interference.

With the computer and all peripherals turned off, plug the interface cable from the serial port on the back of the 1581 into either the back of another drive or directly into the back of the computer. Your printer or other serial devices plug into the interface port on the back of the 1581.

Now remove the cardboard insert from the drive slot. Turn on the 1581 and other peripherals in any order; then turn on the computer last. (On startup, the drive performs a self-test: The green activity light will flash once, while the red power light should glow steadily.)

#### THE 1581 AS A SECOND DRIVE

One way to take advantage of the 1581's speed and storage capacity is to load and run your word processor, database or spreadsheet software from your 1541 or 1571 drive, and use your 1581 as the data storage unit. In order to use more than one disk drive, however, you must make sure that the drives have different device numbers. If they're both set to the same number, your computer system will lock up. Customarily, a 1541 or 1571 is set to device 8, with other drives configured to consecutively higher numbers. Keep in mind, however, that most software is usually designed to run from drive #8.

You can choose the device number for your 1581 simply by flipping the two switches on the back of the drive. Viewed from the rear, with the drive turned off, use these settings: for device #8, set both switches to the up position; for device #9, set the left switch down and the right switch up; for #10, set the left switch up and the right switch down; and for #11, set both switches down.

If you need to change the drive's device number temporarily, either from within a program or in Direct mode, you can do so via software by entering this command:

OPEN15,old device number,15,"U0>"+CHR\$(new device number):CLOSE15

The new device number may be anything from 4 to 30, but remember that standard disk drive devices are numbered 8 to 11 only, and software programs will generally not recognize other numbers. If you're starting out with two drives using the same device number, the drive whose device number you don't want changed must be turned off before executing this command.

#### ABOUT THE 31/2-INCH FLOPPY DISK

The magnetic material encased in a 31/2-inch disk is the same medium used in other floppy disks, but more data may be written to it. The disk's shell is sturdy to protect it against bending and crimping.

To use the 1581 disk, insert it into the drive with the hub facing down and the metal collar facing the drive. Once the disk is inside, the shutter slides aside to expose the magnetic medium to the readwrite heads. You remove the disk from the drive

# TO You

with the 1581—the little disk drive with the big capacity.

(after the green operating light is out) by pushing in the disk-eject button on the front of the drive housing.

One surprising difference between the 5<sup>1</sup>/<sub>4</sub>- and 3<sup>1</sup>/<sub>2</sub>-inch disk is that the write-protect switch in the corner of the smaller disk works in the opposite way from the larger's write-protect tab: When the 3<sup>1</sup>/<sub>2</sub>-inch disk's hole is uncovered, the disk is write-protected and cannot be written to; when the hole is covered by the sliding tab, the disk is now write-enabled and will receive information from the drive.

The 1581 uses the same command set as the 1541 and 1571 drives, with additional commands to address partitions. Before using the disk, you must format it with the DOS New command. The Save command writes information to the disk, and the Load command reads programs and data from it. These and other DOS commands are detailed in Table 1.

#### PARTITIONS

If you like to store dozens, or even hundreds, of files on a single disk, then you'll appreciate the function of partitions on 1581 disks. Partitioning allows you to divide a disk so that you can organize your programs into database files, text files, graphics files, utility files, and so on.

Some users may find handling partitions a bit intimidating, but help is available in the form of the Partition Aid program on the demo disk that comes with your 1581, as well as in many commercial and public domain utilities. (See "The Anatomy of 1581 Partitions" sidebar that accompanies this article for more details about partitions and partitioning, and Table 2 for some available partitioning utilities.)

#### CONVERTING TO 31/2-INCH FORMAT

Because a 1581 disk is configured differently (its directory is not on track 18, but track 40, for instance), you need a file-copy

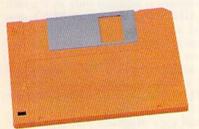

utility such as *RUN*'s RUN Shell or RUN Copy 64 or 128 to transfer your (noncopy-protected) programs and data from 5<sup>1</sup>/<sub>4</sub>-inch to 3<sup>1</sup>/<sub>2</sub>-inch disks. Commodore's DOS Shell program won't do the job.

Duplicating 3½-inch disks is best accomplished through the use of a second 1581 drive. If you have a 1750 RAM expansion unit, there are public domain utilities that take advantage of the 1750 to make single-drive disk copying quicker and less tiresome.

#### LOTS OF COMMERCIAL SUPPORT

The 31/2-inch format is actively supported by several commercial programs, such as UltraTerm III (a telecommunications program), The Write Stuff (a word processor) and Basic 8 (a computer language for the C-128). A number of software

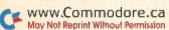

# The Anatomy of 1581 Partitions

PARTITIONING DIVIDES A DISK into subsections, called partitions, much as a file cabinet is divided into drawers. These divisions are helpful in splitting the disk into separate areas so that you can organize the contents into text files, database files, graphics files, and so on. An example of a partition is PIC.DIR on the 1581 Demo/ Utilities disk. It contains pictures compressed for use with the 128 slide show program on that same disk.

You can easily create a partition with the command:

OPEN15,device#,15:PRINT#15,
"/0:partition name," + CHR\$(starting
track) + CHR\$(starting disk
block) + CHR\$(low byte # of disk
blocks) + CHR\$(high byte # of disk
blocks) + ",C":CLOSE15

Let's take a closer look at this. First, a channel is opened (OPEN15) to the device number of your 1581 drive. The PRINT#15 directs the Partition Command statement (the part in quotes) to the drive channel. The drive recognizes the slash as a partition command. Partition areas have names just like other 1581 files. The values contained in the CHR\$ commands describe the partition to be created. The first (decimal) value is the starting track (1-80) of the partition, and the next value is the starting disk block (sector) (0-39). A utility such as SHOW BAM (on the 1581 Demo/Utility disk) displays the free areas on the disk. (Don't include track 40, the disk directory's track, in your partition.)

Next, two bytes are used to tell the computer the size of a partition in disk blocks. Since a single byte can contain the values of 0 to 255, two bytes are

used to specify partitions greater than 255 disk blocks. To calculate the values of high byte and low byte, use this Basic program (the term sector is used here instead of disk block):

- 10 INPUT "# OF SECTORS": SECT
- 20 HI = INT(SECT/256)
- 30 LO=SECT-HI\*256
- 40 PRINT "LOW=";LO; "HIGH=";HI

Within a partition command, the size of the partition is expressed as low-byte, high-byte, a standard method of expressing multiple-byte values. For example, a partition of 1500 disk blocks would be described as a low byte of 220 and a high byte of 5. For another example, a partition of 120 disk blocks would be described as a low byte of 120 and a high byte of zero.

If a partition is large enough, it can be used as a subdirectory. To qualify, the partition must be at least 120 disk blocks long, the starting disk block must be zero (0), the ending disk block must be a multiple of 40, and the partition cannot contain track 40 (because this is where the disk's root directory, which is a directory of all the partitions themselves, is located). You enter into a partition area with the command:

OPEN15,device#,15,"/0:partition name" :CLOSE15

The first time you open a disk partition, you must format it. To avoid formatting the entire disk, first make sure you've selected the partition properly by checking the error channel. This bit of Basic code opens a partition with a user-specified device number and partition name:

10 OPEN15,device#,15,"/0:partition name"

20 INPUT#15,EN,EM\$,ET,ES

30 PRINT EN,EM\$

40 PRINT ET,ES

50 CLOSE15

When you run this program, the message 02, SELECTED PARTITION, FIRST TRACK #, LAST TRACK # verifies that you have entered the partition. However, if you get the error message 77,SELECTED PARTITION ILLEGAL,00,00, it means that you've either misspelled the name or the partition doesn't exist.

Now that you've opened a partition, you format it with the following command, giving it a name and a two-character ID that you specify:

OPEN15,device#,15,"N0:name,ID": CLOSE15

Once formatted, the first track of the disk partition holds file information, functioning like the disk's root directory. The selected partition becomes the default work area, making files outside of the partition virtually invisible. To exit a partition, enter

OPEN15, device#,15,"/":CLOSE15

and this will send you back to the root directory, where you can open other partitions.

If you want to remove a partition and all files contained therein, use the Scratch command:

OPEN15,device#,15, "S0:partition name": CLOSE15

-ER

houses, such as Abacus, S.O.G.W.A.P. (makers of the Big Blue Reader) and Professional Software (which publishes the Fleet System software series) offer many of their programs on 3½-inch format for a \$10 to \$15 charge. Superbase 3.0 (a database) can be ordered in both disk formats.

Copy-protected 5<sup>1</sup>/<sub>4</sub>-inch disks are not easily transferred to 3<sup>1</sup>/<sub>2</sub>-inch format. However, commercial software that's not copy protected (for example, Electronic Arts' PaperClip III and PaperClip Publisher), or is dongle-protected (such as Xetec's FontMaster 128), can be file-copied onto a 3<sup>1</sup>/<sub>2</sub>-inch disk. As with public domain and type-in programs, commercial software that addresses specific tracks will give you problems in the 1581 drive.

If you're a QuantumLink subscriber, you normally download files with a 1541 or a 1571, but with a patch from

Q-Link, you can use your 1581 drive as the default drive whenever you wish to download something.

Using a 1581 drive with Berkeley Softworks' GEOS 2.0 system (earlier versions of GEOS are incompatible with the 1581) may keep you from ever looking at another brand of computer. While the program is released only in 5½-inch format, both the 1581 GEOS Bootmaker (on RUN's new GEOS Companion Disk) and the commercial utility, Maverick V.4 (Software Support International), allow GEOS 2.0 to boot from a 1581 drive.

There are software utilities in the public domain that transfer copy-protected software to other disk formats (for example, DM.UNPROTECT.SDA, American PeopleLink file #6794, will copy Timeworks' Data Manager to a 1581).

Fast-load cartridges and copy programs that support the

#### MORE POWER

1581 drive include Super Snapshot V.5 and the WarpSpeed cartridge (see Table 2 for more information). Similar cartridges marketed before 1987 probably support only the 1541 and 1571 drives.

Utilities expressly for use with the 1581 drive include Super '81 Utilities, from Free Spirit Software, and the 1581 Toolkit V.2, from Software Support International. These packages feature fast disk and file copiers, fast formatters, partition utilities, track and disk block editors, directory editors, and other programs to make your 1581 files more efficient.

The 1581 Demo/Utilities disk that's included with the 1581

contains copy and back-up programs, BAM and disk block utilities, partition aid, and machine language source examples. (Tip: If the program, Burst subs.src on your demo disk shows 84 blocks, you'll need to obtain the 112-block version, available from a commercial BBS or your local user group library.) A multitude of utilities designed to work with the 1581 disk drive also exist in the public domain.

Ellen Rule is a regular contributor to the pages of RUN and the columnist for Commodore Clinic. She enjoys using her 1581 as a second drive.

#### Table 1. C-64 and C-128 1581 disk drive commands.

#### To access the 1581 drive with a C-64:

OPEN15,device#,15,command:CLOSE15 C-128 users may issue commands (other than partition commands) directly.

#### To format a disk on the C-64:

OPEN15,device#,15,"Ndrive#:diskname,id":CLOSE15 For example, to format a disk in device #9: OPEN15,9,15,"N0:MYDISK,AB":CLOSE15 (Note: MYDISK is the disk's name and AB is an ID unique to that disk.)

#### To format a disk on the C-128:

HEADER "diskname, Iid, Ddevice#[,Udrive#]" For example, HEADER "MYDISK,IAB,D9,U0" formats the disk named "MYDISK" with the identification (ID) of "AB", where the device number is 9 and the drive unit is 0. (The brackets around "Udrive#" in the command line indicate an optional parameter; the value, if you do not specify, defaults to drive 0.)

To quick-format a previously formatted disk, use the format command without the ID.

#### To save a program on the C-64: SAVE "filename", device#

To save a program on the C-128: DSAVE "filename", device# To verify that a Basic program saved to disk matches the contents of your Basic memory:

VERIFY"filename",device# (for C-64) DVERIFY"filename",device# (for C-128)

#### To load a C-64 program: LOAD"filename",device# To load a C-128 program:

DLOAD"filename",device#

#### Basic 2.0 (C-64) commands:

To copy a file: OPEN15,8,15,"C0:new file=0:old file":CLOSE15

To rename a file: OPEN15,8,15,"R0:new name=old name":CLOSE15

To scratch a file: OPEN15,8,15,"S0:filename":CLOSE15 To validate a disk: OPEN15,8,15,"V0":CLOSE15 To initialize (reset) a drive: OPEN15,8,15,"I0":CLOSE15

#### Basic 7.0 (C-128) commands:

To copy a file: COPY "old file" TO "new file"
To rename a file: RENAME "old file" TO "new file"

To scratch a file: SCRATCH "filename" To validate a disk: COLLECT To initialize (reset) a drive: DCLEAR

#### Table 2. Commercial utilities and publications designed specifically for use with the 1581 drive.

1581 Toolkit V.2—Software Support International, 2700 NE Andresen Rd., Vancouver, WA 98661. C-64. Fast disk and file copier, partition creator with visual representation of the disk structure, fast formatter, track and disk block editor, directory editor. REU support and 64K video RAM support for 128 owners.

1581 DOS Reference Guide—Software Support International (address above). Learn the inner workings of the 1581 drive. Technically oriented; designed to complement the 1581 manual.

Super '81 Utilities—Free Spirit Software, PO Box 128, Kutztown, PA 19530. For the non-programming user; options window, no need to memorize commands. Partition commands: Create, Copy, Manipulate, Enter and Exit partitions; copy up to 50 files consecutively; disk copy 1571 disk to a 1581 partition. (Won't duplicate the placement of data on the disk, essential to some copy-protection schemes.)

Create autoboot. Auto-configures to system as long as drives are on before booting; autoboots from drive #8.

Super Snapshot V.5—Software Support International (address above). Save and load faster with 1541, 1571, 1581 drives. Includes terminal program, utility to archive programs resident in memory, screen-copy and file management programs, partition support. Copiers and nibblers make use of REU.

WarpSpeed cartridge—Tenex, 56790 Magnetic Drive, Mishawaka, IN 46545. Loads, saves, formats, verifies up to ten times faster on the 1581.

1581 Demo/Utilities Disk (included with the 1581)—Partition aid and sample partition, file-copy programs, auto-run and compression utilities, disk block editor and BAM utilities, and machine language examples to access Burst routines are among the utilities on the disk.

# Do-It-Yourself Troubleshooting

If preventive maintenance fails, you can take matters into your own hands with these diagnostic tools.

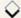

Il things electrical or mechanical eventually break down, and, even sturdy as they are, Commodores are no exception. Now, with both parts and service centers for C-64s and 128s becoming ever more difficult to find, it's increasingly important for Commodore owners to delay the inevitable for as long as possible through preventive maintenance and by themselves learning to deal with problem situations as they arise.

#### THE BASICS

There are a few fundamentals all computer owners should know. First, heat and static are natural enemies of computers. Second, mechanical parts generally wear faster than electrical ones. With this in mind, you can take certain steps to prolong the life of your machine.

Use a power strip. It's nothing more than an extension cord with a series of outlets and an on/off switch, but switching it off when your equipment is not in use cuts off electricity to the power supply, thereby reducing heat buildup.

Use surge protectors. Buy them for both your electrical outlets and your phone line, because strong power surges can damage computers and modems. A surge protector acts like a fuse, breaking the circuit before your equipment is damaged. Note that even with surge protectors, it's still best to unplug all equipment during an electrical storm—a power surge and a lightning strike are not the same thing.

Use an anti-static mat, versions of which are available for both the floor and desk. Dry winter air and wool carpets are especially conducive to static charges. Touch something metal, like the arm of a chair, to discharge any static buildup in your body before using your computer equipment.

The 1541 is infamous for going out

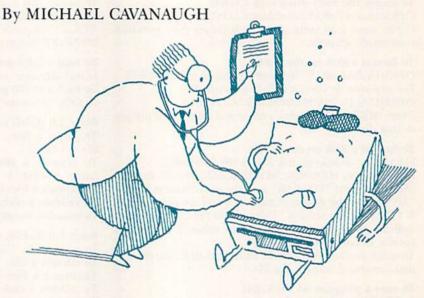

of alignment. Copy protection schemes are the biggest offenders, since they cause the head to bang into the head stop assembly. Take advantage of DOS wedge programs that include a command to disable head bumping. Consider using a software program that strips off copy protection. This is *not* an endorsement of software piracy. I assume you would remove copy protection only from a program that you have legitimately purchased.

#### "WHO YA GONNA CALL?"

What happens, however, when disaster does strike? First, try to discover which device is at fault. Contact a friend with the same setup and test your equipment, piece by piece and in varying combinations, on his or her system until you isolate the culprit. Be sure also to test your cables and power supply.

A double-sided, laminated reference sheet called **The Commodore Diagnostician II** can help you in your search for the causes of equipment ailments. Set up like a spreadsheet, one side has rows of symptoms intersecting with column listings of probable faulty components (depending on what you own—C-64/64C or C-128/128D). The flip side of the sheet lists mechanical adjustments that you can make to your 1541 in response to indicated symptoms. It also includes a list of the locations of specific chips on the PC board. While The Grapevine Group's Commodore Diagnostician II won't help you correct a problem, it can certainly aid in identifying it.

Repairs to the CPU are probably beyond the capabilities of most users, and the same applies to the monitor. But before you take either to a professional, consider a few alternatives. See if anyone at your local users' group can be of assistance. You'll probably be pleasantly surprised at the pool of available talent there. Also, evaluate the worth of the equipment in question. Visit a local flea market or scan the classified ads section of a BBS to find the going prices for used equipment. Outright replacement is usually cheaper than repair.

#### DISK DRIVE DILEMMAS

Disk drives are a different story, but before attempting to do any work on your 1541, you should consider viewing

#### DO-IT-YOURSELF

Computer Restore's videotape, How to Repair Your Commodore 1541 Disk Drive. Its eight sections cover topics ranging from preventive maintenance to complete mechanical disassembly of the 1541.

Although the production values are crude, the tape does a terrific job of explaining how to address almost any of the problems that might befall a 1541. Since this is virtually a videoshop manual, its purchase should be high on the priority list of any Commodore users' group that has a reference library for its members.

Even armed with the videotape, adjustments to a disk drive still require software. Two programs that meet this need are Free Spirit's 1541/1571 Drive Alignment and North Coast Computers' Disk Alignment Tool. The former offers diagnostic and repair operations for both the 1541 and 1571 drives, while the latter is restricted to the 1541 and concentrates more on problem correction than detection.

These programs are not for the fainthearted. Both require making adjustments with the drive disassembled and the power on. You therefore must take special care to avoid damaging any internal parts or getting an electric shock. In addition, a clean working environment is a must to prevent dust or dirt

from contaminating the interior's mechanical parts.

While the instructions for both programs are quite straightforward, the descriptions and drawings of the various drives leave something to be desired. There is, for example, a disagreement between the two programs as to the location of the 1541's speed adjustment. Some of the confusion may be attributed to various 1541 design modifications made by Commodore.

Developed only for the 1541, Disk Alignment Tool's directions are more detailed. Included with the software is the actual alignment tool: a series of ten LEDs, powered by two 9-volt batteries. You splice this into the circuitry of the 1541 with a pair of alligator clips, and you see that alignment is achieved when the maximum number of LEDs are at their brightest. You set the zero stop with a feeler gauge and adjust drive speed by using a small paper strobe pattern attached to the underside of the 1541.

On the other hand, no hardware accompanies the Free Spirit program. Instead, you run a diagnostic disk that tells you if the drive is within acceptable tolerances. You then make adjustments to the drive and run the disk again to determine proper calibration. There's more trial and error than with the Disk Alignment Tool, and it takes longer.

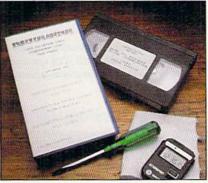

How to Repair Your 1541 Disk Drive.

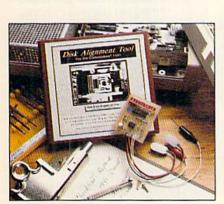

The Commodore Diagnostician II.

The Disk Alignment Tool.

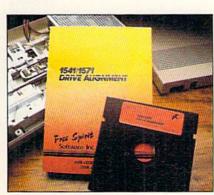

1541/1571 Drive Alignment.

Even so, at \$69.95-more than half the price of a new 1541 clone—it's hard to recommend the purchase of Disk Alignment Tool for individual users. Free Spirit's 1541/1571 Drive Alignment is a less expensive, albeit somewhat cruder, alternative. Once again, investment on the part of a users' group might be a better way to go.

#### BEFORE PROCEEDING

While both of the aforementioned programs do what they promise, a couple of caveats do apply. Drive alignment is a repair, not part of routine maintenance. Follow the old adage, "If it ain't broke, don't fix it." Also consider that the problem may not be alignment at all, or that it might be too severe for you to correct, or that you might damage the drive while attempting the repairs.

This is not to say that the average user cannot adjust a disk drive, because thousands have done so successfully. Rather, I just want to point out that, in some cases, you might fare better taking steps that prevent or delay problems as long as possible, and then replace or upgrade, rather than repair.

Michael Cavanaugh, a field supervisor for the Pennsylvania Bureau of Standard Weights and Measures, has contributed many articles to RUN over the years.

#### Table 1. Manufacturers' addresses.

The Commodore Diagnostician II The Grapevine Group, Inc. 35 Charlotte Drive Wesley Hills, NY 10977 \$6.95

How to Repair Your Commodore 1541 Disk Drive Computer Restore 1216 Elm Hills Rd. Sedalia, MO 65301

1541/1571 Drive Alignment Free Spirit Software PO Box 128 Kutztown, PA 19530 \$34.95

Disk Alignment Tool North Coast Computers 791 Eighth St. Arcata, CA 95521 \$69.95

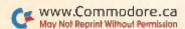

# The Palette-able 64

You can mix the C-64's 16 primary colors to create more hues than you thought possible.

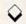

#### By RICHARD PENN

f you thought your C-64 was limited to 16 colors, get ready for a surprise. Palette 64 produces an extravaganza of 128 distinct hues, the built-in 16 plus 112 more mixtures!

A demonstration program operating in Hi-Res mode, Palette 64 offers three screen displays that are accessed with the function keys. Press F1 or F3 to see a large or small palette of the 128 colors. Each palette is a matrix, with the 16 built-in colors running horizontally and vertically and a different hue filling the cell at each intersection. Press F5 to see an assortment of color scales, or progressions, and F7 to exit the program. The color-scale display also appears first when you run the program.

The 112 "mixed" colors are created

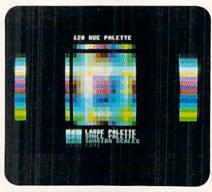

The C-64's remarkable shading of color.

through a "dithering" technique, in which pixels of two different colors alternate rapidly in a checkerboard pattern to produce the appearance of a third color. Dithering is usually done in Multicolor mode, but in Hi-Res mode it produces smoother color blending because of the smaller pixels. If you have some knowledge of programming in Basic, an examination of this program can show you how the dithering technique is accomplished.

Type in Listing 1, using RUN's Checksum program to detect typing errors; then save it to disk. When you run it, it will change the way you think about color on the C-64! R

Richard Penn, a steady contributor of Magic tricks to RUN, is especially interested in developing programs that break new ground in C-64 graphics.

Listing 1. The Palette 64 program. (Available on ReRUN disk. See order card facing page 24.) When entering this listing, be certain that you type in the spaces between any Control and Commodore key commands in lines 150, 170 and lines 430–460. For example, in line 150, beginning with {COMD 4}..., you'd first hold down the Commodore key, press the 4 key, release both keys, press and release the space bar, then hold down the Commodore key, press the 5 key, and so on.

10 REM HUE PALETTE FOR THE 64 -RICHARD PENN :REM\*241 2Ø POKE5328Ø, Ø: POKE53281, Ø: PRIN T"{SHFT CLR}{8 CRSR DNs}"CHR \$(142)CHR\$(8) 3Ø PRINTTAB(16)"{COMD 4}ONE":PR INTTAB(16)" (COMD 5) MOMENT": P RINTTAB(16)"{COMD 8}PLEASE{C TRL 2)..." :REM\*62 GOSUB590: REM INSTALL ML ROUT :REM\*207 5Ø GOSUB73Ø: REM REDEFINE DITHER ING CHR :REM\*115 : REM\*200 7Ø FORT=5ØØØØTO5ØØØØ+255:POKET, Ø:NEXT:FORT=50256T050256+255 : POKET, Ø: NEXT :REM\*56 8Ø L=4:Q=5ØØ5Ø+L\*8:FORT=QTOQ+15 \*8STEP8:READX:FORZ=TTOT+7:PO KEZ, X: NEXT: NEXT :REM\*245 90 PRINT" (SHFT CLR)";:FORT=1TO9 99: PRINT" (CTRL 9) (CTRL 1) ";

:NEXT: POKE2023, 160: POKE56295 :REM\*249 100 FORT=217TO242: POKET, PEEK(T) OR128: NEXT :REM\*38 11Ø SYS49152:GOSUB29Ø:GOSUB48Ø: POKE2, Ø:SYS2 :REM\*218 120 REM PRINT SMALL GRID SUB :REM\*81 13Ø SYS679:G=1:GOSUB55Ø:PRINT" ( HOME ] "TAB (13)" {CTRL 2}128 H UE PALETTE" :REM\*134 14Ø PRINT" (HOME)";:FORT=1TOL-2: PRINT: NEXT :REM\*185 15Ø PRINTTAB(13)"{CTRL 9} (COMD 4) {COMD 5} {COMD 8} {CTRL {CTRL 8} {COMD 3} {COMD {CTRL 3} {COMD 2} {CTRL 5) {CTRL 7} {COMD 7} {CTRL 4} {COMD 6} {CTRL 6} {COMD 4} :REM\*141 160 PRINT" (HOME)";:FORT=1TOL:PR INT: NEXT :REM\*178

17Ø PRINTTAB(11)"{CTRL 9}{COMD 4) {CRSR DN} {CRSR LF} {COMD 5} {CRSR DN} {CRSR LF} {COMD {CRSR DN}{CRSR LF}{CTRL 21 {CRSR DN} {CRSR LF} {CTRL 8) {CRSR DN} {CRSR LF} {COMD 3) {CRSR DN} {CRSR LF} {COMD 1 } {CRSR DN} {CRSR LF} {CTRL 3) (CRSR DN) (CRSR LF) (COMD 21 {CRSR DN} {CRSR LF} {CTRL {CRSR DN-} {CRSR LF} {CTRL 51 7) {CRSR DN} {CRSR LF} {COMD {CRSR DN} {CRSR LF} {CTRL 4} {CRSR DN}{CRSR LF}{COMD 6) {CRSR DN} {CRSR LF} {CTRL 6} {CRSR DN}{CRSR LF}' :REM\*73 18Ø PRINT" {HOME}";:FORT=1TOL:PR INT:NEXT:FORT=1T016 :REM\*79 19Ø PRINTTAB(13)" (COMD 4)@(COMD 5}@{COMD 8}@{CTRL 2}@{CTRL 8}@{COMD 3}@{COMD 1}@{CTRL

RUN it right: C-64; color monitor

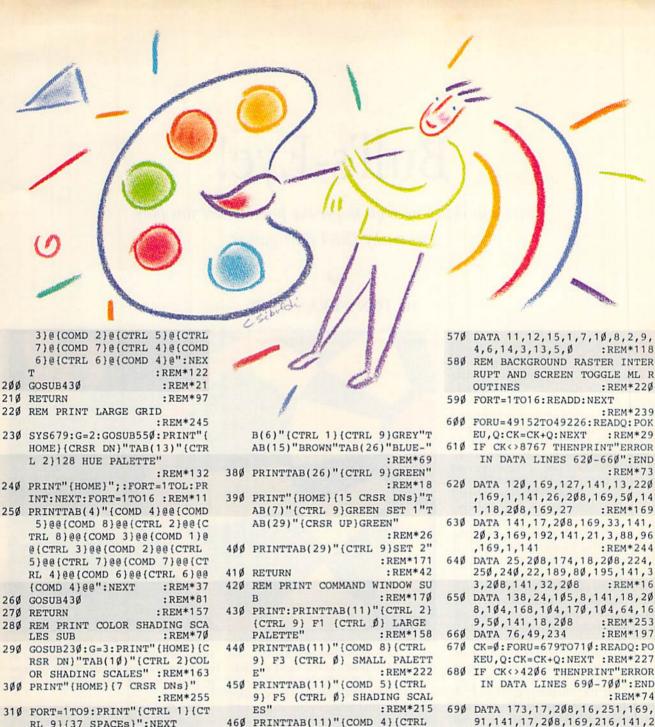

RL 9}{37 SPACES}":NEXT :REM\*251

320 PRINT" {2 CRSR DNs} {39 SPACE

N

470 REM MENU SUB

GOSUB13Ø

GOSUB23Ø

GOSUB29Ø

53Ø GOTO48Ø

, Ø: RETURN

540 REM CLEAR SCREEN SUB

**GETAS** 

s}" :REM\*17 330 PRINT" (HOME) (3 CRSR DNs)":F ORT=1TO4: PRINTTAB(12)" (CTRL

9) {CTRL 1) {2 SPACES}": NEXT :REM\*21 340 PRINT" (HOME) (3 CRSR DNs)":F

ORT=1TO4: PRINTTAB(22)" (CTRL 9) {CTRL 1) {2 SPACES}": NEXT :REM\*9

350 PRINT" (HOME) (3 CRSR DNs)":F ORT=1TO4: PRINTTAB(34)" (CTRL 9) {CTRL 1) {2 SPACES}": NEXT : REM\*203

360 PRINT" (HOME) {16 CRSR DNs}": FORT=1TO2: PRINTTAB(22)" (CTR L 9}{CTRL 1}{6 SPACES}":NEX T :REM\*6 370 PRINT" (HOME) (9 CRSR DNS)"TA

55Ø PRINT" (HOME)";:FORT=1TO21:P RINT" (CTRL 9) (CTRL 1) (39 SP ACEs } ": NEXT :REM\*252 56Ø RETURN :REM\*188

9) F7 {CTRL Ø} EXIT";:RETUR

48Ø SYS695: POKE198, Ø: WAIT198, 1:

49Ø IFA\$="{FUNCT 3}"ANDG<>1THEN

500 IFA\$="{FUNCT 1}"ANDG<>2THEN

IFA\$="{FUNCT 5}"ANDG<>3THEN

IFA\$="{FUNCT 7}"THENPOKE198

:REM\*219

:REM\*9

: REM\*13

:REM\*14

: REM\*111

:REM\*233

:REM\*154

:REM\*111

:REM\*128

20,3,169,192,141,21,3,88,96

250,240,22,189,80,195,141,3

8,104,168,104,170,104,64,16 :REM\*253

:REM\*197

CK=Ø:FORU=679TO71Ø:READQ:PO KEU, Q: CK=CK+Q: NEXT : REM\*227

IN DATA LINES 690-700": END

91,141,17,208,169,216,141,2 2,208,96,173,17 :REM\*232

700 DATA 208,16,251,169,27,141, 17,208,169,200,141,22,208,9 :REM\*142 6

710 RETURN : REM\*87 720 REM REDEFINE DITHERING CHAR

ACTER : REM\*12 73Ø POKE56333,127:POKE1,51 :REM\*226

74Ø POKE781,9:POKE782,Ø:POKE9Ø, Ø: POKE91, 216: POKE88, Ø: POKE8 9,56:SYS41964 :REM\*169

75Ø POKE1,55:POKE56333,129 :REM\*111

76Ø POKE12288,17Ø:POKE12289,85: POKE12290,170:POKE12291,85: POKE12292,17Ø :REM\*191

77Ø POKE12293,85:POKE12294,17Ø: POKE12295,85:POKE53272,29:R ETURN :REM\*25

# Bull's-Eye!

Are you sharp enough to get the point when you play this tricky C-64 dart game?

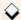

#### By TONY BRANTNER

f you're aiming for a two-player game that's fun and easy to learn, then you're right on target with Bull's-Eye, a computerized dart game for the C-64. A single joystick, plugged into port 2, is shared by both players. If you'd like to practice by yourself, you just take both players' turns.

The dart board is divided into 12 radial sectors, each worth one to 12 points. If you hit one of the rings that cross the sectors, you'll compound your sector score. The yellow-and-green outer ring doubles the score; the yellow-and-black inner ring triples it. The red bull's-eye is worth 50 points, while the black ring that immediately surrounds it is worth 25. You get nothing for hitting the black outer edge.

Throwers alternate turns, with each turn consisting of three throws. The dart is always moving on the diagonal, but you can relocate it to some extent with the joystick lever. A little practice will give you the feel of the dart's path. When it's a little below your aiming point, release it by pressing the firebutton. At the instant you "throw" it, the dart moves straight *up* about an inch on the screen before the hit—depicted by a little cross—is registered.

To win, you must be the first player

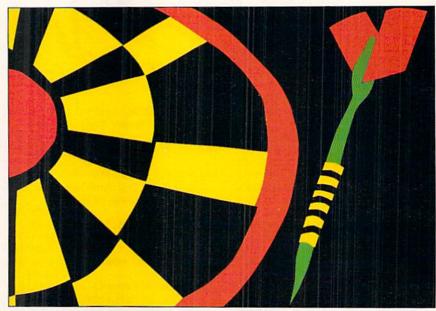

to accumulate *exactly* 301 points. The scores for both players, initially 301, are displayed in boxes to the right and left of the board. As play proceeds, both scores decrease. To win, you must make a final hit that brings your score precisely to zero. If you go below zero, you "break," and your score reverts to what it was at the start of your last turn.

Type in Bull's-Eye from Listing 1, using *RUN*'s Checksum program to catch any typing errors. Then be sure to save it to disk before running it.

Tony Brantner, a carpenter by trade and a self-taught computer programmer, enjoys using the C-64 particularly for its graphics capabilities.

Listing 1. Bull's-Eye program. (Available on ReRUN disk. See order card facing page 24.) When entering this listing, be certain that you type in the spaces between any Control and Commodore key commands in lines 420-440, 490-560 and 580-590. For example, in line 420, beginning with {CTRL 9}..., you'd first hold down the Commodore key, press the 9 key, release both keys, press and release the space bar, then hold down the control key, press the 0 key, and so on.

- 10 REM BULLSEYE T. BRANTNER :REM\*7
- 2Ø POKE5328Ø,Ø:POKE53281,Ø:PRIN TCHR\$(8)CHR\$(142)"{SHFT CLR} ":REM\*198
- 3Ø FORA=832TO1Ø22:READZ:POKEA,Z :NEXT :REM\*228
- 40 FORA=49152TO49259:READZ:POKE A,Z:NEXT :REM\*246
- 5Ø DIMSE%(13,18),QT(3,14),SC(1):REM\*25
- 60 FORA=0T013:FORZ=0T018:READSE %(A,Z):NEXT:NEXT :REM\*200
- 7Ø FORA=ØTO3:FORZ=ØTO3:READQT(A,2):QT(A,4+2)=QT(A,Z)\*2:QT(A,8+Z)=QT(A,Z)\*3 :REM\*12
- 8Ø NEXT:QT(A,12)=25:QT(A,13)=5Ø :NEXT :REM\*121
- 9Ø TC=646:SP=2Ø4Ø:V=53248:S1=54 272:J2=5632Ø:A=RND(-TI)
- :REM\*174 100 POKEV+16,0:POKEV+28,7:POKEV
- +37,11:POKEV+38,12 :REM\*79 110 SC(0)=301:SC(1)=301:REM\*131
- 12Ø PL=Ø:POKEV+21,Ø:POKE53265,1 1:GOSUB42Ø:POKE53265,27

:REM\*225

RUN it right: C-64; joystick

| ISA     | DN=2:CS=SC(PL):PUN          |            |
|---------|-----------------------------|------------|
|         | KEV+3, Ø: POKEV+5, Ø:       | POKEV+21,  |
|         | 7                           | :REM*173   |
| 140     | CY=4: IFPLTHENCX=3:         | GOSUB4ØØ:  |
|         | PRINT" {3 SPACES}":         |            |
|         | CX)"{3 SPACEs}"             | :REM*224   |
| 150     |                             |            |
| Owenier | SUB400: PRINT" (COMD        |            |
|         | 9) (SHFT B) (COMD F)        |            |
|         | (3 CRSR LFs) (COMD          | C) (SHFT B |
|         | }{COMD I}"                  |            |
| 160     | GOSUB27Ø:CY=13-DN:          |            |
|         | 1:A=PV:GOSUB39Ø:CS          |            |
|         |                             | :REM*6     |
| 170     | CY=15: IFCS < ØTHENCX       | =2+PL*31:  |
|         | GOSUB400: PRINT" (CT        | RL 2}BROK  |
|         | E":GOTO21Ø                  | :REM*17Ø   |
| 180     | CX=3+PL*31:A=CS:GO          | SUB39Ø:IF  |
|         | CS=ØTHEN23Ø                 | :REM*87    |
| 190     | DN=DN-1: IFDN>-1THE         | N16Ø       |
|         |                             | :REM*239   |
| 200     | SC(PL)=CS                   | :REM*163   |
| 210     | FORA=1TO1500:NEXT:          |            |
|         | FPL < 2THEN1 3Ø<br>GOTO1 2Ø | :REM*97    |
| 220     | GOTO12Ø                     | :REM*3Ø    |
| 230     | CY=23:CX=11:GOSUB4          | ØØ: POKETC |
|         | , (PEEK(TC)AND7)+1          |            |
| 240     | PRINT"WINNER: PLAY          |            |
|         | "ONETWO", 1+PL*3,3)         |            |
| 25Ø     | PRINTTAB(8)"PRESS           | FIRE TO P  |
|         | LAY AGAIN";: IFPEEK         | (J2)AND16  |
|         | THEN23Ø                     | :REM*7     |
| 260     | GOTOTTE                     | :REM*65    |
| 270     | POKESP+DN, 13: POKEV        | +39+DN,6+  |
|         |                             |            |

13d py 2 gg gg/pr) payers 1 d pa

|         | LD . KEM-41                               |
|---------|-------------------------------------------|
| 28Ø     | POKE2,173: POKE3,141: POKE4,R             |
|         | ND(1)*2:POKE5,RND(1)*2:POKE               |
|         | 6,DN :REM*175                             |
| 29Ø     | SYS49152:XP=PEEK(2):YP=PEEK               |
|         | (3) :REM*191                              |
| 300     | GOSUB410: POKES1+5, 153: POKES            |
|         | 1+4,16:POKES1+4,17 :REM*153               |
| 31Ø     | FORA=ØTO23:POKESP+DN,13+A/1               |
|         | 1:POKEV+1+DN*2,YP-A:POKES1+               |
|         | 1,14Ø-A :REM*122                          |
| 32Ø     | FORZ=1TO1Ø:NEXT:NEXT:REM*44               |
| 330     | GOSUB41 Ø: POKES1+5, 3: POKES1+           |
|         | 1,10:POKES1+4,16:POKES1+4,1               |
|         | 7:YP=YP-23 :REM*214                       |
| 34Ø     | PV=Ø:X%=(XP-98)/4:Y%=(YP-85               |
|         | )/4 :REM*133                              |
| 35Ø     | IFX%<ØORX%>37ORY%<ØORY%>27T               |
|         | HENRETURN : REM*134                       |
| 36Ø     | A=Ø:IFX%>18THENA=1:X%=37-X%               |
|         | :REM*237                                  |
| 37Ø     | IFY%>13THENA=A+2:Y%=27-Y%                 |
|         | :REM*89                                   |
| 38Ø     | Z=SE%(Y%,X%):PV=QT(A,Z):RET               |
|         | URN :REM*76                               |
| 39Ø     | GOSUB400: PRINT" (CTRL 2)"RIG             |
|         | HT\$(" "+STR\$(A),3):RETURN               |
|         | :REM*192                                  |
| 400     | POKE214, CY-1: PRINT: PRINTTAB            |
|         | (CX);:RETURN :REM*135                     |
| 410     | C. I CO. I CO. I CO. I CO. I P. I I CO. I |
|         | : POKES1+24,15: RETURN                    |
|         | :REM*157                                  |
| 420     | PRINT" (SHFT CLR) {7 SPACES} {            |
|         |                                           |
| H4122 E |                                           |
|         | 1-800-544-7638                            |

: REM\*41

PI.\*7

CTRL 3 (COMD C) (CTRL 9) (CT RL Ø } {SHFT P} {COMD G} {CTRL 9) {CTRL Ø} {COMD K} {CTRL 9 } {CTRL Ø}{2 SPACES}{CTRL 9 } {CTRL Ø} {SHFT K}{CTRL 9} {CTRL Ø} {COMD Y} {2 SPACES} {CTRL 9} {CTRL Ø} {COMD Y} { CTRL 9) (COMD M) (CTRL Ø) (COM D N (COMD K) (CTRL 9) (CTRL Ø } { COMD Y } " :REM\*81 430 PRINT" (8 SPACES) (COMD 1) (CT RL 9) {CTRL Ø}{COMD Y}{COMD K) {CTRL 9} {CTRL Ø} {COMD K) {CTRL 9} {CTRL Ø} {2 SPACE s){CTRL 9} {CTRL Ø}{2 SPACE s) {COMD Y} {SHFT P} {COMD K} { COMD V (CTRL 9) (CTRL Ø) (CO MD Y} {COMD Y}{SHFT P}{COMD K) {CTRL 9} {CTRL Ø} {COMD Y :REM\*194 440 PRINT" (7 SPACES) (CTRL 8) (CO MD C){CTRL 9}{2 COMD Is}{CT RL Ø) (COMD V) (CTRL 9) (2 COM D Is } {CTRL Ø } {COMD V } {CTRL 9){2 COMD Is}{CTRL Ø}{COMD V) {CTRL 9} {2 COMD Is} {CTRL Ø } { COMD V } { CTRL 9 } { 2 COMD I s){CTRL Ø}{COMD V} {CTRL 9} {2 COMD Is}{CTRL Ø}{COMD V} {CTRL 9}{2 COMD Is}{CTRL Ø} (COMD V) (CTRL 9) {2 COMD Is} {CTRL Ø} {COMD V}" : REM\*15Ø 450 PRINT" {7 SPACES} {COMD 8} {CO MD L}{CTRL 9}{1∅ SPACES}{4 ▶

36 ft B636 \$19.95

M F DB9MF \$7.95

R10MM \$10.95 6 ft R6MF ... \$8.95

12 ft JS12

6 II REMM

\$5.95

54 95

\$8.95

#### 1-800-544-7638 Inquiries & Oregon buyers 1-503-246-0924

#### FREE CATALOG, send a post card with your name & address.

# Installation's a breeze DATA SWITCHES

10 ft C10MM \$11 95 10 ft C10MF \$11 95 10 ft JBP10 \$9 95 15 ft IB15 \$16.95 25 ft IBP25 \$24 95 IBM Printer We now stock a full line of gender changers, null modems, adaptors.

CABLES, 5 YEAR REPLACEMENT GUARANTEE

5 Pin M M 6 H M M B56MM \$5.95 ... M F B56MF \$5.95

2 RCA M382 \$4 95 5 RCA M385

Pin monitor 2 RCA M652 S4 95 3 RCA M653 Pin M M 6 ft B66 \$5 95 9 ft B69 18 ft B618 \$12.95

M M DB9MM \$7.95

3 It R3MM \$7.95

6 It C6MM \$9.95

6 11 C6MF \$9.95 6 ft IBP6

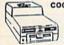

6 Pin. M.M. 6 Pin. M.F. 8 Pin. monitor

DB25 M M DB25 M M DB25 M F

Parallel M M. Parallel M F.

DB9 Joystick M F DB9 Y cable DB9 6 ft M

COOLING FAN Heat is a #1 enemy to your disk drive. Reduce bad loads and costly repair bills with a fan, keep your 1541 or 1571 cool. Quiet, surge and spike protec-\$29.95 Quiet, surge and stion, EMI filtering.

TO ORDER: VISA, MASTER CARD, money orders, or check (allow 21 days for check to clear) accepted.

VSI switches end cable swapping share equipment. Need extra ck a broad selection

· ONE YEAR WARRANTY, Deluxe All Metal Case

Compact Design, Rotary Switch Full Shielding, Exceeds FCC Requirements

AaBb=2 to 2 AB=2 to 1 ABCD=4 to 1 AB \$29 95 ABCD AB \$29 95 ABCD AB \$24 95 ABCD 6 Pin 8 Pin Mini \$39.95 AaBb \$39.95.AB 534 95 AB \$39.95 AB \$39.95 AB DRG \$24.95 ABCD \$24.95 ABCD DB25 \$34.95 Parallel AaBb \$24.95 ABCD \$34.95

#### SCHOOLS OUR SPECIALTY

#### **OMNITRONIX INTERFACES**

HOT SHOT PLUS Printer interface, 8K buffer, expandable to 64K, 6 fonts plus editor in ROM, prints double or quad density, CPM selec-

**DELUX RS232 INTERFACE** Connects standard modems or RS 232 accessories to the C64, C128, 64C, 8X64, VIC20, or Plus4.

SERIAL PRINTER INTERFACE tandard R8232 type printer on the Commodore. Connects to Serial Bus (6 pin).

IBM to CBM Adaptor Now use your C64 compatible printer on a PC compatible. Includes a specially designed cable and software.

| Reset Button for C64      |    |   |    |    | ŀ |     |   | ï |   |   | į. |  |   |   |  |   | \$8.95  |
|---------------------------|----|---|----|----|---|-----|---|---|---|---|----|--|---|---|--|---|---------|
| Disk Notcher              | 20 |   |    |    |   |     |   | ì | 3 | í | 2  |  |   | ì |  |   | \$4.49  |
| Dust Cover, C64, Vic-20   |    |   |    |    |   |     |   | Û |   |   |    |  |   | ĺ |  | ĺ | \$5.95  |
| Dust Cover, 1541          |    |   |    | V. |   |     |   |   |   |   |    |  |   |   |  |   | \$5.95  |
| Dust Cover, C128 or 157   | 1  |   |    |    | Ĭ |     |   |   |   |   |    |  |   |   |  |   | \$6.95  |
| Mouse Mat                 |    |   |    |    |   |     |   |   |   |   | ŝ  |  | 4 | 9 |  | Ĩ | \$5.95  |
| Disk Sleeves, 100 pack    |    |   |    |    |   |     |   |   |   |   |    |  | ľ | Ô |  | ľ | \$7.95  |
| Joystick Rapid Fire       |    |   |    |    | Ñ |     | Ü |   |   |   |    |  |   | 9 |  | i | \$5.95  |
| Aprospand 64              |    |   |    |    | Ů |     |   | ı |   |   |    |  |   | î |  | 8 | \$26.95 |
| Cartridge Port Extension, | 1  | 2 | in | ľ  |   | 1.7 | 2 |   |   | å |    |  | * |   |  |   | \$10.05 |

MODEM LINK, RS232 Interface... interfaces a Hayes compatible modem to C64, 64C, C128 or 128D. Full plastic case, 3 x 1½.

VSI 3641 S.W. Evelyn, Portland, OR 97219, Shipping \$3.00, VISA, MC, money orders accepted. Price & stock, subject to change.

Circle 51 on Reader Service card.

#### BULL'S-EYE!

470 PRINT" (7 SPACES) (COMD L) (CT RL 9) (4 SPACES) (COMD D) (CTR L 0) (COMD V) (CTRL 2) 1 (2 SPA CES) (CTRL 8) (6 COMD IS) (2 S PACES) (CTRL 2) 8 (COMD 8) (COM D C) (CTRL 9) (COMD F) (4 SPAC ES) (CTRL 0) (COMD J)"

:REM\*1Ø6

48Ø PRINT"(7 SPACES){COMD L}{CT RL 9){3 SPACES}{CTRL Ø}{COMD D V}{3 SPACES}{COMD 6}{COMD I}{CTRL 9}{COMD I}{CTRL 2} {CTRL Ø}{COMD F}{4 SPACES}{ COMD D}{COMD 6}{CTRL 9}{COMD D I}{CTRL Ø}{COMD I}{3 SPAC ES}{COMD 8}{COMD C}{CTRL 9} {3 SPACES}{CTRL Ø}{COMD J}" :REM\*41

490 PRINT" (COMD L) (5 COMD Us) ( CTRL 9) (SHFT B) (2 SPACES) (C

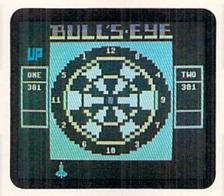

Can you hit the bull's eye?

TRL Ø){COMD V){2 SPACES}{CT RL 8}{COMD I}{COMD 6}{CTRL 9}{COMD I}{CTRL 2}{CTRL Ø}{COMD I}{CTRL 9}{COMD C}{CTRL Ø}{COMD I}{CTRL 9}{COMD C}{CTRL Ø}{COMD I}{CTRL Ø}{COMD I}{COMD C}{CTRL Ø}{COMD I}{CTRL Ø}{COMD I}{CTRL Ø}{COMD I}{CTRL Ø}{COMD C}{CTRL Ø}{COMD C}{CTRL Ø}{CTRL Ø}{COMD C}{CTRL Ø}{COMD C}{CTRL Ø}{CTRL Ø}{COMD C}{CTRL Ø}{CTRL Ø}{CTRL

500 PRINT" {COMD L} {CTRL 2}ONE
 {COMD 8}{CTRL 9}{SHFT B} {
 CTRL 0}{COMD V}{CTRL 2}5 {C
 TRL 8}{CTRL 9}{COMD V}{CTRL 0}{CTRL 0}{COMD V}{CTRL 0}{COMD V}{CTRL 0}{COMD I}{CTRL 0}{COMD I}{CTRL 0}{COMD I}{COMD D}{2 C
 OMD IS}{COMD F}{CTRL 0}{COMD C}{CTRL 0}{COMD C}{CTRL 0}{COMD C}{CTRL 0}{COMD C}{CTRL 0}{COMD C}{CTRL 0}{COMD C}{CTRL 0}{COMD C}{CTRL 0}{COMD C}{CTRL 0}{COMD C}{CTRL 0}{COMD C}{CTRL 0}{COMD C}{CTRL 0}{COMD C}{CTRL 0}{COMD C}{COMD C}{COMD

:REM\*39

510 PRINT" {COMD L}{5 SHFT Fs}{
CTRL 9}{SHFT B}{COMD D}{CTR
L 0}{2 SPACES}{CTRL 8}{CTRL
9}{COMD K}{CTRL 0}{COMD G}
{2 SPACES}{CTRL 2}{COMD C}{
COMD D}{CTRL 9}{COMD V}{CTRL
L 0}{COMD K}{2 SPACES}{CTRL
L 0}{COMD K}{COMD C}{CTRL 0}{COMD C}{CTRL 0}{COMD K}{COMD C}{CTRL 0}{COMD M}{COMD K}{2 SPACES}{CTRL
CTRL 8}{COMD M}{COMD K}{2 SPACES}{CTRL 0}{CTRL 0}{

# VIDEO BYTE II the only <u>FULL COLOR!</u> video digitizer for the C-64, C-128

Introducing the world's first **FULL COLOR!** video digitizer for the Commodore C-64, 64-C, C-128 & 128-D computer. **VIDEO BYTE** can give you digitized video from you V.C.R., LASER DISK, B/W or COLOR CAMERA or OFF THE AIR or CABLE VIDEO (thanks to a fast! 2.2 sec. scan time). New version 3.0 software features full RE-DISPLAY with MULTI CAPTURE MODE, MENU SELECT PRINTING, EXPANDED COLORIZING FEATURES, SAVE to DISK feature and much more!

FULL COLORIZING! Is possible, due to a unique SELECT and INSERT color process, where you can select one of 15 COLORS and insert that color into one of 4 GRAY SCALES. This process will give you over 32,000 different color combinations to use in your video pictures. SAVES as KOALAS! Video Byte II allows you to save all your pictures to disk as FULL COLOR KOALA'S. After which (using Koala or suitable program) you can go in and redraw or color your V.B. pic's. LOAD and RE-DISPLAY! Video Byte II allows you to load and re-display all Video Byte pictures from inside Video Byte's menu. MENU DRIVEN! Video Byte II comes with easy to use menu driven UTILITY DISK with V3.0 digitizer program. (64 MODE ONLY). COMPACT! Video Byte II's hardware is compact! In fact no bigger than your average cartridge! Video Byte comes with it's own cable. INTEGRATED! Video Byte II is designed to be used with or without EXPLODE! V5.0 color cartridge. Explode! V5.0's menu will return you to VIDEO BYTE II's menu. EXPLODE! V5 is the PERFECT COMPANION! Video Byte II users are automatically sent FREE SOFTWARE updates along with new documentation, when it becomes available. PRINT! Video Byte II will printout pictures in BLACK and WHITE GRAY SCALE to most printers. However when used with Explode! V5.0 your printout's can be done IN FULL COLOR 8 by 11's SIDEWAYS on the RAINBOW NX-1000, RAINBOW NX-1000C, JX-80, Seikosha 3000 AI.

\$7995

(OKIDATA 10/20's (print larger 6" by 9") USER SLIDE SHOW program w/auto or manual display is standard with VIDEO BYTE program. And can be backed up!)

Why DRAW a car, airplane, person or for that matter ... anything when you can BYTE it...VIDEO BYTE it instead!

#### NEW! SUPER CARTRIDGE by The EXPLODE! V.5

The MOST POWERFUL, DISK DRIVE and PRINTER CARTRIDGE ever produced for the COMMODORE USER. Super USER FRIENDLY with all the features most asked for. New FEATURES ... (a) Faster non-blanking FASTLOAD. (b) MIRROR imaging of all HI-RES screens. (c) 14 Way color selection with insert, for all HI-RES screens. (d) Infinite FILE COPY for all SEO. & PRG. files, copy your file only once, then write that file to as many disks as you like ... great for single file copying by small user groups. (e) FULL COLOR PRINTING of ALL COLOR HI-RES & MULTI-COLOR SCREENS to ALL COLOR DOT MATRIX PRINTERS (not for INK JET printers). (f) Direct ONE KEY access back to VIDEO BYTE software thru EXPLODE! V5.0's 2nd MENU. (g) Supports all popular printer interfaces. (h) FREE upgraded utility disk.

SUPER FASTLOAD and SAVE (50K-9 SEC'S) works with ALL C-64 or C-128's NO MATTER WHAT VINTAGE or disk drives EXCEPT the 1581, M.S.D. 1 or 2. SUPER FAST FORMAT (8 SEC'S). - plus FULL D.O.S. WEDGE w/standard format! SUPER SCREEN CAPTURE. Capture and Convert ANY SCREEN to KOALA/DOODLE. SUPER PRINTER FEATURE allows ANY DOT MATRIX PRINTER even 1526/802 to print HI-RES SCREENS in FULL COLOR (using 16 shade GRAY SCALE). ANY PRINTER or INTERFACE COMBINATION can be used with SUPER EXPLODE! V5.0. NEW and IMPROVED CONVERT feature allows anybody to convert (even TEXT) SCREENS into DOODLE or KOALA TYPE PICTURES W/FULL COLOR! SUPER FAST SAVE of EXPLODE! SCREENS as KOALA or DOODLE FILES W/COLOR. SUPER FAST LOADING with COLOR RE-DISPLAY of DOODLE or KOALA files. SUPER FAST LOAD or SAVE can be turned OFF or ON without AFFECTING the REST of SUPER EXPLODE'S FEATURES. The rest of Explode! V5.0 is still active. SUPER EASY LOADING and RUNNING of ALL PROGRAMS from the DIRECTORY. SUPER BUILT-IN TWO WAY SEQ. or PRG. file READER using the DIRECTORY. NEVER TYPE a FILE NAME AGAIN when you use SUPER EXPLODE'S unique LOADERS.

CAPTURE 40 COLUMN C or D-128 SCREENS! (with optional DISABLE SWITCH).

All the above features, and much more!
PLUS A FREE UTILITY DISK w/SUPER EXPLODE!
MAKE YOUR C-64, 64-C or C-128\*, D-128\* SUPER FAST and

MAKE YOUR C-64, 64-C or C-128\*, D-128\* SUPER FAST and EASY to use. THE BEST THING of ALL. ... IS THE PRICE!!! still only \$44.95 or w/disable \$49.95.

\*Note UP GRADES for V5.0 are offered to V4.1 owners only. \$20.00, w/dis add \$5.

"Note V4.1 owners w/disable will be sent V5.0 w/disable for only \$20.00

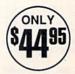

All units come w/90 day WARRANTY. All orders add \$3 for UPS BLUE LABEL S/H. UPS BLUE available only in 48 states. FOREIGN ORDERS are US FUNDS +\$635 S/H. ORDER BOTH EXPLODE! V5 & VIDEO BYTE II together and receive FREE! UPS S/H. \*\*Note all SALES are FINAL, 90 DAY WARRANTY covers PARTS & LABOR ONLY. All SOFT GROUP UTILITY DISKS COME w/built-in CATALOG of PRODUCTS.

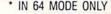

TO ORDER CALL 1-312-851-6667

IL RESIDENTS ADD 6% SALES TAX

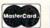

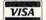

PLUS \$3.00 S/H. NO C.O.D.'S. FOREIGN ORDERS U.S. FUNDS ONLY \$6.35 S/H. Personal Checks 10 Days to Clear THE SOFT GROUP, P.O. BOX 111, MONTGOMERY, IL 60538

#### BULL'S-EYE!

520 PRINT" {COMD L} {5 SPACES} {C TRL 9) {SHFT B} {CTRL Ø} {COMD V) {2 SPACES} {CTRL 8} {CTRL 9) (COMD N) (CTRL Ø) (2 SPACES } (COMD D) (CTRL 9) (COMD D) (C TRL Ø } {CTRL 2} {CTRL 9} {COM D F) {CTRL Ø) {2 SPACES} {CTR L 9) {COMD D} {CTRL Ø} {CTRL 8 (CTRL 9) (COMD F) (CTRL Ø) (COMD F) {2 SPACES } {CTRL 9 } { COMD H) {CTRL Ø) {2 SPACES} {C OMD 8 (CTRL 9) (COMD K) (SHFT B) {CTRL Ø) {5 SPACES} {COMD J}" :REM\*75

53Ø PRINT" (COMD L) (5 SPACES) (C TRL 9) (SHFT B) (CTRL Ø) {2 SP ACES (COMD 6) (CTRL 9) (COMD K) {CTRL 2} {COMD G} {COMD C} {CTRL Ø}{COMD D}{COMD I}{2 SPACES (COMD C) (COMD V) (COM D C (COMD V) (2 SPACES) (COMD I) (COMD F) (CTRL 9) (COMD V) {COMD M}{COMD 6}{CTRL Ø}{C OMD K) {2 SPACES} {COMD 8} {CT RL 9) (SHFT B) (CTRL Ø) (5 SPA CEs } { COMD J } " :REM\*167

540 PRINT" {COMD L} {5 SPACES} {C TRL 9 } {SHFT B} {CTRL 2} {CTRL Ø 11 (COMD 6) (CTRL 9) (COMD K) {CTRL 2} {COMD G} {2 SPACES } {COMD K} {3 SPACES} {CTRL Ø} {COMD K}{CTRL 3}{CTRL 9}{CO MD K (CTRL Ø) (COMD K) (CTRL 2) (CTRL 9) (COMD K) (3 SPACES } {CTRL Ø } {COMD K } {CTRL 9 } {2 SPACES | (COMD M) (COMD 6) (CT RL Ø) (COMD K) (CTRL 2)9 (COM D 8) (CTRL 9) (SHFT B) (CTRL Ø } {5 SPACES} {COMD J}"

:REM\*114 550 PRINT" {COMD L} {5 SPACES} {C TRL 9) (SHFT B) (CTRL Ø) (2 SP ACES (COMD 6) (CTRL 9) (COMD K) {CTRL 2) {COMD G} {COMD D} {CTRL Ø}{COMD C}{CTRL 9}{CO MD I) {CTRL Ø) {2 SPACES} {COM D D) {COMD F} {COMD D} {COMD F }{2 SPACES}{CTRL 9}{COMD I} {CTRL Ø}{COMD V}{CTRL 9}{CO MD F} {COMD M} {COMD 6} {CTRL Ø \ (COMD K) (2 SPACES) (COMD 8){CTRL 9}{SHFT B}{CTRL Ø}{ 5 SPACES (COMD J)" : REM\*250

560 PRINT" {COMD L} {5 SHFT Es} { CTRL 9) {SHFT B) {CTRL Ø) {COM D F) (2 SPACES) (CTRL 8) (CTRL 9) (COMD N) (CTRL Ø) (2 SPACE s) {COMD C} {CTRL 9} {COMD C} { CTRL Ø) {CTRL 2}{CTRL 9}{CO MD V) {CTRL Ø) {2 SPACES} {CT RL 9) {COMD C}{CTRL Ø} {CTR L 8 (CTRL 9) (COMD V) (CTRL Ø (COMD V) (2 SPACES) (CTRL 9) {COMD H}{CTRL Ø}{2 SPACES}{ COMD 8) {COMD D} {CTRL 9} {SHF T B) {CTRL Ø) {5 SHFT Es} {COM :REM\*31

570 PRINT" (COMD L) (5 SPACES) (C TRL 9) (SHFT B) (COMD C) (CTRL

Ø) (2 SPACES) (CTRL 8) (CTRL 9) (COMD K) (CTRL Ø) (COMD G) ( 2 SPACES (CTRL 2) (COMD D) (C OMD C}{CTRL 9}{COMD F}{CTRL Ø) (COMD K) (2 SPACES) (CTRL 9) { COMD K } { COMD D } { CTRL Ø } { COMD V (COMD F) (2 SPACES) (C TRL 8 { COMD M } { COMD K } { 2 SP ACEs \ (COMD 8 \ (CTRL 9 \ (COMD V) (SHFT B) (CTRL Ø) (5 SPACES }{COMD J}" :REM\*172

580 PRINT" (COMD L) (5 COMD Os) ( CTRL 9) (SHFT B) (CTRL Ø) (CO MD F | {CTRL 2 | 2 | CTRL 8 | {CTR L 9 \ (COMD F \ (CTRL Ø \ (COMD F }{CTRL 2}{COMD I}{CTRL 9}{2 SPACES (CTRL Ø) (COMD I) (CT RL 8 (COMD C) (CTRL 9) (2 COM D Is { CTRL Ø } { COMD V } { CTRL 2) (COMD I) (CTRL 9) (2 SPACES } {CTRL Ø } {COMD I } {CTRL 8 } {C OMD D) {CTRL 9} {COMD D} {CTRL Ø) {CTRL 2}7{COMD 8}{COMD D) {CTRL 9} {SHFT B} {CTRL Ø} {5 COMD Os} (COMD J)"

:REM\*167 59Ø PRINT" {7 SPACES} (COMD L) {CT RL 9){2 SPACES}{CTRL Ø}{COM D F) {2 SPACES} {CTRL 8} {CTRL 9) (COMD I) (COMD 6) (CTRL Ø) {COMD I}{CTRL 2}{CTRL 9}{CO MD I) {COMD D}{CTRL Ø}{4 SP ACES (CTRL 9) (COMD F) (COMD I) (COMD 6) (CTRL Ø) (COMD I) {CTRL 8}{CTRL 9}{COMD I}{CT RL Ø1[2 SPACES][COMD 8][COM D D) {CTRL 9) {2 SPACES} {CTRL Ø } { COMD J } " :REM\*171

600 PRINT" (7 SPACES) (COMD L) (CT RL 9){3 SPACES}{CTRL Ø}{COM D F } { 3 SPACES } { COMD 6 } { CTRL 9) {COMD I } {CTRL Ø } {COMD I } {CTRL 2}{COMD V}{4 SPACEs}{ COMD C \ (COMD 6 \ (COMD I \) (CTR L 9) (COMD I) (CTRL Ø) (3 SPAC Es } {COMD 8 } {COMD D} {CTRL 9 } {3 SPACES} (CTRL Ø) (COMD J)" :REM\*128

610 PRINT" {7 SPACES} (COMD L) {CT RL 9) {4 SPACES} {COMD C} {CTR L 0 } { COMD F } { CTRL 2 } 6 { 2 SPA CEs } { CTRL 8 } { CTRL 9 } { 6 COMD Is) {CTRL Ø) {2 SPACES} {CTRL 2)3(COMD 8)(COMD D)(CTRL 9 } (COMD V) (4 SPACES) (CTRL Ø) {COMD J}"

62Ø PRINT" {7 SPACES} (COMD L) {CT RL 9) {6 SPACES} {COMD C} {CTR L Ø) (COMD I) {3 SPACES} (CTRL 2)1Ø{3 SPACES}{COMD 8}{COM D I) {CTRL 9} {COMD V} {6 SPAC Es}{CTRL Ø}{COMD J}"

:REM\*219

63Ø PRINT" (7 SPACES) (COMD L) (CT RL 9) [10 SPACES] [4 COMD Ys] {10 SPACES } {CTRL 0 } {COMD J} :REM\*23Ø

640 CY=10:CX=3:A=SC(0):GOSUB390 :CX=34:A=SC(1):GOTO39Ø

# ..WIN \$1000.. **BROWN BOX** PROGRAM CONTEST

For best C-64 Database or Spreadsheet adaptation for the QUICK BROWN BOX 64K, 128K, 256K, Cartridge

> 2nd Prize 256K QBB 3rd Prize 128K QBB 4th Prize 64K QBB

No Purchase Necessary Anyone may enter

Send \$.45 postage for Contest Rules and Entry Form or send \$2.00 for QBB Manuals and Rules Adapt your program and its files for storage in the QUICK BROWN BOX

> Brown Boxes, Inc. 26 Concord Road Bedford, MA 01730

Circle 243 on Reader Service card.

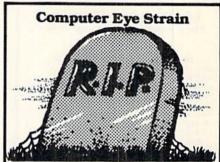

Do you suffer from: red or burning eyes, blurred vision, or headaches?

Thanks to Terminal Optics Eyewear, Computer Eye Strain can now rest in peace! Terminal Optics Eyewear has three unique features: each lense is UV coated to block UV rays, custom tinted to reduce eye strain and magnified for the distance from your eyes to the screen to reduce eye strain caused by static focusing.

The best news is that nonprescription eyewear costs only \$49.95. Prescription spectacles cost \$69.95 for single vision and \$89.95 for bifocals.

Call or write for a free brochure and order form today!

Terminal Optics

#### 1-800-648-2109

2314 DuBois Drive Warsaw, IN 46580

Circle 190 on Reader Service card.

#### Diskette Emporium

Box 402, 110 E. Hotchkiss Ave., Hotchkiss, CO 81419

Orders Only: 1-800-322-5254 (24 Hrs., 7 days) 1-303-872-8955 (24 Hrs., 7 days)

Inquiries: 1-303-753-3306

#### Diskettes

Bulk diskettes are sold in lots (multiples) of 50 for 5.25 disks and lots of 25 for 3.5 disks. These diskettes are sold without sleeves or labels. The minimum is 1 lot. White Box is sold with 10 disks to a box plus sleeves and labels. The minimum is 5 boxes.

|           |           | CREDIT | COD    | PRE-<br>PAYMENT |
|-----------|-----------|--------|--------|-----------------|
| Bulk      | 5.25 DSDD |        | \$ .18 | \$ .17          |
| Bulk      | 3.5 DSDD  | .55    | .53    | .41             |
| Bulk      | 5.25 DSHD | .38    | .36    | .32             |
| Bulk      | 3.5 DSHD  | 1.10   | .89    | .85             |
| White Box | 5.25 DSDD | .26    | .25    | .24             |
| White Box | 3.5 DSDD  | .60    | .58    | .55             |
| White Box | 5.25 DSHD | .49    | .47    | .43             |
|           | 3.5 DSHD  |        | 1.15   | 1.12            |

#### Sleeves and Labels

Sleeves and Labels are sold in lots (multiples) of 100. The minimum is 1 lot.

|                 |                | CREDIT |        | PRE-    |
|-----------------|----------------|--------|--------|---------|
|                 |                | CARDS  | COD    | PAYMENT |
| 5.25 Paper Slee | ves (100 pack) | \$3.00 | \$2.88 | \$2.79  |
| 5.25 Labels     | (100 pack)     |        | 2.88   | 2.79    |
| 3.5 Labels      | (100 pack)     | 3.00   | 2.88   | 2.79    |

#### Ribbons

Diskette Emporium carries over 150 printer and many typewriter ribbons. Please write us or call us at 1-303-753-3306 (the 800 tel. number Order Dept. will NOT have this information).

#### Take the industry by storm !!! Storm Systems — The computer that's lightning FAST!

| Storm XT-10               | 0        | Storm AT-12               | 2             |  |  |  |  |  |
|---------------------------|----------|---------------------------|---------------|--|--|--|--|--|
| 8088-1 Processor          |          | 80286-12 Processor        |               |  |  |  |  |  |
| 640K RAM Instal           | led      | I Meg RAM Insta           | lled          |  |  |  |  |  |
| 1 Floppy Drive (3         | 60K)     | 1 Floppy Drive (1         | .2 Meg)       |  |  |  |  |  |
| Floppy Controller         |          | Floppy Controller         | ne Datasteria |  |  |  |  |  |
| Mono Monitor              |          | Mono Monitor              |               |  |  |  |  |  |
| Mono Video Caro           | 1        | Mono Video Card           | 1             |  |  |  |  |  |
| 101 keyboard              |          | 101 keyboard              |               |  |  |  |  |  |
| 1 Parallel/I Serial/      | 1 Game   | 1 Parallel/I Serial/      | 1 Game        |  |  |  |  |  |
| Port                      |          | Port                      |               |  |  |  |  |  |
| 8 Expansion Slots         | 5        | 8 Expansion Slots         | S             |  |  |  |  |  |
| 1 Year Parts & La         | abor     | 1 Year Parts & La         | abor          |  |  |  |  |  |
| Fully Assembled<br>Tested | and      | Fully Assembled<br>Tested | and           |  |  |  |  |  |
| Made in the U.S.          | ١.       | Made in the U.S.          | 4             |  |  |  |  |  |
| Complete System           |          | Complete System           |               |  |  |  |  |  |
| AMEX:                     | \$560.74 | AMEX:                     | \$687.94      |  |  |  |  |  |
| M/C or VISA:              | 555.45   | M/C or VISA:              | 681.45        |  |  |  |  |  |
| COD:                      | 529.00   | COD:                      | 649.00        |  |  |  |  |  |
| PREPAYMENT:               | 513.00   | PREPAYMENT:               | 629.00        |  |  |  |  |  |

Due to the fact that we burn-in and test all of our systems for 72 hours, please allow additional time for shipping.

#### Terms & Conditions

Prices are subject to change. Minimum Credit Card order is \$20. Shipping Charges: Add \$.015 for each \$.25 Bulk Diskette; \$.25 for each \$.25 White Box; \$.025 for each \$.25 White Box; \$.025 for each \$.25 White Box; \$.025 for each \$.3.5 White Box; \$.15 for each pack of 100 labels; \$.25 for each small ribbon; \$.45 for each large ribbon (indicated by an "\*"); \$18 for each computer. The shipping charges refer to UPS Ground shipped in the continental USA. For Parcel Post, please double the shipping charges. The minimum shipping charge is \$1. Handling Charge: add \$1.50 per order regardless of the order size. Sales Taxes: New York residents, add \$.25%; Colorado residents, add 5%. Payment Methods: We accept Visa, MasterCard and American Express; COD is Cash or Certified Check only (add \$3.30 to order for COD fee) for Prepayments, Personal and Company check orders are held for 14 days.

Circle 65 on Reader Service card.

RUN is a publication of IDG Communications/Peterborough, a division of IDG Communications, the world's largest publisher of computer-related information. IDG Communications publishes over 90 computer publications in 33 countries. Fourteen million people read one or more of IDG Communications' publications each month. IDG Communications publications contribute to the IDG News Service, offering the latest domestic and international computer news IDG Communications publications include: ARGEN-TINA's Computerworld Argentina; ASIA's Communications World, Computerworld Hong Kong, Computerworld Malay-sia, Computerworld Singapore, Computerworld Southeast Asia, PC Review; AUSTRALIA's Computerworld Australia, Communications World, Australian PC World, Australian Macworld; AUSTRIA's Computerwelt Oesterreich; BRA-ZIL's DataNews, PC Mundo, Micro Mundo; CANADA's Computer Data; CHILE's Informatica, Computacion Personal; DENMARK'S Computerworld Danmark, PC World Danmark; FINLAND's Tietoviikko, Mikro; FRANCE's Le Monde Informatique, Distributique, InfoPC, Telecoms Internotional; GREECE's Micro and Computer Age; HUN-GARY's Computerworld SZT, PC Mikrovilag; INDIA's Dataquest; ISRAEL's People & Computers Weekly, People & Computers BiWeekly; ITALY's Computerworld Italia; JA-PAN's Computerworld Japan; MEXICO's Computerworld Mexico; THE NETHERLANDS' Computerworld Nether-lands, PC World Benelux; NEW ZEALAND's Computerworld New Zealand; NORWAY's Computerworld Norge, PC World Norge; PEOPLE'S REPUBLIC OF CHINA'S China Computerworld, China Computerworld Monthly; SAUDI ARABIA'S Arabian Computer News; SOUTH KO-REA'S Computerworld Korea, PC World Korea; SPAIN'S CIMWORLD, Computerworld Espana, Commodore World, PC World Espana, Communicaciones World, Informatica Industrial; SWEDEN's Computer Sweden, MikroDatorn, Svenska PC World; SWITZERLAND's Computerworld Schweiz; UNITED KINGDOM's Computer News, DEC Today, ICL Today, PC Business World, LOTUS; UNITED STATES' AmigaWorld, CD-ROM Review, CIO, Computer Currents, Computerworld, Computers in Science, Digital News, Federal Computer Week, 80 Micro, FOCUS Publi-cations, inCider, InfoWorld, Macintosh Today, MacWorld, Computer & Software News (Micro Marketworld/Lebhar-Friedman), Network World, PC World, Portable Computer Review, Publish!, PC Resource, RUN, Windows; VENE-ZUELA's Computerworld Venezuela; WEST GERMANY's Computerwoche, PC Welt, Run, Information Management,

#### ATTENTION SUBSCRIBERS

We occasionally make our mailing list available to other companies or organizations with products or services which we feel might be of interest to you. If you prefer that your name be deleted from such a list, please fill out the coupon below or affix a copy of your mailing label and mail it to:

IDG Communications/Peterborough RUN P.O. Box 58711 Boulder, CO 80322-8711

Please delete my name from mailing lists sent to other companies or organizations.

RUN

| Name    |  |
|---------|--|
| Address |  |
| City    |  |
| State   |  |
| Zip     |  |

RUN, P.O. Box 58711, Boulder, CO 80322-8711

#### BULL'S-EYE!

: REM\*40

| 65Ø          | DATA Ø, 48, Ø, Ø, 48, Ø, Ø, 48, Ø, Ø                       |
|--------------|------------------------------------------------------------|
|              | ,48,0,0,252,0,0,236,0,0,116<br>,0,0,236,0,0,116 :REM*50    |
| 660          | DATA Ø, Ø, 236, Ø, Ø, 116, Ø, Ø, 25                        |
| ООР          | 2,0,3,187,0,14,186,192,58,1                                |
|              | 86,176,58,186 :REM*66                                      |
| 67Ø          | DATA 176,58,186,176,14,254,                                |
|              | 192,3,51,0,0,48,0,0,48,0,0,                                |
|              | Ø,Ø,Ø,Ø,Ø,Ø,Ø :REM*134                                     |
| 68ø          | DATA Ø,Ø,Ø,Ø,Ø,48,Ø,Ø,48,Ø,                                |
|              | Ø,252,Ø,Ø,236,Ø,Ø,116,Ø,Ø,1                                |
| 690          | 16, Ø, 3, 187, Ø, 14 :REM*246                              |
| deo          | DATA 186,192,58,186,176,10,<br>254,128,0,48,0,0,48,0,0,48, |
|              | Ø,Ø,48,Ø,Ø,Ø,Ø,Ø :REM*47                                   |
| 700          | DATA Ø, Ø, Ø, Ø, Ø, Ø, Ø, Ø, Ø, Ø, Ø,                      |
|              | 0,0,0,0,0,0,0,0,48,0,0,48,0                                |
|              | ,Ø,48,Ø,Ø,48,Ø,Ø :REM*84                                   |
| 71ø          | DATA 184, Ø, 63, 255, 24Ø, Ø, 184                          |
|              | ,0,0,48,0,0,48,0,0,48,0,0,4                                |
| 724          | 8,0,0,0,0,0,0,0 :REM*145                                   |
| 720          | DATA Ø,Ø,Ø,Ø,Ø,Ø,Ø,Ø,Ø,Ø,Ø,Ø,Ø,Ø,Ø,Ø,Ø,Ø,Ø,                |
|              | 208,165,3,153,1 :REM*154                                   |
| 73Ø          | DATA 208,173,0,220,170,41,1                                |
|              | 6,208,1,96,138,74,74,41,3,1                                |
| and the same | 68,136,192,2,144 :REM*239                                  |
| 74Ø          | DATA 2,164,4,24,165,2,121,1                                |
|              | Ø6,192,2Ø1,91,176,7,152,73,                                |
| 75Ø          | 1,168,76,55,192 :REM*198<br>DATA 133,2,132,4,138,41,3,1    |
| 150          | 68,136,192,2,144,2,164,5,24                                |
|              | ,165,3,121,1Ø6 :REM*169                                    |
| 76Ø          | DATA 192,201,97,144,4,201,2                                |
|              | 30,144,7,152,73,1,168,76,91                                |
|              | ,192,133,3,132,5 :REM*53                                   |
| 77Ø          | DATA 162,8,160,0,200,208,25                                |
|              | 3,202,208,250,76,0,192,1,25<br>5,14,14,14,14,14 :REM*127   |
| 78Ø          | DATA 14,14,14,14,14,14,14,1                                |
|              | 4,4,4,4,4,4,14,14,14,14,1                                  |
|              | 4,14,14,14,14 :REM*167                                     |
| 79Ø          | DATA 14,5,5,0,0,0,0,0,0,14,                                |
|              | 14,14,14,14,14,14,14,14,5,5                                |
| 800          | ,1,1,1,0,0,0,0,0 :REM*188<br>DATA 14,14,14,14,14,14,5      |
| dan          | ,5,1,1,1,1,1,0,0,0,0,0,0,14,1                              |
|              | 4,14,14,14,6,6,1 :REM*197                                  |
| 81Ø          | DATA 1,1,1,1,1,1,0,0,0,0,0,                                |
|              | 14,14,14,14,6,6,2,1,1,1,1,1                                |
|              | ,1,1,1,0,0,0,0 :REM*255                                    |
| 82Ø          | DATA 14,14,14,6,6,2,2,2,2,1,1,1,1,1,9,9,9,8,8,8,14,14,6,   |
|              | ,  ,  ,  , 9, 9, 9, 8, 8, 8, 14, 14, 6,                    |
| 830          | 2,2,2,2,2,2,1 :REM*2Ø6<br>DATA 9,9,9,1,1,Ø,Ø,Ø,14,14,      |
| 000          | 6,2,2,2,2,2,2,2,9,1,1,1,1                                  |
|              | ,Ø,Ø,Ø,14,6,2,2 :REM*51                                    |
| 84Ø          | DATA 2,2,2,2,10,10,2,2,1,                                  |
|              | 1,1,1,0,0,14,6,2,2,2,2,2,2,2,                              |
|              | 10,10,2,2,2,1 :REM*65                                      |
| 85Ø          | DATA 1,1,0,0,7,3,3,3,3,3,2,                                |
|              | 2,10,2,2,2,2,2,2,1,1,0,7,<br>3,3,3,3,3,3,11,3 :REM*245     |
| 86Ø          | DATA 3,3,2,2,2,2,2,2,12,12,                                |
|              | 7,3,3,3,3,3,3,11,3,3,3,3,3,3,                              |
|              | 3,3,3,12,12,13 :REM*73                                     |
| 87Ø          | DATA 12,1,5,11,12,8,4,9,10,                                |
|              | 6,2,11,1∅,3,7,9 :REM*25 ■                                  |
|              |                                                            |

# DAMA

#### **ORDER TODAY!!** 1-800-729-9000

THE "GREAT DEAL" CATALOG

#### Canon

#### SURE SHOT MULTI-**TELE 35 MM CAMERA**

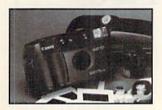

- Auto retractable 35/60mm lens. Go from wide angle to tele-photo instantly
- · Autofocus, auto-exposure & auto film transport.
- · Built-in auto flash · Auto rewind, auto film load (mid-roll rewinding with press of a button).

  • Auto ISO 50 to 3200. • Half-frame mode.
- · Pre-focus-press shutter button halfway. · Includes case, strap and lithium battery
- Dim.: 5-1/4"W x 2-13/16"H x 1-15/16"D
- · One Year Warranty!

FACTORY NEW! FACTORY PERFECT!

Mfr. Sugg. Retail: \$399.00

DAMARK\$ 1 PRICE:

Item No. B-2056-137026 Insured Ship/Hand.: \$5.50

#### PACKARD BELL

PACKMATE 286 COMPUTER W/ VGA COLOR MONITOR

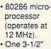

- 1.44 MB floppy drive. One 5-1/4" 1.22 MB floppy
- drive. 30 MB hard drive. 1 MB RAM on motherboard expandable to

3 MB

Includes VGA

14" color monitor and VGA card. High resolution monitor 640x480, and 256 colors. • IBM compatible

AT compatible. • 8 expansion slots. • Dual FDD/HDD controller. • 2 half height drive cavities exposed. • 1 half height drive cavity enclosed. • 2 serial ports. • 1 parallel port. • System configuration in CMOS with battery back-up. • 101 key keyboard. • Includes MS DOS 3.3 & GW BASIC. • 145W Universal power supply. • Zero wait state. • Socket for 80287 co-processor

on mother-Mfr. Sugg. Retail: \$3.449.00 board One Year DAMARK \$ 1

Factory New PRICE: & Perfect!

Item No. B-2056-132142 Insured Ship/Hand: \$40.00

#### XEROX

295 DIGITAL FACSIMILE MACHINE GROUP III

Transmits an average page in 25 seconds; automatic modemspeed is 9600.

Automatic document feeder-up to 30 originals at a time.

Automatic

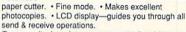

Two-way display—lets you automatically add names, times, etc. to documents.

Includes group III card. Compatible with group I & II (cards not included).

Polling to allow for secure overnight document retrieval. Activity reports confirm successful transmission of each page. • Dim.: 6.5" x 19.3" x 16.1". Model #: 295.

Factory Serviced,

but like new!

Mfr. Sugg. Retail: \$2,850.00 90 Day Warranty!

DAMARK \$59999 PRICE:

Item No. B-2056-139766 Insured Ship/Hand .: \$20.00

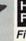

#### HALOGEN TORCHIERE **FLOOR LAMP**

Fill your room with light from this sleek-looking Floor Lamp. It's truly a lamp of the '90s, and its halogen bulb lasts for hours.

- · Halogen torchiere floor lamp.
- · Shines light upward, yet fills entire room.
- Variable light control switch.
  500 Watt halogen bulb included.
  Sleek finish.
  U.L. approved.
- · Glass insert below shade allows light to shine downward also—for a complete lighting effect.
- · Height: Approx. 72
- · One Year Warranty!
- · Factory New! Factory Perfect!

Mfr. Sugg. Retail: \$170.00

DAMARK \$59 (Black)Item No. B-2056-127911

(White)Item No. B-2056-130153 (Brass)Item No. B-2056-130161 (Chrome)Item No. B-2056-130179 (Almond)Item No. B-2056-130187 Insured Ship/Hand.: \$9.50

☐ Check/Money Order ☐ VISA SIGNATURE\_

#### **TELE:∕IRI** THE ELECTRODEX™

- 64K random access memory (64,000 characters).
- 64K electronic desktop card file & organizer.
- Cordless & wireless Paperless calculator
- Rotary dial for easy flip by viewing of business cards.

Infrared transfer of information between one Electrodex and

another or to and from the 32K Pocket Memory.

The Business Card File is a complete directory for your personal & business cards. Automatically alphabetizes. The Call Sheet is a "to do" list with instant internal

memory transfer that duplicates any business card's info. Letters to Write gives you fast and accurate access to

your most important correspondence for the day or week

Reminder Notes: an electronic notepad to handle all your messages and things-to-do. Uses included AC adapter or 3 "AA" batteries plus 1

Lithium back-up battery which provides a Mfr. Sugg. Retail: \$225.00 no-loss memory back-up system,

DAMARK \$1 (all included). 90 Day Warranty! PRICE:

Factory New! Factory Perfect!

Item No. B-2056-136630 Insured Ship/Hand.: \$15.00

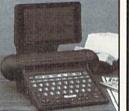

#### Bondwell

#### SUPERSLIM 286 LAPTOP WITH 40MB HARD DRIVE

- 80286 microprocessor operating at 12MHz
- Landmark speed test 16 MHz.
- 1 MB RAM expand-

able to 2 MB. • 40MB Conner hard disk drive (25 millisecond) 1" high. • 1.44MB 3.5" floppy disk drive.

- 10.5" supertwist nonglare LCD screen.
- Super fast 1:1 interleave factor.
   Lightweight: only 8.5 lbs. 81 keys, full stroke keyboard. Removable rechargeable Ni-Cad battery pack.
- Zero wait state. Folds up for travel!
- Real-time calendar/clock with battery backup.
- Built-in rechargeable battery. 2 RS232 serial ports. Centronics parallel port. RGBI video port.
- Included software: MS-DOS 3.3, GW-BASIC 3.22
- Model #: B310. Dim.: 13"Hx 12.2"Wx 2.2"D

1 Year Mfr. Sugg. Retail: \$3,695.00

Limited Warranty! DAMARK\$1

Factory PRICE: New!

Item No. B-2056-142034 Factory Perfect! Insured Ship/Hand.: \$20.00 

FOR FASTEST SERVICE CALL TOLL FREE 1-800-729-9000

CUSTOMER SERVICE: 1-612-566-4940

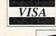

\_ ST\_\_\_ ZIP\_

MasterCard

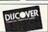

| QTY | DESCRIPTION | ITEM# | S/H/I | PRICE |
|-----|-------------|-------|-------|-------|
|     |             |       |       |       |
|     |             |       |       |       |
| -   |             |       |       |       |
|     |             |       |       |       |

SUB TOTAL in MN add 6% Sales Tax Total S/H/I **GRAND TOTAL** 

EXP. DATE Send To: DAMARK INTERNATIONAL, INC., 6707 Shingle Creek Parkway, Minneapolis, MN 55430

NAME ADDRESS\_

CITY

PHONE.

# Escape Hatch 128

Now you can toggle between two windows in both 40- and 80-Column modes.

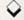

#### By RICHARD CURCIO

ne of the best features of the C-128 is its screen editor. Editor Swap offers significant enhancements to the screen editor and its windowing capabilities by adding a new command—Escape £. The program in Listing 1 is a Basic loader that pokes the Editor Swap machine language into memory.

Type in the listing, using RUN's Checksum program to detect any typing errors, and be sure to save it to disk before running it. When run, the loader displays the range of memory the ma-

chine language occupies.

Editor Swap gives the C-128 an additional escape function, executed by pressing the escape key and then the £ key (Escape £), or by including PRINT CHR\$(27) "£" in a 128-mode program. This function is similar to Escape X, which toggles the C-128 between 40-and 80-Column modes.

However, this command swaps editor values without switching display modes. It allows you to jump between windows in 40-Column mode, switch to 80 columns and do the same thing, and then return to 40 columns and find the windows still intact. To disable the func-

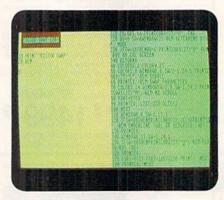

Editor Swap's split-screen display.

tion, press the run-stop/restore key combination.

#### THE DEMO

After you run the demo program in Listing 2, it adjusts itself to 40 or 80 columns and assigns the escape-key code, CHR\$(27), plus £ to variable E\$. Then it creates a window in the left half of the screen, prints E\$, changes the character color and opens a window in the right half of the screen. Next, it jumps from the right side to the left, listing itself where the previous list operation ended. The

Sleep command slows things down for observation. Note that Escape L is printed in the left window and Escape M in the right, so the left window scrolls while the right does not.

The demo also creates upper and lower windows in different colors, flashing and underlining in 80-Column mode, and prints inside the windows some numbers that show these attributes. Again, one window scrolls while the other doesn't.

In 80-Column mode, entering CHR\$(27)"R" (Escape R) reverses the entire screen, and clearing the windows with a different color cursor creates two different backgrounds. Underlined and flashing characters are available *only* in 80 columns.

If you wish to use a character other than £, enter POKE ES+24, followed by the CHR\$ value of the character you want to use. Appendix E in your *C-128 System Guide* lists the CHR\$ codes. If you want to use one that's not listed, enter PRINT ASC (x), where x is the desired character. R

Richard Curcio has had many programs published in a variety of magazines.

#### Listing 1. Editor Swap 128 Basic loader. (Available on ReRUN disk. See order card facing page 24.)

| 5  | REM   | EDITOR    | SWAP   | 128    | - RI  | CHARD  |  |
|----|-------|-----------|--------|--------|-------|--------|--|
|    | CUI   | RCIO      |        |        | :RE   | M*18Ø  |  |
| 10 | ES:   | =4864:R   | EM REI | LOCAT  | EABL  | E      |  |
|    |       |           |        |        | :RE   | M*213  |  |
| 20 | BAI   | NK15:FO   | RI=ØT  | 0172:  | READ  | D: POK |  |
|    | EES   | S+I, D: N | EXT    |        | : R   | EM*47  |  |
| 30 | X=1   | ES+28:G   | OSUB1  | 00:PC  | KEES  | +7, LB |  |
|    |       | OKEES+8   |        |        |       | M*185  |  |
| 40 | X=1   | ES+29:G   | OSUB1  | ØØ: P( | KEES  | +1Ø, L |  |
|    | B:1   | POKEES+   | 11,HB  |        | : F   | EM*60  |  |
| 50 | X=1   | ES+23:G   | OSUB1  | ØØ: PO | KEES  | +13,L  |  |
|    | B:    | POKEES+   | 15,HB  |        | :RE   | M*136  |  |
| 68 | 5 X=1 | ES+91:G   | OSUB1  | ØØ:P0  | OKEES | 3+31,L |  |
|    |       |           |        |        |       |        |  |

|     | B: PC | KEI  | S+3  | 3,H | B   |     | :   | REM | 1*2 | 38 |
|-----|-------|------|------|-----|-----|-----|-----|-----|-----|----|
| 70  | PRIN  | IT"E | PICE | -SW | AP  | IN  | STA | LLE | ED" | ES |
|     | "TO   | ES-  | 172  |     |     |     |     | :RE | *M  | 75 |
| 80  | PRIN  | IT"S | YS"  | ES" | OT  | EN. | ABL | E"  |     |    |
|     |       |      |      |     |     |     | :   | REN | 1*1 | 92 |
| 90  | SYS   | ES:  | END  | )   |     |     | :   | REN | 1*2 | зø |
| 100 | HB:   | x/2  | 256: | LB= | X-1 | NT  | (X/ | 256 | 5)* | 25 |
|     | 6:I   | RETU | JRN  |     |     |     |     | :RI | EM* | 59 |
| 110 | DAT   | 'A 1 | 73,  | 56, | 3,1 | 72  | ,57 | ,3, | 14  | 1, |
|     | 28,   | 19,  | 140  | ,29 | ,19 | ,1  | 69, | 23, | 16  | Ø, |
|     | 19,   | 141  | ,56  | ,3, | 140 | 1   |     | :RE | *M  | 38 |
| 120 | DAT   | 'A 5 | 7,3  | ,96 | ,20 | 11, | 92, | 240 | 1,3 | ,7 |
|     | 6,2   | 255, | 255  | ,16 | 9,9 | 11, | 162 | ,19 | 1,3 | 6, |
|     |       |      |      |     |     |     |     |     |     |    |

| ,   |                                      |
|-----|--------------------------------------|
|     | 215,16,6,24,1Ø5 :REM*216             |
| 130 | DATA 41,144,1,232,133,206,1          |
|     | 34,207,160,25,177,206,182,2          |
|     | 24,153,224,0,138 :REM*91             |
| 140 | DATA 145,206,136,16,243,24,          |
|     | 165,206,105,26,133,206,144,          |
|     | 2,23Ø,2Ø7,16Ø,13 :REM*176            |
| 15Ø | DATA 177,206,190,84,3,153,8          |
|     | 4,3,138,145,206,136,16,242,          |
|     | 96, Ø, 4, Ø, 216, 24 : REM*21Ø       |
| 160 | DATA Ø, Ø, 39, Ø, Ø, 5, Ø, Ø, 24, 39 |
|     | ,88,43,13,13,0,0,0,0,0,0,0,0,        |
|     | Ø,128,128,128 :REM*236               |
|     |                                      |

#### Listing 2. Demo program. (Available on ReRUN disk. See order card facing page 24.)

| 10 | REM EDITOR SWAP DEMO LISTING                                  |     | :REM*1Ø3                                                    |     | NTJ,:NEXT :REM*178                            |
|----|---------------------------------------------------------------|-----|-------------------------------------------------------------|-----|-----------------------------------------------|
|    | 2 :REM*5                                                      | 100 | NEXT :REM*23Ø                                               | 180 | PRINTE\$;:NEXT :REM*90                        |
| 20 | E\$=CHR\$(27)+"{LB.}" :REM*125                                | 110 | WINDOWØ, Ø, SW-1, 12, 1: REM*222                            | 190 | SLEEP2 :REM*1Ø6                               |
| 30 | GOSUB22Ø :REM*1Ø3                                             | 120 | IFSW=8ØTHENPRINTCHR\$(2);:EL                                | 200 | FORI = ØTO1: PRINTCHR\$(27)"L";               |
|    | COLORBG, 1: COLOR4, 15 : REM*4                                |     | SEPRINT" {CTRL 9}"; : REM UNDE                              |     | E\$:NEXT :REM*155                             |
| 50 | COLOR5,8:WINDOWØ,Ø,SW/2-1,24,1:PRINTCHR\$(27)"L";:REM SCR     |     | RLINE (80) OR REVERSED (40)<br>:REM*84                      | 210 | COLOR5,14:PRINTCHR\$(27)"@";<br>:END :REM*182 |
|    | OLL :REM*64                                                   | 130 | PRINTE\$; :REM*255                                          | 220 | BG=Ø:SW=RWINDOW(2):REM DETE                   |
| 60 | PRINTES;: REM SWAP PARAMETERS                                 | 140 | WINDOWØ, 13, SW-1, 24, 1                                    |     | RMINE DISP. MODE :REM*66                      |
|    | :REM*159                                                      |     | :REM*254                                                    | 230 | IFSW=8ØTHENBG=6:PRINTCHR\$(2                  |
| 70 | COLOR5,14:WINDOWSW/2,0,SW-1,<br>24,1:PRINTCHR\$(27)"M";:REM N | 150 | IFSW=8ØTHENPRINTCHR\$(15)"{C<br>TRL 9}";:REM FLASH/RVS (8Ø) |     | 7)"R":REM RVS 80 COL SCREEN<br>:REM*171       |
|    | O SCROLL :REM*74                                              |     | :REM*18                                                     | 240 | RETURN :REM*127                               |
| 80 | FORI=ØTO3 :REM*151                                            | 160 | PRINTES; :REM*24                                            |     |                                               |
| 90 | PRINTE\$;:LIST-25Ø:SLEEP2                                     | 170 | FORI=ØTO9:FORJ=1ØØTO15Ø:PRI                                 |     |                                               |
|    |                                                               |     |                                                             |     |                                               |

# GEORATIBLE Compatible Make your Commodore a Speed Demon

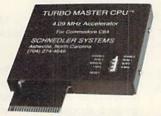

### TURBO MASTER CPU™ 4.09 MHz Accelerator Cartridge for C64

- Four times faster processing speed combined with five times faster disk Load and Save.
- Software actually runs four times as fast. Basic, wordprocessor scrolling and search, spreadsheets, assemblers, graphics, GEOS etc. Compatible with most software.
- Jiffy DOS compatibility option available (by Creative Micro Designs). HD Compatible.
- Why upgrade when you can enjoy dazzling performance from your C64 now?
- Only \$199. Shipping Included, 10-day satisfaction guarantee.

#### Data acquisition and control interfaces C64 & C128

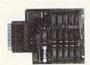

80-line Simplified Digital I/O Board with ROM cartridge socket Model SS100 Plus \$139. Additional \$129.

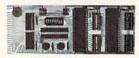

Original Ultimate Interface
Universally applicable dual 6522 versatile interface adapter board.
Model 64IF22 \$169. Additional \$149.

16-Channel, 8-bit analog-to-digital conversion module. Requires model 64IF22. Model 64IF/ADC0816 \$69.

Interface boards include extensive documentation and program disk. Manuals available separately for examination. Call or write for detailed brochure.

#### Resources for Serious Programmers.

- Symbol Master Multi-Pass Symbolic Disassembler. C64 & C128. \$49.95
- PTD6510 super-powerful Symbolic Debugger. C64. \$49.95
- MAE64 6502/65C02 Macro Editor/Assembler. \$29.95
- C64 Source Code Book. Kernal and Basic ROMs. \$29.95

"We engineer miracles."

#### SCHNEDLER SYSTEMS

Dept. R 6/7, 25 Eastwood Road, P.O. Box 5964 Asheville, North Carolina 28813 Telephone: (704) 274-4646 VISA and MasterCard accepted. All prices include shipping prepaid to US addresses.

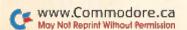

## GOLD MINE

Infiltrating an enemy command center, outrunning your opponents and pitching a winner will keep you busy during school break this summer.

By LOUIS F. SANDER

INFILTRATOR: This will help you reach the enemy command center. Once you're in the helicopter, press keys B, S and I. When the engine has enough power for takeoff, pull the stick back and leave the ground. Press the asterisk key, and your screen will change. Press the A key; when the cursor appears, type 72.8 and press the space bar to return to the helicopter screen. Travel at 6000 meters in the compass direction.

Press the R key to enable your rockets and, when the enemy attacks, get his plane in your helicopter's middle screen. To destroy him, keep him in this position while you're firing. If he fires at you, press the F key and hit the firebutton to drop a flare, then turn your helicopter to escape enemy rockets.

When you've destroyed both fighter planes, press the R key to disable your rockets, and follow your compass. When it starts to rotate, press the firebutton and pull your joystick backward. The helicopter will slow down and stop.

Release the firebutton and push the joystick forward. Your helicopter will lose altitude. When you've reached 200 meters, press the W key and land slowly in the enemy command center. (If you fail to press W, the enemy will catch you landing!)

—XAVIER JOHN BOROKO, PAPUA, NEW GUINEA

NEUROMANCER: To get to see Lupus, enter the SEA base and use the password LONGISLAND. Edit the warrants and use Larry Moe's name as one of the offenders. He'll be arrested, and you can walk right into the Panther Moderns. Ask him about Sense/Net, and he'll sell you a security pass. Also ask about Bank Gemeinschaft.

Buy a gas mask from Julius Deane. It lets you enter Maas Biolabs (without getting killed) after you disable the security system from cyberspace.

If you break and kill the AI for Bank Gemeinschaft, you can get \$500,000. To kill an AI, use the Psychoanalysis skill to see its weakness. Use that skill first, then follow up with Sophistry, Logic and the others. Zen takes all damage down to zero.

You can use a track-and-sector editor to find all the passwords for all of the bases. An effective method of cracking a base is to use: Ice Breaking skill; SLOW (5 is best); a virus like Thunderhead; cracking software like Logic-Bomb or DepthCharge; ArmorAll to decrease your damage. Finally, never sell your body parts! If you do, you'll get crushed in cyberspace.

-Buford T. Justice Texarkana, TX

OUTRUN: Here's how to get unlimited time: After you've selected your road, the computer will load the main games module, then you'll see the radio with the music playing. At this point, you normally select the music and press the firebutton to start. But if your computer has a reset button, press it now and enter these lines: POKE 34999,173 <return> SYS 38371 <return>. You'll end up back at the radio. Now press the firebutton, and you're off with unlimited time!

—JACQUES FISET PREVOST, QUEBEC, CANADA

RED STORM RISING: If a torpedo begins to circle you, stay at the exact center of its search circle, which is its blind spot. If the control wire's still intact after a Mark 48 becomes active, you can then control the torpedo by changing the search pattern from right to left and back, making an "S" path similar to that of the Russians'.

-TED ROBERSON LADSON, SC

SPORTING NEWS BASEBALL: When pitching, select the curveball by pushing the joystick toward the batter. During the pitch, pull down so the ball sinks. If the batter hits it, he will almost always hit a ground ball for an easy out.

Also, though they do not appear on

the scorecard, errors do happen. Occasionally an outfielder will overthrow an infielder, allowing the runner to take an extra base. So when you get a single, always round first base by a couple of steps; if you draw a throw from the outfield, you might get a throwing error and the chance for an extra base.

> -MIKE McDermott Tucson, AZ

**TECHNOCOP:** When you use the machine gun while driving your VMAX to the crime scene, shoot the very rightmost edge of the enemy cars. It takes less time to destroy them this way.

While you're searching for the head thug in a building, many other thugs will try to stop you. When they come at you, squat and open fire with your .88 Magnum, and they will not hit you.

Finally, don't worry about using up your machine gun or cannon ammunition, because you have an unlimited amount.

> -MIKE CHATEL ADDRESS UNKNOWN

THUNDER BLADE: When attacking tanks or low-flying enemy helicopters, hover your helicopter just above the ground, shooting away without increasing your altitude. Then the enemy bombs and missiles never seem to harm you.

-PRINCE PARMER PRINCE GEORGE, B.C., CANADA

WHERE IN [WHEREVER] IS CAR-MEN SANDIEGO?: In the first city of your quest, investigate all three buildings, even if one of the early ones tells you where your quarry is headed. This will give you at least two clues about your suspect, and you only need three to get a warrant from the Interpol computer. If you're lucky, you can get the three clues and have the arrest order early in the game.

—ERICK CANTU PAZ MEXICO CITY, MEXICO ■

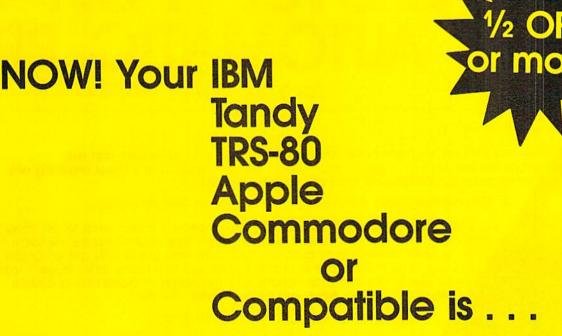

a COMPUTER that WRITES PROGRAMS FOR YOU for 1/2 OFF\*

\* Save ½ or More on this Special Limited Offer Limited Offer Good for 30 Days

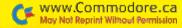

# SAVE! Over 1/2 OFF an AUTOMATIC PRO

for your IBM or Compatible, Tandy,

To Computer Users,

vinyl storage binder.

with 80 page manual

and disk ready to use.

omalic Program Generalor

Now you can tell your computer what you want and your computer can write your programs for you in minutes to your custom design—easily and without requiring any programming background from you...with QUIKPRO+II.

#### A Breakthrough In Micro Computer Technology

You know your computer is fantastically fast...once it knows what to do. Programs and software are what makes it happen. Every task your computer performs for you requires some kind of program. Until now, you could only get programs in just one of two ways: buy a canned package that many times doesn't meet your needs or hand over hundreds or thousands of dollars for a custom programming job. Now, you have a better choice...

#### **Programs Without Programming**

Automatic programming is what it's all about. And, with QUIKPRO + II the Automatic Program Writer, your computer can actually write programs for you. You can quickly generate a new individual application program when you want it with QUIKPRO + II. Each program you create is a completely stand alone program that will run in the standard BASIC language you already have on your own computer.

Root of all you do not have to become a programmer to

Best of all, you do not have to become a programmer to use QUIKPRO+II. The QUIKPRO+II software becomes your personal programmer, waiting to do your work for you any time of the day or night you choose to use it.

#### How To Get Over 1/2 Off

Like all successful software QUIKPRO+II was originally sold for well over \$100 per copy, and we have sold thousands. So why are we willing to let you buy at less than half price?...because our tests prove that at \$29.50 we sell over ten times as many. Obviously this cuts our costs because of the huge volume, so we pass all savings directly to you.

So, ORDER Now. Call Toll-Free 24 Hours or Mail in your Order. This offer is limited to those computer types listed on the Special Discount Order Form.

#### APPLICATION CHECKLIST

Here are a few of the thousands of possible applications you can do with QUIKPRO+II... And most can be created in a few minutes.

#### **BUSINESS USES**

Customer Filling
Master Files for
General Ledgers
Accts. Receiv.
Accts. Reveiv.
Accts. Payable
Telephone Logs
Telephone Lists
Hotel/Travel/Data
Reservations
Property Control
Library Catalogues
Inventories
Key Employee Data

#### EDUCATIONAL USES

Student Records
Grade Records
Teacher Lists
School Lists
Program Design
Course Design
Tultion Data
Enrollment Data
Property/Equipment
Athletic Schedules
Player Statistics
Test Scores
Menus

#### **HOME & HOBBY USES**

Personal Records
Check Lists
Club Rosters
Telephone Directories
Recipe Files
Medical Information
Insurance Records
Tax Records
Christmas Giff Lists
Deposit Files
Due Dates
Mortgage Data
Travel Records

Not to mention the unlimited number of general filing, and crossfiling, technical and scientific uses.

# d get QUIKPRO + II GRAM WRITER

TRS-80 or Apple Computers.

#### The All-In-One Program

The custom programs you can generate from the new QUIKPRO+II will let you perform Personal Filing, Fast Data Retrieval, including Changes, Deletions and Searches. You can selectively Print Custom Letters, all kinds of forms (if you have a printer). This new feature is called Free Form Reporting, You can even include calculations in the programs you create. QUIKPRO+II is perfect for creating inventory programs. You can use QUIKPRO + II to prepare letters and selectively address the letters to only certain people. And of course you can SORT your reports so that they print out information in the order that you want it, or print out only certain information. In fact, you can actually use QUIKPRO+II to create an easy to use Data management program or a simple spread sheet. You can do all of this and more with this All in One Program...and the best part is that you need no BASIC programming experience.

#### How Does It Work?

You can do it simply by answering easy questions that appear on your screen. You won't have to learn any Computer commands or special Programming Lanuages. Instantly the QUIKPRO+II software instructs the computer to write efficient error free, BASIC Programs and puts the Programs right onto your own disk, ready for you to use.

The resulting custom program is truly a separate BASIC program. You can list it. You can modify it. You can customize it to you own liking. You can actually see what makes it tick.

#### What People Say About QP Software

From a GENERAL CONTRACTOR/CONSTRUCTION COMPANY owner:

"The program seems to be good and I must compliment you on the documentation. It is the **best** of its kind that I have seen."

From an INSURANCE AGENCY MANAGER:
"I would like to compliment you on...an
excellent...program."

excellent...program."

From a HOBBYIST USER out in Oklahoma:
"I thought I would drop a quick note about QUIKPRO. I have it running and it will do what I bought it for. I am very pleased with it..."

This from a Vice-President of a Federal Savings & Loan:

"In the past several weeks, I have used QUIKPRO software on four different programs. I am pleased with the results achieved so far. With your help over the telephone, I have created an IISI file for a large data file that was already in existence, and the data file now works with an input program created by QUIKPRO."

#### Proven and Widely Used

Businesses, Schools, Hobbyists and Government are among our thousands of users...

Johns Hopkins U.S. Department of Agriculture Proctor & Gamble Federal Express American Express Monsanto NASA Blue Cross Blue Shield Ford Motor Company Duracell International Westinghouse General Electric Random House U.S. Navy Tandy Corporation NCR DuPont RCA Satellite Broadcastina

New York University

Brooklyn High School Blue Ridge School District Public Schools of **Grand Rapids** University of Alabama Exxon AT&T Texas Tech Clemson University U.S. Dept. of Energy U.S. EPA University of Maryland Mobil Chemical University of Arkansas University of Tennessee Speed Queen Co. Rhode Island Hospital University of Oklahoma University of Hartford Many, many more...

Special Discount Offer ORDER NOW

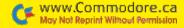

NOW! Your IBM, Tandy, TRS-80, Apple, Commodore, or Compatible is . . .

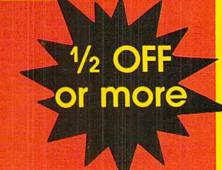

# a COMPUTER that WRITES PROGRAMS FOR YOU for 1/2 OFF\*

# ORDER NOW—Take Advantage of this SPECIAL OVER 1/2 OFF DISCOUNT OFFER

Yes, send me QUIKPRO + II for my . . .

Check your computer type:

CALL TOLL FREE 24 HOURS
1-800-221-3333, Operator K991

|                           |              |          | 1-000-221 0000;                                                                                                    |
|---------------------------|--------------|----------|----------------------------------------------------------------------------------------------------|
| Item No.                  | Reg<br>Price |          | Payment By: □ VISA/MasterCard □ Check or Money Orde □ COD □ Bill My Company (must be D&B rated & have Company P.O.) |
| ☐ (1015) IBM PC, XT, AT   | \$149        |          | VISA/MC #Exp. Date                                                                                                  |
| ☐ (1015) IBM Compatible   | 149          | YOU      |                                                                                                    |
| ☐ (1015) TANDY 1000, 1200 | 149          | PAY      |                                                                                                    |
| ☐ (1015) TANDY 3000       | 149          |          | By Mail: Name                                                                                                    |
| (1017) Apple IIc, IIe or  |              | \$2950   | Address                                                                                                    |
| Compatible                | 149          | 27       | CityStateZip                                                                                                    |
| ☐ (1016) Commodore 64     |              | for any  | 51015                                                                                                    |
| with Disk                 | 149          | computer |                                                                                                    |
| ☐ (1014) TRS-80 Model 4   | 149          | type     | Send To:                                                                                                    |
| (1022) COLOR COMPUTER II  |              | 1900     | ICR Future Soft                                                                                                    |
| or III (Radio Shack)      | 149          | Limited  | PO Box 1446-LM                                                                                                    |
| ☐ (1013) TRS-80 Model 3   | 149          | Offer    | Orange Park, FL 32073                                                                                               |
| ☐ (1011) TRS-80 Model 1   | 149          | Good     | Orange Fairt, FE 02010                                                                                              |
| ☐ (1012) TRS-80 Model 2,  |              | For      |                                                                                                    |
| 12, or 16                 | 149          | 30       |                                                                                                    |
| ☐ (1018) OSBORNE 1        | 149          | Days     |                                                                                                    |
| ☐ (1020) KAYPRO 2         |              | /-       |                                                                                                    |
| ☐ (1023) KAYPRO 4         | 149          |          |                                                                                                    |
| SHIPPING & HA             | NDLING       | \$ 4.50  |                                                                                                    |

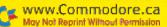

TOTAL ORDER

## COMMODORE CLINIC

Word processing with Spanish character sets; copying files; and printing Basic programs.

By ELLEN RULE

I need a C-128 word processor that writes and prints Spanish-language characters using my Panasonic KX-P1180 printer's foreign character set.

—W. J. MILLER SUN CITY WEST, AZ

Digital Solutions' (20 Wertheim Court, Unit 39, Richmond Hill, Ontario, Canada L4B 3A8) Pocket Writer 3 has foreign language options that let you design a screen character set to correspond to your printer's foreign language set.

You may also use a word processor that has a user-definable graphic font. Xetec's (2804 Arnold Rd., Salina, KS 67401) FontMaster 128 and Berkeley Softworks' (2150 Shattuck Ave., Berkeley, CA 94704) GEOS (with geoWrite and the geoFont editor) let you create characters to match the Spanish set.

When I turn on my 1541-II drive, the drive light sometimes stays on. I must keep turning the drive off and on until the light stays off.

 JONATHAN CATT MILWAUKEE, WI

Your drive is not successfully completing its self-test. You may be suffering from radio frequency interference from the power supply being too close to your 1541-II. Try moving the power supply farther away from the drive.

Or, possibly, an attached component, such as a printer that's not turned on (or is on, but out of paper) might be tying up the serial bus and not allowing the drive to complete its start-up procedure. Unplug as many extra components as possible; if the problem persists, your drive needs testing by a Commodore-authorized repair technician.

I just bought an 80-column monitor for my 128. When I try to use the 80-Column mode with my word processor, the screen remains blank. If I just turn the computer on, the start-up screen comes on, but

I can't read what it says, I tried another 128 and the display is fine. Could you explain what is wrong with my 128 and how to fix it? The 40-Column mode works just fine.

-CHARLES MUHLBAUER VERGA, NJ

A It's likely that the 80-column graphics chip (8563 Video Controller) or one of its support chips (74LS244 or 4416) is defective. Before you consult a qualified repair technician, run through a quick check of your system.

In order to obtain an 80-column display, set the monitor to RGB-Digital mode and depress the 40/80 key; the 80-column cable must be snugly in place, and the software you are using must work in 128 mode with 80 columns.

How do I get a printed listing of a Basic program?

—RON GREENLOW CONCORD, NH

With the program in memory, just enter:

OPEN4,4:CMD4:LIST:PRINT#4:CLOSE4

This is what it all means: Open a channel #4 to device #4, which is the printer. The CMD command means "change main device" to 4; now everything that would normally go to the screen will go to the new main device, the printer. LIST sends your Basic program listing to the printer. PRINT#4 clears the channel, and CLOSE4 closes it and changes the main device back to the default device, the screen. This method may also be used to print a disk directory that has been loaded using the LOAD"\$",8 command.

I have been asked to produce a club newsletter, and I am thinking of using my son's C-64. Help! I am a novice at the 64. How should I approach the project? Can I include pictures?

—EVELYN BABINEAU LINCOLN, NE Please, walk before you run! Start out by learning to use a word processor, and print narrow columns that can be manually cut and pasted onto the page. If your word processor doesn't have enlarged character capabilities, use rub-on letters for your headlines. Paste in your pictures with a glue stick.

Once you get the knack of formatting disks, loading and saving files, using your printer, and other aspects of Commodore computing, invest in PaperClip Publisher by Electronic Arts (1820 Gateway Drive, San Mateo, CA 94404) or Berkeley Softworks' (address above) GEOS with geoPublish, either of which will allow you to import text and graphics, format columns and make headlines to create your newsletter documents.

By starting slowly and increasing your knowledge one step at a time, you'll have a more productive and less frustrating computing experience.

I have a C-128 and a 1571 disk drive. I copied files (occupying a little more than 500 blocks) from one disk to a newly formatted double-sided disk with 1328 blocks free. Now both disks show only 162 blocks free. Why the discrepancy?

—JOHN POTTER NEW LEXINGTON, OH

You probably used a 64-mode copier to copy your files, which left your drive in 1541 mode. A disk formatted in 1571 mode will only show a total of 664 blocks when read in 1541 mode. Try setting your drive back to 1571 mode with the command, OPEN15,8,15,"U0>M1", and then list the directory. There should now be a total of 1328 blocks free.

Disk-copying (as opposed to file-copying) a single-sided disk or using the Validate command in 64 mode could have caused the results you describe, in which case the single-sided flag in the disk's BAM would be set to zero. To recover the other (formatted) side of the disk, use a sector editor to set the flag (byte 3, the fourth byte, of track 18, sector 0) back to 1.

# 128 MODE

Here are some tips that can help add years to the life of your 128 system.

By MARK JORDAN

WITH THE C-128 no longer in production, owners of that machine must consider not only preventive measures to avoid system failure, but what to do if failure does occur.

#### PRO TALK

Obviously, many of the problems that can strike your Commodore system involve electricity: static, lightning and power surges. I recently spoke with Bryan Appel, a Commodore repair specialist from Tektonics Plus, Inc. (150 Houston St., Batavia, IL 60510), about guidelines that may help you reduce these vexations.

Appel stressed that unplugging a system during lightning storms is the only guaranteed safeguard against damage. To lessen the risk of static electricity, he offered two simple solutions. One is to keep two joysticks plugged in at all times. This will save the pins from shorting if your hand should accidentally touch the ports while plugging in a joystick (a clear possibility with the 128D). The other tip affords even more protection: Connect one end of a bare length of wire to the cover screw of a nearby grounded outlet and tape the other end to your computer desk. Then get in the habit of touching it each time you sit down to use the computer.

Concerning surge protectors, Appel said, "If you pay less than 100 dollars for one, you're not getting much protection." When I asked him if it made sense to spend 100 dollars protecting a 200 dollar computer, he reminded me that you're protecting an entire system—disk drive, monitor, printer and computer.

In the seven years I've owned Commodore computers, my machines have visited the shop five times—but I'm what you'd consider a "heavy user." Of those five repairs, three could have been prevented if I had heeded the above advice, and the saved expense would have paid for a new computer.

#### TRY YOUR HAND AT REPAIRS

If you've read this far, it may be because you have a sick computer. Before you start thumbing through the Yellow Pages for a dealer who repairs Commodores, why not see if *you* can fix the problem?

First, I must give the mandatory words of warning: You'll probably void your warranty (if it's still intact), you might run into problems you can't possibly solve (but no harm in looking), and you might make things worse (but not if you're careful).

Two repairs I think you can make yourself are changing a blown fuse and cleaning a dirty keyboard.

#### FUSE FIX

If your entire system goes out, you might have blown a fuse. First, check the fuse in the power supply. Simply disconnect the power supply, turn it over and use a screwdriver to remove the fuseholder. (In the 128D, the power supply is internal, located inside the console at the left rear.) If the fuse is blown, you'll see the metal strip is severed. Gently remove the fuse and replace it with a duplicate.

The other fuse you should check is inside the computer console near the on/offswitch (located near the other one on the 128D). Take the computer apart, locate and examine the fuse, and replace it if necessary.

#### KEY CURES

Problems with keys are a common source of consternation. If a group of keys stops working, it's likely you have a blown CIA chip. Leave that job to the pros. If only one or two keys start to act up, give your 128 a cleaning.

Open your computer—or the keyboard if you have a 128D—and separate the printed circuit board from the key switches. To do so, you'll have to unsolder (and then resolder when you're finished) three pairs of wires that are connected to the bottoms of the shiftlock, caps-lock and no-scroll keys. It isn't difficult, and there's little danger of damaging anything because they come from the back side of the circuit board and are isolated from any sensitive electrical parts. Next, with a clean, damp rag and a very small bit of liquid soap, gently wash the circuit board. Rinse with a clean, soapless, damp rag.

Cleaning the keys themselves is trickier. On the bottom of each key is a conductive rubber piece with two feet. Depress the keys so that these feet are accessible from the rear, then gently wash them. This rubber piece will flipflop, so be careful.

If a key doesn't travel properly, you may have to do a major cleaning job. Before attempting that, it may help to work the key back and forth and blow into it. If not, it's bath time. Dip the entire keyboard into a bucket of soapy water. After letting it soak overnight, remove it and rinse thoroughly. Then let the keyboard air-dry for three or four days before reassembling. Sound drastic? Bryan Appel assured me that it's a safe procedure, as long as you let it dry thoroughly before reusing it.

I haven't tried soaking it, but I have cleaned my keyboard several times, and it's saved me from having to visit the repair shop.

#### 128 SPECIALISTS

When your 128's problems are greater than your skills can handle, it's time to have a professional take a look. Even if dealers in your area won't touch a C-128, don't worry—UPS can come to your rescue. There are several companies advertising in RUN who do computer repairs through the mail, including Tektonics.

Personally, I prefer having my computer repaired via the mail because it's fast (I once sent in my C-128 on a Monday and had it back on Thursday), it's reliable, and I know how much it's going to cost (most companies charge a flat fee, somewhere in the \$55 to \$70 range).

Remember, prevention is the cheapest way to go. Home repair is next. And if all else fails, there's UPS.

Mark Jordan, a high school English teacher by profession, has been programming Commodore computers since 1983.

# ВЯіWALI

P.O. Box 129/58 Noble Street Kutztown, PA 19530

24 Hour FAX Line 1-215-683-8567 Customer Service 1-215-683-5433 Technical Support 1-215-683-5699

# 1-800-638-5757

Outside the USA (1-215-683-5661)

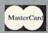

PLEASE COME VISIT US! iday - Friday 9AM-6PM E iturday 9AM-12 Noon EST

#### ACCESSORIES

| Apro Extender 64 User Ribbon                                                                                                    | \$19 |
|----------------------------------------------------------------------------------------------------|------|
| Aprospan 4 Slot Cartridge Holder                                                                                                    | 25   |
| Covers                                                                                                    | call |
| Final Cartridge V3                                                                                                    | 49   |
| Joysticks                                                                                                    | call |
| Leroy's Cheatsheet 64 each                                                                                                    | 3    |
| Leroy's Cheatsheet 128 each                                                                                                    | 7    |
| Lightpen-Model 184c                                                                                                    | 39   |
| Mach 128 Cartridge                                                                                                    | 35   |
| Minimodem C (1200 Baud)                                                                                                    | 59   |
| Minimodem C 2400 Baud                                                                                                    | 79   |
| Mouse M3 (1351 substitute)                                                                                                    | 39   |
| Paper                                                                                                    | call |
| Passport Midi Interface 64/128                                                                                                    | 98   |
| Power Supply - C128 -Repairable                                                                                                    | 55   |
| Printer Intfee G-Wiz                                                                                                    | 29   |
| Printer Intfce Super Graphic Senior                                                                                                    | 59   |
| Printer Intice Super Graphic GOLD                                                                                                    | 89   |
| Quick Brown Box 64K                                                                                                    | 95   |
| Quick Brown Box 128K                                                                                                    | 163  |
| Quick Brown Box 256K                                                                                                    | 279  |
| RAM Expander 1750 clone                                                                                                    | 189  |
| RAM Expander 1764 (for C64)                                                                                                    | 135  |
| RS232 Deluxe Interface                                                                                                    | 39   |
| Ribbons                                                                                                    | call |
| Ribbon Renew - Re-Ink w/no Equip                                                                                                    | 5    |
| Video RAM 64K Cartridge (FULL)                                                                                                    | 50   |
| Warpspeed 128 / 64                                                                                                    | 35   |
| The second second secon |      |
|                                                                                                    |      |

| BOOKS                                                                                                    |     |
|----------------------------------------------------------------------------------------------------|-----|
| 1541 Repair & Maint. Handbook<br>1541 Troubleshoot & Repair Guio<br>1571 Internals+<br>C128 Internals+<br>C128 Tips & Tricks<br>C128 Troubleshooting & Repair<br>C64 Tips & Tricks | 1 1 |
| C64 Troubleshoot & Repair Guid<br>CPM User's Guide<br>CSM Prog Protection Manual 1                                                                                                 | 1 2 |
| CSM Prog Protection Manual 2<br>GEOS Inside & Out+<br>GEOS Programmer's Ref Guide                                                                                                  | 1   |
| GEOS Tips & Tricks+<br>K Jax Book Revealed 3<br>Lou Sanders Tricks & Tips<br>Superbase The Book 64/128                                                                             | 1 1 |
| Twin Cities 128 Compendium #1<br>+means that a disk is available                                                                                                    | ca  |

#### GENERAL BUSINESS

| (100 001 100 001 000 000 000 000 000 000 |     |
|------------------------------------------|-----|
| CMS Accounting/128                       | 129 |
| CMS Inventory Module 128                 | 53  |
| Fleet System 4                           | 52  |
| Fontmaster 128 w/Speller                 | 30  |
| Fontmaster II/64                         | 29  |
| KFS Accountant 128                       | 109 |
| Leroy's Label Maker                      | 24  |
| Microlawyer                              | 39  |
| Paperclip 3                              | 39  |
| Paperclip Publisher                      | 39  |
| Personal Portfolio Manager 64            | 29  |
| Pocket Filer 2                           | 29  |
| Pocket Planner 2                         | 29  |
| Pocket Superpak 2 (Digital)              | 67  |
| Pocket Writer 3                          | 46  |
| Superbase/Superscript/book 128 pak       | 69  |
| Superbase/Superscript/Book 64 pak        | 59  |
| Swiftax 64 - Income Tax Prep             | 37  |
| Swiftcalc 64 w/Sideways                  | 17  |
| Technical Analysis System 64             | 29  |
| Wordpro 128 w/Speller&Filepro            | 30  |
| Wordpro 64 w/Speller&Turbo Load          | 30  |
| Wordwriter 4 for C64                     | 30  |
| Write Stuff 128 w/spellchecker           | 27  |
| Write Stuff 64 w/spellchecker            | 22  |
| Write Stuff Busnss/Legl Templates        | 10  |
| EDUCATION                                |     |
| Big Bird's Special Delivery              | 59  |
| Calculus by Numeric Methods              | 27  |
| Counting Parade                          | 6   |
| Designasaurus                            | 20  |
| Easy Sign                                | 17  |
| Emic's Big Splash                        | 9   |
| Emie's Magic Shapes                      | 9   |
| Evelyn Wood Dynamic Reader               | 17  |
| Grover's Animal Adventure                | 9   |
| Jungle Book (Reading 2)                  | 19  |
|                                          | 6   |
| Learn The Alphabet                       | 19  |
| Linkword:German<br>Linkword:French 2     | 19  |
|                                          | 19  |
| Linkword:Spanish                         |     |
| Math (First Men on Moon)                 | 19  |
| Mavis Beacon Teaches Typing /C64         | 30  |

#### Stickybear Typing Where in Europe Carmen Sandiego Where in USA is Carmen Sandiego Where in World Carmen Sandiego World Geography

#### ENTERTAINMENT

| ENTERIMINATION                                                |          |
|---------------------------------------------------------------|----------|
| 1943: Battle of Midway                                        | \$20     |
| AD&D - Champions of Krynn                                     | 27       |
| AD&D - Curse of the Azure Bonds                               | 27       |
| AD&D - Dragons of Flame                                       | 21       |
| AD&D - Heroes of the Lance                                    | 22       |
| AD&D - Heroes of the Lance<br>AD&D - Pool of Radiance         | 27       |
| AD&D - War of the Lance                                       | 27       |
| Altered Beast                                                 | 23       |
| Aussie Games                                                  | 20       |
| B.A.T.                                                        | 27       |
| Batman - The Movie                                            | 20       |
| Battle Chess                                                  | 29       |
| Blue Angels                                                   | 20       |
| C128 80 Col Fun & Games Pack                                  | 45       |
| C64 Games Spectacular Package                                 | 21       |
| Caveman Ugh*lympics                                           | 21       |
| Chessmaster 2100                                              | 25       |
| Chutes and Ladders                                            | 12       |
| Clue: Master Detective                                        | 22       |
| Curse of Babylon                                              | 17       |
| Death Bringer                                                 | 21       |
| Diehard                                                       | 20       |
| Double Dragon II                                              | 23       |
| Dragon Wars                                                   | 30       |
| Eye Of Horus                                                  | 20       |
| F14 Tom Cat                                                   | 27       |
| F/16 Combat Pilot*                                            | 24       |
| Face Off!                                                     | 20       |
| Ferrari Formula One                                           | 27       |
| Fire King                                                     | 21       |
| Forgotten Worlds                                              | 20       |
| Gauntlet 2                                                    | 20       |
| Grave Yardage                                                 | 17       |
| Heat Wave: Offshore Racing                                    | 20       |
| Hole In One - Miniature Golf<br>Iron Lord                     | 20       |
|                                                               | 27<br>10 |
| Jack Nicklaus Course Champ '89<br>Jack Nicklaus' Course Int'l | 10       |
| John Madden Football                                          | 27       |
| Knights of Legend                                             | 33       |
|                                                               | 23       |
| Laser Squad*<br>Licence to Kill                               | 13       |
| Magic Candle                                                  | 27       |
| Mean Streets                                                  | 26       |
| Mean Succes                                                   | 20       |

| Tipe Dicam                       | 41  |
|----------------------------------|-----|
| Pocket Rockets                   | 20  |
| Pro Tennis Tour                  | 21  |
| Puffy's Saga*                    | 21  |
| Rambo III                        | 20  |
| Red Storm Rising                 | 30  |
| Robocop                          | 23  |
| Scrabble                         | 21  |
| Sentinel Worlds                  | 24  |
| Sex Vixens From Space            | 20  |
| Sim City                         | 20  |
| Skate Wars*                      | 27  |
| Starflight                       | 27  |
| Super Password                   | 12  |
| Superman                         | 20  |
| TV Sports Football               | 21  |
| Sword of Aragon*                 | 27  |
| Test Drive 2: European Challenge | 10  |
| Test Drive 2: Muscle Cars        | 10  |
| Test Drive 2: The Duel           | 19  |
| The Cycles: Grand Prix Racing    | 20  |
| Three Stooges                    | 23  |
| Top 20 Solid Gold                | 10  |
| Thud Ridge                       | 24  |
| Turbo Out Run                    | 24  |
| Ultima Trilogy (1,2,3)           | 39  |
| Ultima V                         | 39  |
| Vigilante                        | 17  |
| Weird Dreams                     | 20b |
| Wheel of Fortune 2               | 12  |
| Windwalker                       | 27  |
| Wizardry - Heart of Maelstrom    | 27  |
| Wizardry Trilogy                 | 26  |
| World Trophy Soccer              | 20  |
|                                  |     |

| Slideshow Creator*<br>PERSONAL     | 13       |
|------------------------------------|----------|
| Bible Search KJV-New T.            | 520      |
| Bible Search NIV-New T.            | 25       |
| Bridge 5.0                         | 20       |
| Dream Machine Analyze/64           | 19       |
| Family Tree C64/C128 and LDS       | 39       |
| Great War                          | 15       |
| Tarot 128                          | 15       |
| 1581 Toolkit V2/ Dos Ref           | 29       |
| 1541/1571 Drive Alignment          | \$25     |
| Basic 8-How to Get the Most Out of |          |
| Basic Compiler/128                 | 39       |
| Basic Compiler/64                  | 29       |
| Big Blue Reader V3 (64/128)        | 32       |
|                                    |          |
| Bobsterm Pro 128                   | 42       |
|                                    | 45<br>45 |

#### JiffyDOS v6.0 128 \$60 Please specify computer and dri 22

#### CP/M Kit CSM Newsletter Compendium Cobol 128 29 Digitalker 128 Gnome Kit 64/128 Kracker Jax Super Cat

#### WHY CHOOSE BRIWALL?

✓No Surcharge on Charge Orders
✓24-Hour Toll-Free Ordering ✓Our Fifth Year in Business √Fast, Friendly, Reliable Service √In-house Technical Support ✓ A Fair Return/Exchange Policy ✓A "No-surprises" Shipping Policy

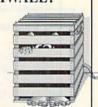

#### SATISFACTION GUARANTEED!

#### 1541/1571 DRIVE ALIGNMENT

This excellent alignment program is a must-have for every Commodore owner. Easy to use, it helps you to align your drive so that it runs just as if it were new! The simple instructional manual and on-screen help prompt you through the alignment procedure and help you adjust the speed and head stop of your drives. It even includes instructions on how to load the alignment program when nothing else will load!

Don;t be caught short! We get more Red Label orders for this program than any other program we sell. Save yourself the expense! Order now, keep it in your library, and use it often!

Works on the 64, 128 and SX64 for the 1541, 1571, 1541-II and compatible third party drives.

STILL ONLY \$25

#### LOOKING FOR PROGRAMS MADE JUST FOR YOUR 128?

Monday Night Football

#### **NEWS MAKER 128**

10

33

Desktop publishing for the 128D (or the 128 with 64K video RAM upgrade). ONLY \$17

#### SKETCHPAD 128

Complete drawing system for the Commodore 128 and 1351 mouse, JUST \$17

#### SPECTRUM 128

80-column paint package for the 128D (or 128 with 64K video RAM upgrade.) ONLY \$21

#### HOME DESIGNER 128

Professional object-oriented CAD package for the Commodore 128, OUR PRICE ONLY \$45

#### **BASIC 8 Package**

Here's a special deal on a complete Basic 8 library. You get both Basic 8 and the Basic 8 Toolkit at one low price. OUR PACKAGE PRICE \$35!

#### GEOS RELATED

Xenophobe

| OLOS KLEATE          |      |
|----------------------|------|
| Desk Pak Plus - Geos | \$22 |
| FontPak Plus -GEOS   | 22   |
| GEOS 64 v 2.0        | 39   |
| Geochart/64          | 22   |
| Geofile 128          | 45   |
| Geopublish 64        | 39   |
| Geos 128 V2.0        | 45   |
| CDE ATIVITY/CD AT    | ome  |

| CREATIVITI/GRAPHIC               |     |
|----------------------------------|-----|
| Award Maker Plus                 | \$2 |
| Billboard Maker                  | 2   |
| Blazzing Paddles                 | 2   |
| Business Card Maker              | 2   |
| Cad 3D                           | 3   |
| Cadpak 128                       | 3   |
| Computer Eyes                    | 10  |
| Doodle                           | 2   |
| Home Designer Circuit Symbol Lib | 1   |
| Icon Factory                     | 2   |
| Label Wizard                     | 2   |
| Newsroom                         | 1   |
| Photo Finish                     | 1   |
| Poster Maker 128                 | 2   |
| Printmaster Plus                 | 2   |
| Printshop                        | - 2 |

| CARANTEEL                           | ٠. |
|-------------------------------------|----|
| Kracker Jax Vol 1-7 + Shotgun2      | 27 |
| Mayerick V4.0 Copier                | 29 |
| Mayerick V5.0 Copier*               | 29 |
| Merlin 128                          | 45 |
| Protoline BBS 128                   | 29 |
| Prototerm 128                       | 12 |
| Super 81 Utilities 128 or 64 each   | 29 |
| Super Aide 64                       | 25 |
| Super C 128                         | 45 |
| Super Disk Librarian 128 or 64 each | 19 |
| Super Disk Utilities 128            | 25 |
| Super Pascal 128 or 64 each         | 45 |
| Super Snapshot V5.0                 | 59 |
| Super Snapshot V5.0 w/128 disble    | 65 |
| SysRES Enhanced                     | 16 |
|                                     |    |

We maintain an enormous inventory of software. If you don't see what you want, CALL!

Titles marked with \* were not yet available when the ad was prepared. Please call for firm price and availablilty. Titles in BOLD are new items

SHIPPING POLICY: ALL ORDERS received before 3PM EST will normally be shipped within 2 business days. All UPS shipm Signature Required/No Driver Release. Add the following shipping charges to your Total software order, round \$4.50 (cont. USA ONLY); Air/Rush \$8.00 (includes Puerto Rico/Hawaii); Overnight \$12.00 + \$2.50 PER ITEM (must be

Mental Blocks

Numbers Show (The)

Sky Travel Stickybear ABC'S

Stickybear Numbers

Peter Rabbit (Reading 1) SAT Complete (Hayden SAT Prep)

Proceived by 12 Noon.)
Priority Mail: USA 54.50 (Includes APO/FPO); Canada/Mexico \$7.00; Other Foreign \$4.00 Handling + Actual Shipping + Imurance, HARDWARE: Shipping charges for all hardware are \$4.50 handling + actual shipping charges + insurance.

ORDERING INSTRUCTIONS: For your convenience, you can place a phone order 24 Hours/7 days a week on our TOIL-FREE LINE 1-800-638-5757, Outside the USA, please use (215) 683-5433, Price, availability, and compatibility checks are also welcome on our order line, Monday thru Friday, 9:30AM -4:30PM EST, AFTER HOURS Orders Only Please! When placing an order, please specify your computer model, home & daystime telephone number, shipping address, charge card number, extended an anae of bank.

ACCEPTED PAYMENT METHODS: We gladly accept Personal Checks (no holding), Money Orders, VISA, MASTERCARD, School Purchase Orders, or COD (\$4.00 additional — for established Briwall Customers ONLY). All checks must be in US Dollars and drawn on a US bank. There is no surcharge for credit cards and your card is not charged until we ship!

RETURN POLICY (for Non-Entertainments oflware and Accessories ONLY): We have a liberal return policy to better service your needs. If within 15 days from the time you receive an item, you are not satisfied with it for any reason, you may return it to us for either a refund, exchange, or open credit, REFUNDS ARE SUBJECT TO A O'SE, RESTOCKING FEE PER ITEM RETURNED OOM, MINIMUM PER ITEM, EXCHANGES/OPEN CREDITS will gladly be issued for the full purchase price of the item. DEFECTIVE items, Entertainment software, Hardware items and Special Order items will be repaired or replaced with the same item only.

TECHNICAL SUPPORT Call (215) 683-5699, Monday - Friday, 9am - 5pm EXT.

We do our very best to help you with your product estections before you order, and after you receive your product. General questions, such as price, compatibility, etc.. will be handled by our order staff at the time you place your order. BUT, if you have specific, detailed questions about a product you will get the most help from our Technical Support Line.

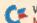

## **GEOWATCH**

Here's DA-Runner, the master desk accessory that you can use to load almost any other desk accessory on disk.

By JIM COLLETTE

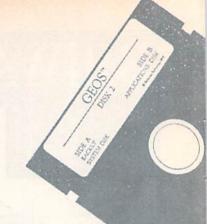

JUST AS YOU ARE READY to paste a few pictures in geoPublish, you realize that you forgot to copy Photo Manager onto your geoPublish disk. You waste time searching for the Photo Manager, and finally waste more time copying it to the work disk.

DA-Runner to the rescue! With this short desk accessory (DA), you can load any other DA you want from the first 50 DAs on any disk drive. As an added bonus, color is turned off while the DA runs.

I had implemented this concept in my GEOS Font Editor 2.5, which always lets you pick DAs from different drives, and it worked so well that I developed DA-Runner so it could be employed in other programs.

To use DA-Runner, type in Listing 1,

using RUN's Checksum program, and save it to disk. To create the DA-Runner program, place a GEOS-formatted disk containing the application program you will be using in the drive and run Listing 1. Be sure to make it one of the first seven DAs on the disk, so that it will appear when you load a desk accessory within a program.

Then, whenever you need to run a DA, simply select DA-Runner instead of the desk accessory you want to load. When DA-Runner executes, it displays a list of the first 50 DAs on the current disk. The Disk and Drive buttons allow you to change disks and drives, so you can insert various disks. Once you locate the desired desk accessory, click its filename and select the Open icon. Your

16 A=656:GOSUB2:DB=A:A=66Ø:GOSU

desk accessory will then be loaded.

When the desk accessory you're using is done, you then need to restore control to the original application. If you removed the disk that DA-Runner was on, you'll be prompted to re-insert it into the appropriate drive. When you do so, control will be returned to the original GEOS program you were using.

I've tried DA-Runner with many desk accessories, and it has worked well with all. Most important: Don't remove a disk before quitting a desk accessory, for that will usually crash the system.

Jim Collette, better known as "geoRep Jim" on QuantumLink, is a high school student who contributed several programs to RUN's recently published GEOS Companion.

#### Listing 1. The DA-Runner program creator. (Available on ReRUN disk. See the order card facing page 24.)

| 1   | DR=8:FI\$="DA-RUNNER":TY\$=CHR\$     |
|-----|--------------------------------------|
|     | (5):GOTO9 :REM*113                   |
| 2   | HI=INT(A/256):PRINT#15,"M-R"C        |
|     | HR\$(A-HI*256)CHR\$(HI):REM*25Ø      |
| 3   | GET#15, A\$: A=ASC(A\$+CHR\$(Ø)):R   |
|     | ETURN :REM*82                        |
| 4   | PRINT#15,"U1:"2;Ø;TR;SC:RETUR        |
|     | N :REM*134                           |
| 5   | PRINT#15, "U2: "2; Ø; TR; SC: RETUR  |
|     | N :REM*254                           |
| 6   | PRINT#15,"B-P:"2;PS:RETURN           |
|     | :REM*77                              |
| 7   | GET#2, A\$: A\$=LEFT\$(A\$+CHR\$(Ø), |
|     | 1):RETURN :REM*130                   |
| 8   | PRINT#2, CHR\$(A);: RETURN           |
|     | :REM*11Ø                             |
| 9   | DIMD\$(29):PRINT"WORKING":0          |
|     | PEN3, DR, 3, FI\$+", U, W" : REM*179 |
| 10  | READAS:PRINT".";:IFAS="-1"TH         |
|     | ENCLOSE3:GOTO15 :REM*97              |
| 1   |                                      |
|     | 1)=" "THENA\$=LEFT\$(A\$, I-1)+M     |
|     | ID\$(A\$,I+1) :REM*217               |
| 12  |                                      |
|     | =MID\$(A\$,I,1):L\$=MID\$(A\$,I+1    |
|     | ,1) :REM*227                         |
| 13  | H=16*(VAL(H\$)-(H\$>"@"ANDH\$<"      |
|     | G")*(ASC(H\$)-55)) :REM*192          |
| 14  |                                      |
| 100 | "@"ANDL\$<"G")*(ASC(L\$)-55)))       |
|     | ;:NEXT:GOTO10 :REM*132               |
|     | ,                                    |
|     |                                      |

|    | B2:DE=A:TR=18:SC=DB:GOSUB4        |    | FFFFD9F  |
|----|-----------------------------------|----|----------|
|    | :REM*236                          | 28 | DATA 80  |
| 17 | PS=DE:GOSUB6:FORI=ØTO29:GOSU      |    | B918ØØØ  |
|    | B7:D\$(I)=A\$:NEXT:TR=ASC(D\$(1   |    | 1202056  |
|    | )) :REM*189                       | 29 | DATA 30  |
| 18 | SC=ASC(D\$(2)):GOSUB4:GOSUB7:     |    | 6C6C657  |
|    | XT\$=A\$:GOSUB7:XS\$=A\$:GOSUB4   |    | DODDDDDD |
|    | :REM*6Ø                           | 30 | DATA ØØ  |
| 19 | A=Ø:GOSUB8:A=255:GOSUB8:A=3:      |    | ggggggg  |
|    | GOSUB8: A=21:GOSUB8:GOSUB5        |    | ØØØØØØØ  |
|    | :REM*14Ø                          | 31 | DATA ØØ  |
| 20 | D\$(19)=D\$(1):D\$(20)=D\$(2):D\$ |    | 2Ø616E7  |
|    | (1)=XT\$:D\$(2)=XS\$:D\$(21)=CHR  |    | 3206472  |
|    | $(\emptyset):D$(22)=TY$:REM*56$   | 32 | DATA 65  |
| 21 | D\$(23)=CHR\$(9Ø):D\$(24)=CHR\$(  |    | 6874202  |
|    | 2):D\$(25)=CHR\$(24):D\$(26)=CH   |    | A696D2Ø  |
|    | R\$(14) :REM*24Ø                  | 33 | DATA 6C  |
| 22 | D\$(27)=CHR\$(Ø):TR=18:SC=DB:G    |    | 00000000 |
|    | OSUB4:PS=DE:GOSUB6 :REM*113       |    | ØØØØØØØ  |
| 23 | FORI=ØTO29: PRINT#2, LEFT\$ (D\$( | 34 | DATA ØØ  |
|    | I),1);:NEXT:GOSUB5:CLOSE2:CL      |    | ØØØØØØA  |
|    | OSE15 :REM*42                     |    | 39005CE  |
| 24 | PRINT: PRINT"DONE!": END          | 35 | DATA DØ  |
|    | :REM*254                          |    | ØFCØC91  |
| 25 | REM DA-RUNNER HEX DATA            |    | DEBØDA5  |
|    | • PFM*122                         | 26 | DAMA Od  |

:REM\*237

|    | F9AØØØDAFFEØDA8Ø2 EDABØ2EDA            |
|----|----------------------------------------|
|    | A82ØDAA92ED :REM*7                     |
| 27 |                                        |
|    | EDAFFEØDAFFEEDAFFE EDAØØØDB            |
|    | FFFFD9FFFFD :REM*59                    |
| 28 |                                        |
|    | B918ØØØ452756E2Ø41 6E792Ø444           |
|    | 12Ø2Ø56312E :REM*132                   |
| 29 | DATA 30000000404A696D2043 6F           |
|    | 6C6C65747465ØØØØØØ ØØØØØØØØØ           |
|    | ØØØØØØØØØØ :REM*29                     |
| 30 | DATA ØØØØØØØØØØØØØØØØØØØØ              |
|    | adadadadadadadadada adadadada          |
|    | ØØØØØØØØØØ :REM*98                     |
| 31 | DATA ØØØØØØØØØØØØØØØØ5275 6E           |
|    | 2Ø616E792Ø44412Ø66 726F6D2Ø3           |
|    | 32Ø64726976 :REM*46                    |
| 32 | DATA 65732EØD436F7Ø797269 67           |
|    | 68742Ø2843292Ø3139 393Ø2C2Ø4           |
|    | A696D2Ø436F :REM*147                   |
| 33 | DATA 6C6C657474652EØDØØØØ ØØ           |
|    | 88888888888888888888888888888888888888 |
|    | ØØØØØØØØØØ :REM*97                     |
| 34 | DATA ØØØØØØØØØØØØØØØØØØØØ              |
|    | ØØØØØAD8D848DF2ØD AD8D84C9Ø            |
|    | 39ØØ5CE8D84 :REM*226                   |
| 35 | DATA DØF42Ø4CØ8AØØØ8CEBØD AD           |
|    | ØFCØC9139ØØFAD13CØ 1ØØAA9FF8           |
|    | DEBØDA53F29 :REM*95                    |
| 36 | DATA 8ØA88CECØDA5168D4EØE 2Ø           |
|    | 8DC12ØB4C15BØØF3ØD ØØ2ØDØØ82           |
|    |                                        |

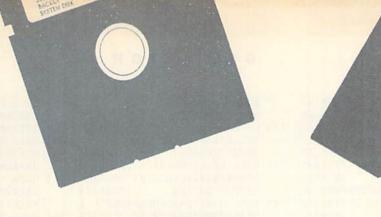

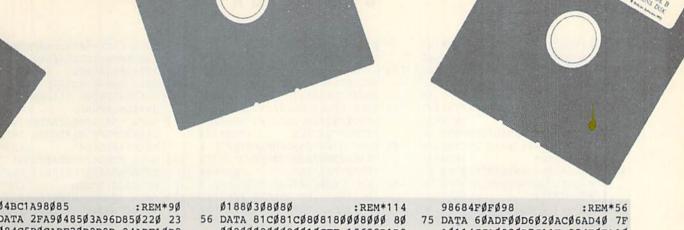

- Ø4BC1A98Ø85 37 DATA 2FA9Ø485Ø3A96D85Ø22Ø 23 Ø84C5BØCADF2ØD8D8D 84ADF1ØD2 ØBØC22Ø3ØØ9 :REM\*206
- 38 DATA 4C3EC235Ø53DØ5BCØ4BE Ø4 C9Ø6CBØ6ØØØØ18496E 736572742 Ø6E65772Ø64 : REM\*21
- 39 DATA 69736B2Ø696E746F2Ø64 72 6976652E1BØØ184361 6E27742Ø6 C6F61642074 : REM\*89
- 4Ø DATA 6869732Ø44412E1BØØ81 ØC 1Ø1ØØEØ1Ø148ØØØ12Ø 964ØØØFFØ Ø13BEØ6ØBØ3 : REM\*145
- 41 DATA 17F2Ø4ØB8217Ø8Ø5ØB82 21 E7Ø4ØB822BØ4ØEØ511 3Ø1211633
- 10506114112 :REM\*62 42 DATA 115239Ø5ØØ184F6E2Ø64 69 736B3A1BØØ185Ø6C65 6173652Ø7
- 3656C656374 :REM\*137 43 DATA 20612044413A1B001828 44 726976652Ø41291BØØ 81Ø11148Ø
- B1Ø1Ø23Ø5ØB :REM\*229 44 DATA 1020407F00184469736B 20
- 4572726F723A1BØØ41 Ø5ØØØØØ61 ØA2Ø698Ø5ØØ : REM\*40
- 45 DATA ØØØ61ØA7Ø6Ø5FF82FE8Ø Ø4 ØØ82Ø38ØØ4ØØBEØ38Ø Ø3EØØ66ØØ 38006300060 :REM\*55
- 46 DATA Ø38ØØ6366EFØØ38ØØ636 66 600380063666600380 063666600 38006366660 :REM\*153
- 47 DATA Ø38ØØ6B6E66ØØ38ØØ3E3 E6 3803800030000000380 040081030 :REM\*121 6FF817FØ5FF
- 48 DATA ØCBFØ5FF82FE8ØØ4ØØ82 Ø3 800400В80380Г800С0 000380СС0 :REM\*199 ØØØØØØ38ØC6
- 49 DATA FDD99EØ38ØC6EØD9B3Ø3 8Ø C6CØD9B3Ø38ØC6CØCF 3FØ38ØC6C ØCF3ØØ38ØCC :REM\*129
- 5Ø DATA CØC633Ø38ØF8CØC61EØ3 8Ø Ø4ØØ82Ø38ØØ4ØØ81Ø3 Ø6FF817FØ 5FFØCFFDB8Ø :REM\*153
- 51 DATA ØØ8ØØØ8ØØØ8ØØØ8ØØ8Ø Ø1 BCØØBFØØBE3CBE3C8Ø 8Ø81C1B2Ø Ø8CØØB362B3
- :REM\*215 52 DATA 6281CØ81C1BCØØ8CØØB3 6Ø B36Ø83EØ81C1B2ØØ8D CØBE6EBE6 E87FØ81C1BD :REM\*Ø
- 53 DATA CØ836ØBØ66BØ668FF881 C1 836Ø836ØBØ3CBØ3C81 CØ81C1836 Ø81CØ81CØ8Ø :REM\*209
- 54 DATA CD8Ø81CØ81C181CØ8Ø3C 81 CØ81CØ81CØ8FF98Ø7E 8Ø3687FØ8 3EØ81CØ87F1 :REM\*125
- 55 DATA 8Ø188Ø3C83EØ87FØ81CØ 83 E18Ø188Ø3Ø81CØ81CØ 81CØ81C18

- ØØ8ØØØ8ØØØ8ØØ1ØCFF 18638D1D8 54CBFC2A9Ø8 :REM\*97
- 57 DATA 4C9CØ6A9Ø74C9CØ6A912 8D E1 Ø 4 A D 8 D 8 4 C 9 Ø 2 B Ø Ø 5 A 9 Ø Ø 8 D E 1 Ø 46ØA9Ø92Ø39 : REM\*203
- 58 DATA C12Ø9FC12Ø2E41ØØFEØØ A9 Ø685Ø3A9F385Ø2A92A 85Ø5A9ØØ8 519A9758518 : REM\*46
- 59 DATA ADECØD1ØØ8A9Ø18519A9 ØB 85182Ø48C14CC5Ø818 1A2Ø44412 Ø52756E6E65 \* REM\*136
- 6Ø DATA 722Ø1BØØ1862792Ø4A69 6D 20436F6C6C65747465 1B008E3B0 : REM\*9 EAD3BØE85Ø4
- 61 DATA A9008505A9008507A90A 85 Ø6A2Ø4AØØ62Ø69C1A9 188D4Ø7FA 93A8D427FA9 :REM\*16
- 62 DATA 498D417FAØØ3A5Ø4FØØ5 Ø9 3Ø994Ø7FA512Ø93Ø99 4Ø7FC8A91 B994Ø7FC8A9 :REM\*250
- 63 DATA ØØ994Ø7FA9Ø585Ø3A914 85 Ø22Ø56C26ØADFØØD2Ø BØC2A2122 Ø98C2AØØFB1 :REM\*12
- 64 DATA 1299Ø4ØE881ØF8A9ØØ8D 14 ØEAD89841869398D1Ø Ø5A91585Ø FA96785ØEA9 : REM\*103
- 65 DATA Ø5851ØA9328511A9ØØ85 17 A9ØØ85162Ø3BC238A9 32E5118D4 Ø7FA9158521 :REM\*18
- 66 DATA A967852ØA9Ø485Ø3A9B8 85 Ø22Ø56C2A5Ø2C9Ø5FØ 33C9Ø8DØØ 568684C5BØ4 :REM\*71
- DATA C907F007C906F0094C68 07 2083084C6807A90485 03A9AF850 2A9Ø485ØFA9 :REM\*222
- 68 DATA 7B85ØE2Ø56C22ØA1C24C 68 Ø7ACC4Ø98884Ø6A911 85Ø4A2Ø4A ØØ62Ø6ØC118
- 69 DATA A5Ø4696785Ø4A5Ø56915 85 Ø5AØ1ØB1Ø4911E881Ø F9386ØADE BØDFØ23A97F :REM\*74
- 7Ø DATA ØDECØD852ØAØØØB1Ø285 Ø4 C8B1Ø2FØ1185Ø5C8A2 ØØA1Ø4ØDE CØD252Ø81Ø4 :REM\*199
- 71 DATA B85ØE66ØA5BA8DF1ØD8D FØ ØDAD8D84C9Ø1FØ25AD ØFCØC92Ø9 Ø1EAD9Ø84FØ :REM\*186
- 72 DATA 1929ØF8DEFØDAD8E8429 ØF CDEFØDFØØ7ADC48829 4ØFØØ3EE8 D844CE1C1AE :REM\*175
- 73 DATA 8D84CAFØ152Ø9FØ88DFØ ØD 2ØBØC22ØA1C28AFØØ6 2Ø14Ø7B85 :REM\*84 ØEB6ØAD8D84
- 74 DATA C9Ø1FØ1B1869Ø88DEFØD AD FØØD1869Ø1CDEFØD9Ø Ø2A9Ø8A8B

- AØ114CCAØ92ØB7C11F 854FØEA1Ø 1ADECØD3Ø21 : REM\*118
- 76 DATA 2ØB7C1ØØ8C7F11E8Ø3A9 Ø3 85Ø3A9E885Ø2A98C85 Ø5A9ØØ85Ø 4ADØØ8C85Ø6 :REM\*195
- 77 DATA 207BC120B7C1407FFF0F C0 ØØ2ØB7C14ØBFBF1ØCØ ØØ2ØA1C2A 2122098C2A9 :REM\*68
- 78 DATA ØE85Ø5A91585Ø4A212AØ Ø4 A9102068C2A9008D25 0E6020A1C 2A2122Ø98C2 : REM\*100
- 79 DATA A9ØE85Ø5A91585Ø4A212 AØ Ø4A91Ø2Ø6EC2FØ17AD 898418693 98DBEØ9A9Ø9 :REM\*222
- 8Ø DATA 85Ø3A98C85Ø22Ø56C24C 3Ø Ø9ADECØD3ØØ92ØB7C1 7F11ØØ8CE 80320B7C1BF :REM\*69
- 81 DATA 1Ø4ØBFCØØØ2ØB7C1FFØF 4Ø 7FCØØØ2ØB7C14FØE1F 85A1Ø16Ø8 10B1010A009 :REM\*66
- 82 DATA ØB1Ø2Ø15ØEØB1Ø3ØB5Ø9 Ø1 Ø148ØØ185Ø6C656173 652Ø696E7 36572742064 :REM\*200
- 83 DATA 69736B3AØØ496E2Ø4472 69 76652Ø412E1BØØØØØØ ØØØØØØØØØ ØØØ8CC5Ø98D : REM\*204
- 84 DATA C2Ø9A5218DC9Ø9A52Ø8D C8 Ø9A9Ø22Ø39C12Ø37ØA A98385Ø6A 99285072024 :REM\*240
- 85 DATA C1A9FF2Ø27C1A93B85Ø6 A9 FF2Ø27C1ADECØD1ØØ9 E6ØAC6Ø8A 9FF2Ø27C1AD :REM\*41
- 86 DATA C2Ø9C9Ø89Ø1AADECØD1Ø ØC 2ØABC1ECØ58C838C1Ø B85ØØ92ØA BC1ECØ5ØC83 : REM\*251
- 87 DATA ØC1ØA9ØB8DAA84A9A48D A9 844C5DØBA9ØØ85Ø9A9 4385Ø8A9Ø Ø85ØBA9BF85 :REM\*243
- 88 DATA ØAADECØD1Ø1ØA9ØØ85Ø9 A9 8785Ø8A9Ø185ØBA97E 85ØAA93B8 5Ø6A98285Ø7 :REM\*125
- 89 DATA 6Ø85Ø2A9ØA85Ø4AØØ4A2 Ø2 2Ø6ØC12Ø37ØAE6Ø6A5 Ø21865Ø68 506690A8507 : REM\*10
- 9Ø DATA E6Ø8DØØ2E6Ø9A2ØA4C75 C1 ADC2Ø9FØ78A53848A5 37482Ø37Ø AA5ØB8538A5 :REM\*18
- DATA ØA8537C637A9ØØ2Ø39C1 A9 182Ø45C1A9ØØ8DC7Ø9 2Ø65ØA2Ø2 4C1A5Ø98519 :REM\*223
- 92 DATA A5Ø88518A5Ø61869Ø785 Ø5 ADC7Ø9186DC3Ø9A888 CCC2Ø9BØ2 A842ØADC5Ø9 :REM\*215
- 93 DATA 8502A202A0202060C118 AD C8Ø965Ø285Ø2ADC9Ø9 65Ø385Ø32►

#### GEOWATCH

|     | Ø48C1 | EEC7  | Ø9    |        | :R   | EM*  | 143 |   |
|-----|-------|-------|-------|--------|------|------|-----|---|
| 94  | DATA  | ADC7  | Ø9C98 | 7DØB3  | 203  | FØB  | 68  | 1 |
|     | 85376 | 8853  | B6ØAE | C3Ø9   | CAD  | Ø11: | FØ2 |   |
|     | BAEC3 |       |       |        |      | REM  |     |   |
| 95  | DATA  | C2Ø9  | 38ED0 | 30909  | Ø79  | Ø1C  | 8A  |   |
|     |       |       |       | Ø9CD   |      |      |     |   |
|     | 86906 | CDC4  | Ø9    |        | :    | REM  | *85 | , |
| 96  | DATA  | вррз  | BDC4  | 94C9E  | ØB6  | ØAD  | C4  |   |
|     | Ø938E | DC3Ø  | 92065 | ØA4C   | 2AC  | 1 AD | C2Ø |   |
|     | 98DC4 |       |       |        |      | REM  |     |   |
| 97  | DATA  | Ø6ВØ  | ØBDØ9 | 9A9Ø1  | DØØ  | 5A9  | Ø1  |   |
|     | 8DC4  | 98DC  | 30940 | BDØA   | ADC  | 309  | C9Ø |   |
|     | 1FØCF | C9Ø7  | 90    |        | :R   | EM*  | 187 | 1 |
| 98  | DATA  | EA38  | E9Ø68 | BDC3Ø9 | 8DC  | 409  | 40  | : |
|     | 9EØBA | DC2Ø  | 938E  | Ø78D   | C7Ø  | 9CD  | C3Ø | 5 |
|     | 99ØB1 | ADC3  | Ø9    |        | :    | REM  | *15 | 5 |
| 99  |       |       |       | 7Ø9BØ  |      |      |     |   |
|     | 8DC4  | 19208 | DØA40 | CA4ØB  | ADØ  | 585  | 304 | ı |
|     |       |       |       |        |      |      |     |   |
| 100 |       |       |       | 8Ø85Ø  |      |      |     |   |
|     | 9ØØE  | Ø332  | Ø3FØI | 320370 | A A  | 153C | 38E | 3 |
|     |       |       |       | 5      |      |      |     |   |
| 101 | DATA  | Ø38   | 5Ø5A9 | ØA850  | 4A2  | Ø2A  | Ø Ø | 5 |
|     | 4206  | 9C1 A | 50218 | 36DC3  | 19 0 | DC2  | Ø99 | ) |
|     |       |       |       | 1      |      | REM  |     |   |
| 102 | DATA  | 1 092 | Ø3FØI | 36ØADC | 209  | C9Ø  | 8 9 | ) |
|     |       |       |       |        |      |      |     |   |

|      | Ø52A9Ø58DC7Ø9A98385 Ø6A9928   |
|------|-------------------------------|
|      | 5Ø7ACC7Ø9B949 :REM*57         |
| 103  | DATA ØC85ØA38E9ØF85Ø8ADEC Ø   |
|      | D298Ø85Ø985ØB2ØB3C2 C9ØØFØ2   |
|      | 3202AC1A000A2 :REM*212        |
| 104  |                               |
|      | DCADØFA2Ø2AC1ACC7Ø9 B955ØCB   |
|      | E4FØC4CD8C1CE :REM*224        |
| 105  | DATA C70910B360BFAF9F8F7F 6   |
| 1,23 | ГФВФВФВФВФВФВВ 3ФВ68 7F5D4CA  |
|      |                               |
|      | 9ØD851FA9F385 :REM*194        |
| 106  | DATA 1E2Ø68Ø7A9ØD85ØFA9F3 8   |
|      | 5ØE2ØØBC2A9848515A9 ØØ85142   |
|      | Ø29C2AD4A81C9 :REM*131        |
| 107  | DATA 18DØØ5AD4981C9B9DØ16 A   |
|      | 9048503A9AF8502A904 850FA99   |
|      | 985ØE2Ø56C24C :REM*199        |
| 108  |                               |
| 100  |                               |
|      | 01 dp7xp40010p41 dpxp 4p010p4 |

|     | - IIII ODPOIDPDDDDDDD. |          |
|-----|------------------------|----------|
|     | 81ØF7AD4C818D41ØEAD    | 4B818D4  |
|     | ØØEA9ØD85Ø3A9          | :REM*89  |
| 109 | DATA F385Ø2A9ØE85Ø5A   | A92785 Ø |
|     | 4A2Ø2AØØ42Ø65C2A91A    | 8D26ØEA  |
|     | 9ØØ8D36ØEA9ØE          | :REM*191 |
| 110 | DATA 8DØ181A9268DØØ8   | 81A9ØD 8 |
|     | D4581EE4D81A9818515    | A9ØØ851  |
|     | 4A9ØØ85162ØED          | :REM*214 |
|     |                        |          |

| 111 | DATA C18AFØØ34C8AØCA9ØE85   | 8 |
|-----|-----------------------------|---|
|     | 3A92685Ø2A97F85Ø5A9 4Ø85Ø4# | 4 |
|     | 2Ø2AØØ42Ø65C2 :REM*17       | 7 |
| 112 | DATA AD89848D557F2ØB7C185 ( |   |
|     | D567F43ØØ2ØB7C15FØD 45BF2Ø9 | 8 |
|     | ØA9ØD85ØFA9F3 :REM*129      | 9 |
| 113 |                             |   |
|     | CAØØ2B97FØD993EC288 1ØF7AD  | 4 |
|     | EØE8D4ØBFAD41 :REM*115      | 5 |
| 114 | DATA ØE8D42BFAD4ØØE8D41BF   | 4 |
|     | C45BFA9848515A9ØØ85 14A9ØØ8 | 3 |
|     | D6B882Ø11C2AD :REM*5        | 1 |
| 115 | DATA 4ØBF85166C41BFA2632Ø   | 1 |
|     | 4074C5B0C4C567F0000 0020B40 | C |
|     | 114ØØ9B84ØØA9 :REM*6        |   |
| 116 | DATA ØØ8D7D87AD557F2ØBØC2   | A |
|     |                             |   |

62Ø14Ø74C8AØC :REM\*238 117 DATA A9ØØ8D6B88A9848515A9 Ø Ø85142Ø11C28AFØØ62Ø 14Ø74C8 AØC4CC8ØDAØØ2 :REM\*54 118 DATA B982ØD993EC2881ØF7A9 Ø

97F85ØFA94Ø85ØE2ØØB C28AFØØ

E8503A92685022038C2 8AF0072 Ø14Ø7ØØ4C8AØC 119 DATA 4C5BØ4ØØØØØØØØØØØØØØØØ 2,-1 :REM\*239

#### **RUN'S CHECKSUM**

TYPE IN RUN's CHECKSUM, which serves for both the C-64 and for the C-128 in either 40- or 80-Column mode, and save it to disk before running. When typing in a program from RUN, first load and run RUN's Checksum. The screen will display a SYS number that deactivates and reactivates the Checksum. Always disable RUN's Checksum before attempting to run another program. Note: You can abbreviate Basic keywords; spaces affect the checksum only when within quotes; and the order of characters affects the checksum.

With this new version, when you press return after typing in a program line, a one-, two-, or three-digit number from 0 to 255 appears in the home position. If this number matches the checksum value in the program listing, the line is correct. If the number that appears doesn't match the checksum value, compare the line with the magazine listing to find your error. Then move the cursor back up to the line and make your corrections. Now, after you press return, the correct checksum value should appear. Continue entering the listing until all the lines have been correctly typed. Then deactivate RUN's Checksum, using the SYS number. Save the finished program.

All the graphics and control characters in the listings in RUNhave been translated into understandable key combinations. They are the instructions you see inside the curly braces. For example, {SHIFT L} means you hold down the shift key while you press the L key. You do not type in the curly braces. What appears on the screen will look quite different from what is designated inside the braces. Here are some more examples:

{22 SPACEs}—press the space bar 22 times {SHIFT CLR}—hold down the shift key and press the clrhome key

{2 CRSR DNs}—press the cursor-down key twice

{CTRL 1}-hold down the control key and press the 1 key {COMD T}—hold down the Commodore logo key and press the T key

{FUNCT 1}—press the F1 key

{5 LB.s}—press the British pound key (not #) five times R

Listing. RUN's Checksum program. This program is available on RUN's BBS for users to download.

10 REM RUN'S CHECKSUM 64/128 - BOB KODADEK

| 20        | MO=128:SA=3328:IF PEEK(40960)THEN MO=64:SA=4  |
|-----------|-----------------------------------------------|
| 30        | FOR I=ØTO169:READB:CK=CK+B:POKE SA+I,B:NEXT   |
| 40        | IFCK > 20651 THENPRINT"DATA ERROR!": END      |
| 50        | POKESA+110,240:POKESA+111,38:POKESA+140,234   |
| 13.25.130 | PRINTCHR\$(147)STR\$(MO)" RUN CHECKSUM":PRINT |
| 70        | PRINT"TO TOGGLE ON OR OFF, SYS"SA:IF MO=128   |
|           | THEN 100                                      |
| 80        | POKESA+13,124:POKESA+15,165:POKESA+25,124:PO  |
|           | KESA+26,165                                   |
| 90        | POKESA+39,20:POKESA+41,21:POKESA+123,205:POK  |
|           | ESA+124,189                                   |
| 100       | POKESA+4, INT(SA/256):SYS SA:NEW              |
|           | DATA 120,162,24,160,13,173,4,3,201,24,208,4   |
|           | ,162,13,160,67,142,4,3,140                    |
| 126       |                                               |
|           | 255,133,176,133,180,166,22                    |
| 136       | Ø DATA 164,23,134,167,132,168,170,189,0,2,240 |
|           | ,58,201,48,144,7,201,58,176                   |
| 145       |                                               |
|           | 8,4,164,180,240,31,201,34                     |
| 150       |                                               |
|           | ,176,165,167,24,125,0,2,133                   |
| 169       |                                               |
|           | 232,208,209,169,42,32,210                     |
| 17        |                                               |
|           | ,169,32,32,210,255,32,210                     |
| 18        |                                               |
|           | 70,24,32,240,255,104,168                      |
| 19        |                                               |
| 10000     | 0.160.0.32.240.255.169                        |

200 DATA 42,208,198

## YOU'RE A COMPUTER OWNER **WE'RE A COMPUTER BUSINESS** SO WHAT DO WE HAVE IN COMMON?

# **GOLOOKINA MIRROR**

We're Software Support International. We're people just like you. Everyone in the company, from the owner to the programmers to the technical support staff to the person writing the words you're read-

1990 CATALOG SOFTWARE INTERNATIONAL

ing have something in common with you: a love of computers.

That's why we started Software Support in the first place. And that's why we're still here, all these years later. If you're an experienced computer user, we're right there with you. If you're brand new to computing. we've been there too. And

if you love your computer, really LOVE it, we understand.

That's what sets us apart from most other companies: knowing that we're just like you, and being proud of it. Maybe that's why we have what's been described as the best technical support available in the industry today. Maybe that's why our company has experienced the most stable and linear growth of any software mail- order firm out there. And maybe that's why we're the company you should do business with.

You just brought your first Commodore computer home from the store. Now what do you do? Call us. You need to get the newest version of a powerful Amiga application, but you don't want to spend a fortune. Call us. You've got an IBM at work and you need a program shipped to you fast for an important project. Call us.

We stock our products, so most orders are filled and shipped the same day that they're received, no extra charge. We'll work with UPS on your behalf to handle rush orders. Unlike many other companies. we don't penalize you for using your credit cards we add no surcharge for VISA, MasterCard, or Discover card orders. And once you become a customer

of ours, you'll get additional benefits. We'll ship your orders immediately, without waiting two weeks for your personal check to clear. We'll let you order C.O.D., even though so many other companies no longer do. And our regular customers get special offers that are not made available to the general public.

Want to learn more about us? Just give us a quick call on our TOLL FREE line, and we'll send you our latest 64 / 128 / Amiga / IBM product listing, a colorful catalog of over 50 pages jam-packed with the newest, the hottest, the latest software and accessories available for your computer today. And if you think our exceptional service, toll-free phones, and exciting catalogs are going to cost you in the long run, we've got a surprise for you: Software Support prices are ALWAYS among the lowest offered by ANY company, anywhere!

When you deal with most other companies, you become a number in their database. But do business with us just once, and you'll feel the difference. Because we've never forgotten who we are or where we've come from. Because we've never lost sight of the fact that to stay in business as long as we have, you've got to make people happy over and over again. And because we'll never forget that the most important part of our business is you.

FREE CALL — FREE CATALOG WHAT ARE YOU WAITING FOR?

1-800-356-1179

FOR CUSTOMER ORDERS OR YOUR FREE CATALOG

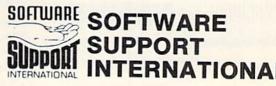

Big Enough To Serve You. Small Enough To Care.

(C)1990 SOFTWARE SUPPORT INTERNATIONAL ★ 2700 NE Andresen Road Suite A-1, Vancouver, WA 98661 ★ 206/695-1393 C-64, C-128, Amiga, and IBM are registered trademarks of Commodore Business Machines and IBM.

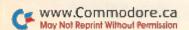

# IT'S A WHOLE NEW BALL GAME.

SUPER STARS / SUPER STATE / SUPER STRATEGIES.

Introducing Enhanced MicroLeague Baseball II, new for 1990. Nothing comes closer to simulating Major League Baseball. This is no minor league joystick game—it's real "thinking man's" baseball. You win or lose based on the managerial moves you make. Catch these expanded features: 

© Enhanced ballpark graphics—the Polo

Grounds, plus Yankee & Dodger Stadiums Pop-up screens for easy mid-game stat access and substitutions Expanded offensive & defensive options Pitching & hitting stats vs. "Lefty" or "Righty" Bunting for hit or sacrifice Stealing & base running ratings Fielding average plus throwing range and arm strength Batters pull, spray, or hit straight away Fatigue and power factors Quickplay option And much more... Get your mitts on Enhanced

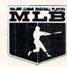

Microleague Baseball II today and PLAY BALL, for real!

MIRD PARTE

Available for Commodore 64/128. Can't find Enhanced MicroLeague Baseball II? Call (302) 388-9990 or mall check/money order for \$39.95 plus \$2.50 shipping. MicroLeague Sports, Inc., 2201 Drummond Plaza, Newark, DE 19711. © 1990, MicroLeague Sports

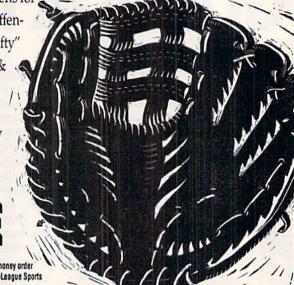

Circle 106 on Reader Service card.

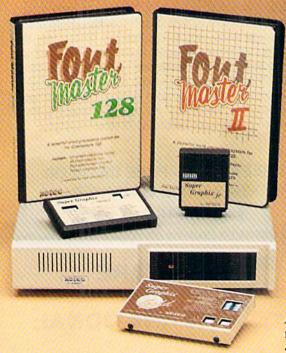

#### Excellence ...

#### for the Commodore

Lt. Kernal - a 20 or 40 Megabyte Hard Drive which supports CPM, includes enhanced system commands, and is expandable, configurable, & FAST! Great for BBS operation.

Super Graphix GOLD - the ultimate printer interface which supports 128 FAST serial and includes a 32K buffer, 4 built-in fonts, 4 downloadable fonts, and a utility disk with 27 fonts.

Super Graphix - an enhanced printer interface which has NLQ built in and includes an 8K buffer, 2 downloadable fonts, reset button, and a utility disk with 27 fonts.

Super Graphix jr - an economical printer interface with NLQ built in and includes 10 printing modes, graphics, and easy operation.

**FontMaster II** - a powerful word processor for the C-64 with 30 fonts ready to use, 65 commands, font creator, data merging, super- and subscripting, italicizing and more.

FontMaster 128 – a super word processor for the 128 with 56 fonts ready to use including foreign language fonts, on-screen font preview, 4 column printing, a 102,000-word spell checker and much more.

The Xetec Product Family for the Commodore C64® and 128®.

The name that spells Quality, Affordability, and Reliability

All Hardware is FCC Certified All Interfaces include a Lifetime Warranty

Commodore C64 and 128 are registered trademarks of Commodore Business Machines, Inc.

Xetec, Inc. 2804 Arnold Rd. Salina, KS. 67401 (913) 827-0685

www.Comercial

### Streamline Your C64!

\$ Q95 ompress )

C64 SLIMLINE UPGRADE CASE. All you need is a screwdriver and about 15 minutes to transfer your old C64 insides to this new case. No soldering, no special tools needed. This new low-profile case makes typing easier, too, because it is sloped down toward the user. The Slim Line Case is the same color as the new 64C and will match all of the new peripherals. Includes instructions to make e change quick and easy. Sug. Retail \$29.95 80637 C64 SlimLine Case \$19.95

#### Affordable Productivity Software from Spinnaker! Save Over 67% Off Retail!

BETTERWORKING™ WORDPRO 128 WITH FILEPRO 128. Two complete, fully integrated packages in an easy-to-use, professional-quality word processor and a sophisticated data base and report program. All of the text editing, formatting, and document management functions you'll ever need. Supports 80-column display and over 100 printers. Orig. Sug. Retail \$39.95

C128 Only, Disk 89209 \$12.95 BETTERWORKING™ BUSINESS FORM SHOP. Design your own professional business forms or choose from the library of ready-made templates. Produce invoices, purchase orders, expense reports, and more. Math functions perform calculations automatically. Data base functions keep critical in-house and customer data at your fingertips

Orig. Sug. Retail \$39.95 C64/C128, Disk 89223 \$12.95 BETTERWORKING™ WORD PUBLISHER. Includes nine fonts, six typestyles or import more from geoFont and geoPaint. Full-function processing includes WYSIWYG, spell checking, and fast-, draft-, or quality-mode printing. Requires GEOS 64 and disk drive. Orig. Sug. Retail \$39.95

89198

\$**|29**95

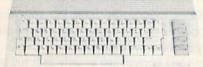

#### Commodore 64C

1764 RAM Expansion C64

Computer Express

C64/C128 Disk

The complete computer for home, school and small business. Supported by high-quality peripherals and over 10,000 software programs. Full typewriter-style keyboard, 64K RAM, eight sprites, three voices.

64C Computer 54574 \$129.95

#### Commodore Hardware 1670 Modem, 1200 Baud 36952 \$69.95 1351 Mouse C64/C128 37885 \$32.95 1802C Composite Monitor 54595 \$199.95 1581 3.5" Disk Drive 74023 \$179.95 1541 II Disk Drive 54586 SCALL

e Best Prices & Service

Now For Amiga, Too!

2400 Baud C64/C128

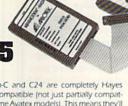

Both the Minimodem-C and C24 are completely Hayes compatible and 1670 compatible (not just partially compatible like the 1670 and some Avatex models). This means they'll work with ALL communications software for the 64, 64C, and 128. Key features include seven status indicators, Busy Detect, DTR signal support, High Speed Detect Line, and Auto Answer/Auto Dial. Includes Multiterm 64 and 128 software so you can start communicating right away, plus a free trial hour on CompuServel Full-year warranty.

Save Your Computer!

CARTRIDGE EXPANDER. Stop wearing out your computer with endless cartridge swappingl This 3-slot cartridge expander keeps your most commonly used cartridges plugged in and ready for instant selection! Also lets you reset the computer independently of the power switch. This saves wear and tear on the cartridge and the computer! Save yourself one repair job and the cartridge expander has paid for itself several times over. Vertical slot design eliminates blind fumbling in back of the computer, too. A great buyl Sug. Retail \$29.95

3-Slot Cartridge Expander, C64

\$19.95

FREE 60-PAGE CATALOG\_

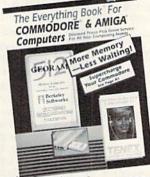

Thousands of products for your COMMO-DORE 64, 128 and AMIGA computers. CALL TODAY to receive your FREE copy!

1200 Baud C64/C128

The Amiga versions of the Minimodems are equipped with a female connector to plug directly into the Amiga 500 or 2000. They need no external wall plug for power, and they se the Amiga's audio output for maximum fidelity

Minimodem-C24 (2400 Baud for C64/C128) 88148 \$79.95

Minimodem-C (1200 Baud for C64/C128)

Minimodem-AM24 (2400 Baud for Amiga) 88150

Minimodem-AM (1200 Baud for Amiga)

\$79.95 \$64.95

\$59.95

Disk Drive Includes FREE Software!

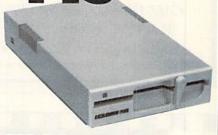

#### FSD-2 Excelerator+

- Completely Commodore Compatible
- · Faster, quieter, and more reliable
- Separate power supply eliminates overheating
- Full one-year warranty
- · FREE productivity software

FSD-2 Excelerator+

Sug. Retail \$179.95 66166 \$149.95

#### Includes FREE Productivity Software

Only TENEX offers you this great choice of powerful productivity software included with our FSD-2 Excelerator+ disk

BETTERWORKING FILE & REPORT—a powerful, flexible, and easy-to-use database and reporting program perfect for mailing lists, inventories, collections, etc.

Orig. Retail Value \$39.95 OR-

BETTERWORKING WORD PUBLISHER— a GEOScompatible word processor/publishing package that includes a 100,000 word spell checker, geoPaint/geoFont compatibility, WYS/WYG preview mode, and much more.
REQUIRES GEOS. Orig. Retail Value \$39.95

Quantities are limited, so order early! Just order Item No. 89182 (File & Report) or Item No. 89198 (Word Publisher), and we'll include it at no extra charge.

We gladly accept mail orders!

\$114.95

TENEX Computer Express P.O. Box 6578 South Bend, IN 46660 (219) 259-7051 - FAX (219) 255-1778

No Extra Fee For Charges!

VISA

| VIa Ma | ihe Cha | <br> |  |
|--------|---------|------|--|
|        |         |      |  |
|        |         |      |  |
| -      |         |      |  |

\*Shipping, Handling, Insurance

| Order Pariourit   | Charge   |
|-------------------|----------|
| less than \$19.99 | . \$3.75 |
| \$20.00-\$39.99   | 4.75     |
| \$40.00-\$74.99   |          |
| \$75.00-\$149.99  | 6.75     |
| \$150.00-\$299.99 |          |
| \$300.00 & up     |          |

COMMODORE 64 and COMMODORE 128 are registered trademarks of Commodore Electronics, Ltd, AMIGA is a registered trademark of Commodore Amiga Inc., NOTE: Due to publishing lead

#### GET MORE FEATURES FOR

#### BIBLE STUDY

#### LANDMARK The Computer Reference Bible offers:

- Complete Old and New Testaments in King James Version or New International Version. Individual verse (marginal) references, words of Christ in color, complete NIV footnotes and a Concordance.
- Searching for up to 12 partial words, wildcard characters, words or phrases at once. Search not only the Bible, but also your own files, or even the results of a search, to narrow your search down further.
- Creating of your own files, using the built in text editor to copy Scripture, text or search results into your file. You can also convert your files for use with most wordprocessors, like Paperclip and GEOS to add graphics or different type styles.
- Compiling your own Personal Bible containing all your notes, comments, outlining of text in color and keep it organized. Make new references, add to the existing references, or reference your own files! -Compatibility with all disk drives for the C64/128 including 1541, 1571, 1581, SFD1001, and hard disk drives. Also will take advantage of cartridge or hardware speedup products like FAST LOAD or Jiffy DOS to improve performance of the program. Entire Bible with references fits onto eight 1581 disks. C64 v1.2 and C128 v2.0 on same program

#### KJV \$89.95 NIV \$99.95/Both \$155.00

plus \$4.00/\$6.50 shipping in cont. USA

CALL OR WRITE FOR FREE BROCHURE

P.A.V.Y. Software P.O. Box 1584 Ballwin, MO 63022 (314) 527-4505

MC/VISA accepted. Foreign orders call or write for shipping charges

Circle 221 on Reader Service card.

#### FOOTBALL BASKETBALL BASEBALL

SPORTS FANS...the sports simulations you have been waiting for are here!!!

#### **NEW!!! TKO PROFESSIONAL BOXING**

You manage over 600 fighters at various stages of their career • Cuts, TKO's, KO's, and color commentary during rounds • Complete between round condition report and three judge scoring . Stats compiler . You choose pre-fight conditions . New fighter sets released each year!

#### **FULL COUNT BASEBALL**

You manage all 26 most recent teams and 52 great past teams • 29 man roster • Stats compiler • Complete boxscore to screen/printer • Input your own teams, draft or trade players • You choose starting lineup, batting order, bunt for a hit, steal, DH option and much, much more!!!

Other past season's team disks available and new season's disks ready for all games prior to playoffs for \$14.99!

ORDER TODAY! Mail check or money order for \$39.99 each or call and order with VISA or Master Card. Please add \$2.50 for shipping and handling.

#### LANCE HAFFNER GAMES

P.O. BOX 100594 • NASHVILLE, TN 37224 • 615-242-2617

### COMPUTER REPAIR

205-739-0040 AUTHORIZED COMMODORE SERVICE CENTER

COMMODORE DISK DRIVES 1541 . . . . . . . . . . . \$45.00 MSD, 1571 . . . . . . . . . . . . 85.00 COMMODORE MONITORS 1701, 1802, 1084,

PARTS CATALOG

C-64 . . . . . . . . . . . . \$45.00 C-128 . . . . . . . . . . . . . . . . 85.00 SX-64 Portable.......... 69.00 COMMODORE PRINTERS 1702, 1902 . . . . . . . . . \$85.00

COMMODORE COMPUTERS

MOTHERBOARD REPAIR (Send Board Only) 64, 1541 . . . . . . . \$35.00 128, 1571 . . . . . . . \$59.00

Amiga Call for price

#### !!! FAST TURNAROUND !!!

All parts and labor included. \$6.50 shipping \$15.00 APO and business equipment.

| WE BUY ALIVE                                                                                                    | CABLES AND MISC.                                                                    | PARTS                                                                                        |                                                                            |  |
|----------------------------------------------------------------------------------------------------|-------------------------------------------------------------------------------------|----------------------------------------------------------------------------------------------|----------------------------------------------------------------------------|--|
| C64 SCALL<br>1541NEWT 50.00<br>1541ALPS 45.00<br>SX64 150.00<br>1571, C128 100.00<br>1526/802 45.00<br>MUST BE COMPLETE<br>\$CALL ON DEAD<br>EQUIPMENT | 12' 6 PIN DIN 6.95<br>18' 6 PIN DIN 7.95<br>MONITOR CABLES 4.45<br>TV SWITCHES 2.50 | 901 ROMS<br>STR54041<br>41464<br>6560 PULLS<br>74LS629<br>82S100<br>32S302<br>32S572<br>8701 | \$11.95<br>12.50<br>9.95<br>10.00<br>4.95<br>12.95<br>9.95<br>9.50<br>6.85 |  |
| POWER SUPPLIES C64 \$ 19.95 C128 49.95 1541, 1581 36.75 AMIGA 500 75.95 AMIGA 1000 134.95 AMIGA 2000 141.98                                            | 1702 CBM 169.00<br>CBM 1541 ALPS 159.00<br>STAR NX 1000C 199.00                     | 8502<br>6526<br>6522<br>6520<br>6532<br>6502<br>6510<br>6581<br>6567                         | 9.00<br>12.50<br>4.50<br>3.85<br>6.29<br>2.85<br>9.95<br>12.50<br>19.95    |  |
| 1310 2nd A                                                                                                    | PPE OF ALABAMA<br>ve. NW, Suite C<br>, AL 35055                                     | 4164<br>8721<br>C128 UPGRADE<br>ROMS                                                         | 2.75<br>16.85<br>23.65                                                     |  |
| DEALERS SEND FOR                                                                                                    | PRICE SUBJECT TO                                                                    | \$25.00 MIN OF                                                                               | RDER                                                                       |  |

Circle 30 on Reader Service card.

#### **GET A RAINBOW**

CHANGE

Of colorful software for Spring &Summer!

That's right! Besides having the best PD software collection, we now have the "brightest" software that will light up your face with a smile.

Every order received and postmarked by July 31st will be filled with color diskettes! And all for our low price of only .75 cents a disk!

Our catalog now includes over 230,000 BLKS of files for your C-128 and C-64.

Our catalog now includes the following software for both the C-128 and C-64: GEOS, Basic 8, Demos, Music, Sids, Disk Utilities, Graphics Utilities, Spreadsheets, Clip art in all the popular formats, Educational, Graphics in all the popular formats, Business, Labels, NX-1000R, TWS, C1581 software, MSD software, Copy programs, and much, much more!

To our current customers: You can upgrade your catalog to our newest one by sending in a page from your most recent catalog with a loose .25 cent stamp. Upgrade requests must be received and postmarked by July 31st to be filled.

To order our colorful catalog, send us \$2 in US funds to:

#### Parsec, Inc.

PO Box 111, Salem, MA 01970-0111

Note to Canadian customers: To provide you with better service, we now accept Canadian funds (please, no coins) for both our catalog and orders. The cost of our catalog in current Canadian funds is \$2.70.

We can be reached online at QLink=Parsec GEnie=Parsec CompuServe=76456,3667

#### **ATTENTION: UPGRADING to an IBM?** Then you need BIG BLUE READER New C128 Version 3.1

Big Blue Reader transfers word processing, text, ASCII, and binary files between Commodore and IBM MS-DOS disks. 1571 or 1581 Disk Drive is required. Does not work with 1541 drives. Fast and easy to use. Transfers MS-DOS files on 160K-360K 5.25" & 720K 3.5" disks; Including MS-DOS Sub-directories.

Big Blue Reader 128 supports: C-128 CP/M files, 17xx REU, 40 or 80 columns, and much, much more.

Big Blue Reader 64 available separately only \$29.95

BBR 128 V3 upgrade available; Send original BBR disk and \$18

BIG BLUE READER 128/64 only \$44.95

### **New BIBLE SEARCH**

#### Fastest Complete Bible on Disk

Complete Old and New Testament on ONLY seven disks; New Testament Version on only two disks. The Fastest word search available: Word(s) in text are found and displayed in seconds! Includes C64 and C128 programs.

Please specify 1541, 1571 or 1581 disks.

Complete Old and New Testament (KJV or NIV) \$69 Both KJV and NIV Complete Bible Search only \$125

New Testament Version KJV \$25 - NIV \$30)

Both KJV and NIV New Testament Bible Search only \$49

Order by check, money order, or COD, US Funds only. Free shipping in US and Canada. No credit card orders. Foreign orders add \$5 (\$10 for whole Bible prg) CALL or WRITE for more information.

SOGWAP Software \* Call:(219)724-3900

#### **COLOR RIBBONS & PAPER**

| COLOR F<br>RED, BLUE, GREEN, BRO | COLOR PAPER<br>BRIGHT PACK — |       |                  |                                                       |
|----------------------------------|------------------------------|-------|------------------|-------------------------------------------------------|
| Ribbons Price Each               | Black                        | Color | Heat<br>Transfer | 200 Sheets/50 ea. color:<br>Red, Blue, Green, Yellow. |
| Brother M1109                    | 4.95                         | 5.95  | 7.00             | 9 1/2 × 11 — \$11.90/pk.                              |
| C. Itoh Prowriter Jr.            | 7.00                         | 9.00  | -                | PASTEL PACK -                                         |
| Citizen 120D/180D                | 5.00                         | 6.00  | 7.95             | 200 Sheets/50 ea. color:                              |
| Commordore MPS 801               | 4.50                         | 5.25  | 5.75             | Pink, Yellow, Blue, Ivory.                            |
| - MPS 802/1526                   | 6.25                         | 7.25  | -                | 9 1/2 × 11 - \$11.90/pk.                              |
| - MPS 803                        | 4.95                         | 5.95  | 7.00             |                                                       |
| - MPS 1000                       | 3.95                         | 4.95  | 6.75             | COLOR BANNER,                                         |
| - MPS 1200/1250                  | 5.00                         | 6.00  | 7.95             | PARTY BANNER,                                         |
| - 1525                           | 6.50                         | 8.00  | _                | CHRISTMAS BANNER,                                     |
| Epson MX80/LX800                 | 3.75                         | 4.25  | 6.75             | HAPPY B-DAY BANNER,                                   |
| Okidata 82/92                    | 1.75                         | 2.25  | 4.50             | CONGRAT'S BANNER -                                    |
| Okidata 182/192                  | 6.50                         | 7.50  | 6.00             | 45'/Roll — \$9.95/Ea. Roll                            |
| Panasonic K-XP 1080              | 6.75                         | 7.75  | -                | COLOR CERTIFICATE                                     |
| Seikosha SP 800/1000             | 5.25                         | 6.50  | 7.95             | PAPER -                                               |
| Star SG10                        | 1.75                         | 2.25  | 4.50             | 100 Shts./Pk \$9.95/Pk.                               |
| Star NX10/NL10                   | 5.00                         | 6.00  | 7.95             | GREETING CARDS -                                      |
| Star NX1000                      | 4.50                         | 5.50  | 6.75             | 50 Cards & 40 Env./Pk                                 |
| Star NX1000C — 4-Color           | -                            | 8.75  | -                | \$11.95/Pk.                                           |

T-SHIRT RIBBONS (Heat Transfer) - Call For Price & Avail. COLORS: Red, Blue, Green, Brown, Purple, Yellow, Black

COLOR DISKETTES

5 1/4" DS/DD Rainbow Pack. 10/pack - \$12.50

For ribbons & paper not listed above, call for price. Price & spec. subject to change w/o notice. Min. order \$25.00. S & H \$3.50 minimum. Visa, M.C., C.O.D.

RAMCO COMPUTER SUPPLIES

P.O. Box 475, Manteno, IL 60950 U.S.A. (U.S.A.) 800-522-6922 • (Canada) 800-621-5444 815-468-8081

WIN BIG MONEY!

The COMPLETE Lottery TRACKER and WHEELERTM

Use Your Computer to help YOU pick the WINNING NUMBERS!

\* Record hundreds of past winning lottery numbers and dates! \* Track as many State and International lottery games as you want .

\* Produce EXPERT trend charts to identify those HOT and DUE numbers! \* Data Base Print . . . Now store up to 300 Drawings (50% increase in storage area)! \* Automatic FIFO (first in . . . . first out) Data Base Feature!

\* BACK-UP and RESTORE of data base now automatic from menu! \* Check your bets for winning cominations . . . Record ALL systems played including BONUS NUMBERS where applicable! \* Print charts, Statistics, Recorded Numbers, and WHEELING SYSTEMS! \* NEW Skip and Hit Chart Included!

#### Choose From The Worlds Most Popular Wheeling Systems

How Have Our Customers Reacted? . . . A.B., from Ozark, AL writes, "Our lottery group, using your (software), has produced 48 winning tickets for a total of \$10,485.00 . . . E.M.D. from New York, NY, "It is a POWER-HOUSE with all the critical search programs that help one to select numbers to play." . . . and G.L.S. from Champaign, IL writes, "I have had the Tracker and Wheeler program for about 6 months and have won about \$4,000.00 so far . . . THEY'RE GREAT!" . . And from COMPUTER SHOWCASE in Albany, GA, "The lottery products we order from Entertainment-On-Line are the fastest selling line of software we carry." ... The Miami Herald says, "... excellent analysis charts."

No other lottery software package has all of these features. When we say complete, WE MEAN COMPLETE! Easy to use MENU DRIVEN SCREENS! Limited use ONLY without printer. All wheeling systems and program features now take only seconds to complete! Why pay up to \$150.00 for less?

DON'T HESITATE . . . ORDER NOW! Only \$39.95 plus \$2.00 S&H

ENTERTAINMENT-ON-LINE®, Inc. P.O. Box 553, Dept RM Westboro, MA 01581

Visa/MC Call TOLL FREE 1-800-824-7888 Ext. 283 In Canada 1-800-544-2600

@1990 Entertainment-On-Line\*, Inc.

All Rights Reserved.

Circle 158 on Reader Service card

**FACTORY AUTHORIZED** 

#### COMMODORE REPAIR CENTER 1-800-772-7289

(312) 879-2888 IN ILLINOIS

C64 Repair (PCB ONLY) . 42.95 C128D Repair ..... CALL C128 Repair (PCB ONLY) . 64.95 Amiga Repair .... CALL 1541 Permanent Printers ..... CALL Alignment ..... 29.95 Monitors ..... CALL 1541 Repair ..... 79.95 1571 Repair ..... 79.95 Other Equipment . . CALL

CALL BEFORE SHIPPING FOR AUTHORIZATION NUMBER (Have Serial and Card Numbers ready)

PARTS AND LABOR INCLUDED

FREE RETURN SHIPPING (APO, FPO, AIR ADD \$10.00)

24-48 HR. TURNAROUND (Subject to Parts Availability)

30 DAY WARRANTY ON ALL REPAIRS

#### COMMODORE PARTS

CALL (708) 879-2350

C-128 Power Supply ...... 59.95\*

\*(Plus \$3.00 Shipping/Handling)

#### TEKTONICS PLUS, INC.

150 HOUSTON STREET BATAVIA, IL 60510

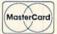

VISA

#### AUGUST/ SEPTEMBER

#### COMING ATTRACTIONS

#### FOCUS ON MONITORS-

We'll focus on the various monitors that are available for use with your Commodore system. Stay tuned to determine how to get the best picture.

#### HARD DRIVE REVIEW-

In a market where big-product announcements are few, Creative Micro Design's new hard drive is generating excitement and speculation. Our hands-on review will help you judge this product's cost-effectiveness and software compatibility and determine if the hoopla is warranted.

#### TYPE-INS-

Programs you can type in include C-64 arcade excitement suited for kids and a useful programming aid that combines the speed of machine language with the familiarity of Basic.

#### PLUS-

You'll also get another free pullout programmer's reference card, reviews, questions and answers, tips, news and more.

#### RERUN PREVIEW-

Here's a sampling of the lineup for the May/June/July 1990 ReRUN: RUN Copy 128-Copy files quickly and easily; Basic Takes the Wrap-Obtain professional-looking text displays on your C-64; The Palette-able 64-Get 128 colors on your C-64; Escape Hatch 128-Toggle between two windows on your C-128; DA-Runner-Call up almost any other GEOS desk accessory on disk with your C-64 or C-128. Plus bonus programs: ALU 64-Move or examine areas of memory without a machine language monitor; Pegs-Re-arrange pegs into new configurations. A C-128 game. Ledger Check-Check bank statements without a calculator. A C-128 application.

#### LIST OF ADVERTISERS

(603) 924-7138 or (800) 441-4403

NATIONAL ADVERTISING SALES MANAGER: KEN BLAKEMAN NORTHEAST/MIDWEST/SOUTHEAST SALES: NANCY POTTER-THOMPSON WESTERN STATES SALES MANAGER: GIORGIO SALUTI, (415) 363-5230

| Reader Service                                    | Page  | Reader Service Page             |
|---------------------------------------------------|-------|---------------------------------|
| <ul> <li>Brantford Educational Service</li> </ul> | 56    | 274 Parsec, Inc                 |
| 73 Briwall                                        | 43    | 15 Protecto's Computer Direct 5 |
| 243 Brown Boxes, Inc                              | 31    | 232 Ramco Computer Printer 51   |
| 64 CompuServe                                     |       | 75 Rio/Datel                    |
| 30 Computer Shoppe of Alabama                     | 50    | * RUN                           |
| 166 Creative Micro Design                         | . CII | GEOBASIC 8–9                    |
| * Damark Int'l, Inc                               |       | Voice Master Jr                 |
| 65 Diskette Emporium                              | 32    | * Schnedler Systems             |
| 158 Entertainment On-Line                         | 51    | 245 Software Discounters        |
| * ICR Future Soft                                 | 37-40 | 17 Software Support Int'l 47    |
| 227 Konami, Inc                                   | . CIV | * SOGWAP Software 51            |
| 61 Lance Haffner Games                            | 50    | 31 Tektonics Plus, Inc 51       |
| 66 Loadstar                                       | 1     | 155 Tenex Computer Express 49   |
| * Lyco Computer                                   | .CIII | 190 Terminal Optics             |
| 86 Micro Express                                  | 15    | 236 The Soft Group              |
| 106 Micro League Sports                           | 48    | 187 Utilities Unlimited         |
| * Montgomery Grant                                |       | 51 VSI                          |
| 221 P.A.V.Y. Software                             |       | 96 Xetec, Inc                   |

For further information from our advertisers, circle the corresponding Reader Service number on the card facing page 32.

\*This advertiser prefers to be contacted directly.

**RUN ALERT:** As a service to its readers, *RUN* will periodically publish the names of companies who are having difficulties meeting their customer obligations or who have gone out of business. Readers are advised to contact Mary McCole, Customer Service Representative, *RUN* Magazine, 80 Elm St., Peterborough, NH 03458, before dealing with any companies that may be listed. At present there are none.

#### PRESIDENT ROGER J. MURPHY

EXECUTIVE VICE PRESIDENT/PUBLISHING DIRECTOR
STEPHEN D. TWOMBLY
VICE PRESIDENT OF MANUFACTURING/OPERATIONS
DENNIS S. CHRISTENSEN
DIRECTOR OF TECHNOLOGY RESEARCH
JEFFREY D. DETRAY

SINGLE COPY SALES DIRECTOR: LINDA RUTH
NEWSSTAND PROMOTION MANAGER: DEBBIE WALSH
DIRECTOR OF CREDIT SALES & COLLECTIONS: WILLIAM M. BOYER

MANUFACTURING MANAGER: LYNN LAGASSE
TYPESETTING MANAGER: LINDA PALMISANO; SYSTEM SUPERVISOR: DOREEN MEANS
TYPESETTER: DEBRA A. DAVIES
FOUNDER: WAYNE GREEN

Manuscripts: All manuscript contributions, queries, requests for writer's guidelines and any other editorial correspondence should be directed to RUN, Editorial Offices, 80 Elm St., Peterborough, NH 03458; telephone: 603-924-9471.

Subscription problems or address changes: Call 1-800-274-5241 (in Colorado, call 447-9330), or write to RUN, Subscription Services, PO Box 58711, Boulder, CO 80322-8711.

Problems with advertisers: Send a description of the problem and your current address to: RUN, 80 Elm Street, Peterborough, NH 03458, AITN.: Susan Kaniwec, Customer Service.

Back Issues: RUN back issues are available for \$3.50, plus \$1 postage and handling, from: RUN, Back Issue Orders, 80 Elm St., Peterborough, NH 03458; or call 1-800-343-0728.

Inquiries regarding ReRUN: Write to ReRUN, 80 Elm St., Peterborough, NH 03458, or call 1-800-343-0728.

RUN's BBS: The RUNning Board is RUN's reader feedback bulletin board, which you can call anytime, day or night, seven days a week, for up-to-date information about the magazine, the Commodore industry and news and information of interest to all Commodore users. Call: 603-924-9704.

# 64 Doctor

A professional diagnostic cartridge for your Commodore 64

- Simply insert cartridge & port connectors
- Allows for a full keyboard test Tests serial, user and control ports
- Many chips tested including NMI & IRQ Sound channels and graphics tested
- BASIC Kernal & ROM tested
- Screen table clearly displays the results
- All defective chips are highlighted
- Buy the parts and repair it yourself Location and CBM part numbers displayed

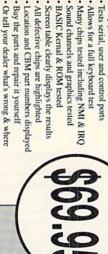

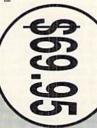

# SUPER TRACKER

NEW! and half track display, 8 and 9 switch, density display, write protect on/off. This will be required. find where the protection is. Super Tracker has other useful options such as track Works with all C.64/128 and most C/64 compatible drives. Some minor soldering incredible little tool is encased in a handsome box that sits on top of your drive. loading a piece of software. This information will be very useful to Tracker will display the location of your drive head while you are At last an easy way to find out where the protection really is. Super

Super Tracker

\$69.95

# SUPER CARTRIDGE

NEW! can be shut off and uses no memory. fast file copier, nibbler, sector editor, graphic label maker, just to mention a few. 128K of software at your finger tips. Super Cartridge The Ultimate Utility Cartridge packed full of useful utilities. Super

Super Cartridge

\$49.95

# GRAPHIC PACK..

Our best selling graphic programs plus more, all on one disk. Graphic label Master), and Sprite Editor. Plus we'll add 60 graphics. maker, Photo-Copy, Super Label, Converter (converts Print Shop to Print \$24.95

# PARAMETERS CONSTRUCTION SET

using your construction set, rewrite it with your new Customized Menu. \$24.95. Unbelievable. We are giving you more of our secrets. Using this Very Easy program, it will not only Read, Compare and Write Parameters for You; it will fact, you can even Read Parameters that you may have already written; then by friends. The "Parameter Construction Set" is like nothing you've ever seen. In also Customize the disk with your name. It will impress you, as well as your The company that has The Most Parameters is about to do somethin

| Blitz Decompiler | Super 1000 Paramters Pak | All New B.B.S. | New from Europe<br>XX Rated Game |
|------------------|--------------------------|----------------|----------------------------------|
| 19.95            | 39.95                    | 19.95          | \$24.95                          |
| ADD \$4.00 St    | Master Lock              |                | Lack Pik Books 1 & 2             |

| Blitz Decompiler 1541 Mash Drive Alignment Top Secret Stuff 1 & 2                             | All New B.B.S. Super 1000 Paramters Pak                               |
|-----------------------------------------------------------------------------------------------|-----------------------------------------------------------------------|
| 19.95                                                                                         | \$24.95<br>19.95<br>39.95                                             |
| ADD \$4.00 Shipping & Handling ADD \$3.00 for C.O.D. in USA Only VISA and MasterCard Accepted | \$24.95 Lock Pik Books 1 & 2<br>19.95 D.N. Coder<br>39.95 Master Lock |
| ing & Handlir<br>.D. in USA O<br>Card Accepte                                                 | 29.95<br>14.95<br>9.95                                                |
| d P G                                                                                         | OTPE                                                                  |

# P.O. Box 532 UTILITIES UNLIMITED, Inc.

North Plains, OR 97133

If you wish to place your order by phone CALL (503) 647-5611 24 Hrs A Day!

# SUPER-CARD

Have you been watching the war over the "best" backup utility? We would like to state the facts, and put this war to an end... once and for all!

- Utilities Unlimited was the FIRST to create a fully functional whole track product has evolved into the most successful archiver ever created!
- Ultilities Unlimited was FIRST in creating this product for ALL disk drives: themselves. installation service for those customers that do not wish to install the card true that some of the units required soldering, it is very simple. We offer an 1541/1541C/1541-II/1571/SX-64/ALL Commodore compatibles. While it is
- or through QUANTAM LINK. We can tell you how to backup your software Why would you WANT to wait for parameters? During that waiting period. copy EVERYTHING with the proper settings . . . and we have them! software include the latest settings. Even our competitor agrees that we can THE SAME DAY YOU GET IT! All versions of our SUPER-CARD+ special changes? They (if actually required) are available by calling our office, you can do it yourself! NO WAITING FOR MONTHS. What about those not wait! The software is user selectable. So if special changes are required your precious software could be destroyed! With SUPER-CARD+ you need
- that includes new utilities, copiers, and settings. ALL updates are \$5.00... Updates — Approximately every 6 weeks we release an update of our software

which we feel is a very reasonable fee. Updates are NOT required.

- originals. Our SUPER-CARD+ has been tested in Europe and has been chosen Across the nation, software rental stores use SUPER-CARD+ to backup their as the BEST backup utility!
- SUPER-CARD+ comes complete with the hardware card, documentation, and the latest software release (version 3.0).

say that "imitation is the highest form of flattery So, the facts are on the table ... you decide for yourself. By the way, they thanks guys!

# ONE BOARD FITS ALL DRIVES

Single

\$59.95 Dual. \$109.95

# FINAL CARTRIDGE III

unique desk top accessory, setting it apart from the other cartridges. No other cartridge adds 64K of ROM. The additional 32K of RIM is dedicated to a

laid out logically and are easy to remember. The tool kit is the largest collection on any cartridge (almost 30 commands). Just to mention some of the features — Color Screen Dump and Windows. All for only \$69.95 Fastload (15X) Backup, Freezer, Printer FR, Word Problems, Pop-Up Calculator, Final Cartridge III is inspired by the Amiga and Macintosh. The function keys are

Unless Authorized by Management Allow 3-4 Weeks for Delivery All Sales Are FINAL

# VIDEO BYTE II - the only FULL COLOR! video digitizer for the C-64, C-128

Introducing the world's first FULL COLOR! video digitizer for the Commodore C-64, 64-C, C-128 & 128-D computer. VIDEO BYTE can give you digitized video from your VCR, BIW or COLOR CAMERA or OFF THE AIR or CABLE VIDEO (thanks to a fast 2.2 sec. scan time). New version 3.0 software features full REDISPLAY with MULTI CAPTURE MODE, MENU SELECT PRINTING, EXPANDED COLORIZING FEATURES, SAVE to DISK FEATURE AND MUCH MORE!

pictures to disk as FULL COLOR KOALAS. After which (using Koala or suitable program) you can go in and redraw or recolor your VB. pic's. LOAD and RE-DISPLAY Video Byte II allows you to load and re-display all Video Byte pictures from inside Video Byte S menu MENU DRIVEN. Video Byte II comes with an easy to use menu driven UTILITY DISK and digitizer program (64 MODE ONLY). COMPACT! Video Byte II's hardware is compact! In fact no bigger than your average cartridge! Video Byte comes with it's own cable. NTEGRATED! Video Byte II is designed to be used with or without EXPLODE! V5.0's can will return you to VIDEO BYTE II's menu. Explode! V5.0's menu will return you to VIDEO BYTE II's menu. Explode! V5.0's is the PERFECT COMPANION! Video Byte II users are automatically sent FREE FULL COLORIZING: possible, due to a unique SELECT and INSERT color process, where you can select one of 15 COLORS and insert that color into one of 4 GRAY SCALES. This process will give you over 32,000 different color combinations to use in your video pictures. SAVES as KOALAS! Video Byte II allows you to save all your

SOFTWARE updates along with new documentation, when it becomes available. PRINT! Video Byte II will printout pictures in BLACK and WHITE GREY SCALE to most printers. However, program. And can be backed up!) when used with Explode! V5.0, your printous can be done IN FULL COLLOR 8x11's on the RAINBOW NX-1000, RAINBOW NX-1000C, JX-80, Seikosha3000 AI, (OKIDATA 10/20's (print larger 6"by9") USER SLIDE SHOW program wanto or manual display is standard with VIDEO BYTE

Why DRAW a car, airplane, person or for that matter... anything when you can BYTE it ... Video Byte it instead.

# NEW! SUPER CARTRIDGE By The Soft Group EXPLODE! V.5

Circle 187 on Reader Service card.

MATRIX PRINTERS (a MULTI-COLOR SCREENS to ALL COLOR DOT MATRIX PRINTERS (not for INK JET printers). (f) Direct ONE KEY access back to VIDEO BYTE software thru EXPLODE! V5.0's MENU. (g) Supports all popular The MOST POWERFUL, DISK DRIVE and PRINTER CARTRIDGE ever produced for the COMMODORE USER, Super USER as you like... great for single file copying by small user groups. (e) FULL COLOR PRINTING of ALL COLOR HI-FRIENDLY with all the features most asked for. New FEATURES... (a) Faster non-blanking FASTLOAD. (b) MIRROR imaging of all HI-RES screens. (c) 4 Way color selection with insert, for all HI-RES screens. (d) Infinite FILE COPY for all SEQ. & PRG. files, copy your file only once, then write that file to as many disks

THE 128 SUPERCHIP - A, B or C (another first)

printer interfaces. (h) FREE upgraded utility disk.

compatible. Best of all, it doesn't use up any memory. To use, simply touch a and even a 300/1200 band Terminal Program that's 1650, 1670 and Hayes get built-in features: Files Copier, Nibbler, Track & Sector Editor, Screen Dump. give you 32K worth of great Built-in Utilities, all at just the Touch of a Finger. You function key, and it responds to your command. A — There is an empty socket inside your 128 just waiting for our Super Chip to

editor, drive monitor, Ram writer and will also perform may CP/M & MS-DOS whole disks from 1541 or 1571 format to 1581. Many options include 1581 disk B — HAS SUPER 81 UTILITIES, a complete utility package for the 1581. Copy www.Commodore.ca

chips A and B in one chip, switchable at a great savings to you. All Chips Include C - "C" IS FOR COMBO and that's what you get. A super combination of both 100 Parameters FREE! Chips A or B: \$29.95 each Chip C: \$44.95 each.

## *RUN* CLASS AD

#### WONDERING ABOUT GAMES?

You read the reviews, seen the ads, but. . .? Let us take you on a guided tour through the incredible sound and graphics of the current top-rated commercial C-64 computer games. We have recorded, on video tape, highlights of 45 of these games. Viewing this quality one hour VHS Video tape could save you time and money by letting you choose which game you like best. This tape is so much fun to watch, you will want to pass it along to your friends and show off what your C-64 can do! Order your TOP GAME PREVIEW video for only \$9.95 plus \$2.00 S&H. Check or MO.

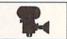

FIVideo PO Box 986 Fairfield, IA 52556

send SASE Coming soon-IBM and Amiga versions.

For a list of the games,

Where finding out is fun!

#### SAVE YOUR FAMILY!

Genealogy software with features to fit every budget and requirement: LINEAGES/Starter, LINEAGES/Standard, LINEAGES/Advanced, and our most comprehensive FAMILY ROOTS. Prices \$29 & up. Data is compatible between systems and you may upgrade from one to another. Call for FREE

information. Satisfaction guaranteed. QUINSEPT, INC. PO Box 216, Lexington, MA 02173 1-800-637-ROOT 617-641-2930

DEEP WITHIN THE EARTH, AN EVIL CONSPIRACY IS UNDER WAY! Journey down to the land of Heythan, where some are dying to meet you, in THE EMPIRE BELOW-RUNE II.\* In this Lengthy Animated Adventure, Sin takes a whole new meaning! (FOR MATURE USERS ONLY!) \$29.95

A RARE AND BEAUTIFUL OBJECT AWAITS DISCOVERY!

In a one-man Mining/Refining/Fighting Vessel, You Boldly Risk Hostile Space to recover the "RED OBELISK," a space strategy game. \$19.95

EMBARK ON A MISSION OF MERCY THROUGH THE NEUTRAL ZONE! As the Pilot of the Sturgrat Destroyer, You must maintain Defense and Fuel supplies and Fight for Your Life in "STURGRAT." \$19.95

Please Add \$2.00 S/H Per Order Please State Title of Product Send Check or MO To:

**LEGEND SOFTWARE** 9045 Desarc Rd., Ozone Park, NY 11417

Inquire: (718) 843-1842

\*NEW RELEASE\* Heavy Duty Power Supply/ Schematic; 1 yr. warranty; cost is \$23.95 plus UPS.

Prices subject to change

#### REPLACEMENT CHIPS, PARTS & UPGRADES COMMODORE DIAGNOSTICIAN #6"

COMMODORE DIAGNOSTICIAN #6"

Reference Ad 46

Just released... This newly updated Commodore
Dagnostican II" swees you money on Repart &
Downtime by promptly loating faulty 10 chips on all
Commodore computers and 1544 of these. Different sections contain "cross referencing" of chips and "Blood
space." (A schematic is included but not needed) Over
14,000 "Diagnosticans" soid wordwide. See lantasto. It page review in March 186 Computer Shopper
Megazine. Price is \$6.95 prepaid in US.

#### Send for catalog of exclusive new products

The Grapevine Group, Inc.

253 35 Charlotte Drive, Wesley Hills, NY 10977
1-800-292-7445 or 914-354-4448

New Spare Parts.

FAX: 914-354-6696

SX64+1541+1571

Amiga Chipa/Upgrades 8362 (Denise) . . . \$ 39.

95.85 17.95

99.50 27.95

69.95

10.95

10.96

\$77.00 \$89.00

\$57.00

8364 (Paula) . Fatter Agrus (chips puller) 8520A . . .

A501/801-512K Clock

1.3 Upgrade ROM

256 x 4/100 chips

1 meg x 1/100 chips

#### LOTTERY PLAYERS

You could be the next big WINNER with

#### LOTTO MAGIC

Let your computer pick the winning numbers for you • Works with any lottery, 5 Wheeling Systems • C-64 or C-128 (64 mode) • Prints to screen or printer

Disk ONLY \$10.00 plus \$2.00 s/h Sample printout, send SASE and \$2.00

SEND CHECK OR MONEY ORDER TO: RGB ENTERPRISES

Dept. RM 9091, 5726 Cortez Rd. W., Suite 181 Bradenton, FL 34210

DISK 1: ROTATING GLOBE GRAPHICS DEMON-

FOR C-64 & C-128 (64 MODE). MA ADD 5%. OUT-

#### ADULTS ONLY DISK SOFTWARE for the Commodore 64/128

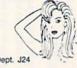

ALVA DATA Dept. J24 28 Alva Street. New Bedford, MA 02740 CHECK/MO/MC/VISA Add \$2.00 shipping & handling, foreign add \$6.00

Call for unlisted products

Discount for dealers & schools

THE LOVEGAME. THE LOVEGAME. \$24.95 Interactive text fantasy game for two or more intimate players. Amusing and suggestive trivia quiz format with provocatively sensual "scoring" system. Use as r "fal aid or party laughs!

STUD'S CHALLENGE . \$21.95
A text adventure romp. .The object: find your partner, figure out what pleases them, and enjoy mutually satisfying experiences!
Tired of outer space mumbo-jumbo? Try this "earthy" adventure!

Amiga 1000

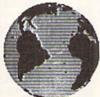

STRATE DAY, NIGHT, TILT, SEASONS, MIDNIGHT

DISK 2: (REQUIRES #1) TRANSFERS 100'S OF LARGE EARTH IMAGES INTO ANY COMPATIBLE PAINT PROGRAM (STATE WHICH ONE).

SIDE N. AMER., ADD \$2 AIR. US FUNDS ONLY. TO ORDER, SEND A CHECK OR M/O TO:

EDGEWORTH SOFTWARE, PO BOX 418, W. UPTON, MA 01587

#### 1541/1571 Repair \$40.00 \$57.00 PC-10, PC Colt Motherboard \$99.00 Prices include parts/labor.

Amiga 2000 All Commodore monitors 128D — \$70.00

Computer Technologies 1313-B Washington Ave. Titusville, FL 32780 (407) 269-1081 Toll Free 1-800-237-2835

AUTHORIZED COMMODORE SERVICE CENTER

#### AMIGA TM DIAGNOSTICIAN SERIES® COMMODORE DIAGNOSTICIAN #6 (REFERENCE AID #6)©

Saves you money and downtime by promptly locating blown or faulty chips on all Commodore computers (and 1541 drives) by sophisticated cross reference grid methods. This revised 'Diagnostician' takes into account the newly released boards and new combination chips. (A schematic is included but not needed.) Over 15,000 sold worldwide, see fantastic full page review in Computer Shopper magazine. Postpaid price is \$6.95.

THE GRAPEVINE GROUP, INC. 35 CHARLOTTE DRIVE, WESLEY HILLS, NY 10977

(914) 354-4448 TOLL FREE 800-292-7445

FAX (914) 354-6696

#### PD NUDES 1

Public domain collection of beautiful female nudes fill each disk. Order disk 1, 2 or 3 for \$10 each or all 3 for \$25. You must state you are over 18. Send CHECK ONLY: Data Foundations, Dept. 300D

PO Box 9324, Akron, OH 44305

#### Rerun Disks

Great software at affordable prices from RUN magazine. Each disk is packed with programs from the two most recent issues of RUN, plus never-before-published BONUS programs.

1-year subscription \$69.97 (Single issue \$16.47) CALL TOLL-FREE 1-800-343-0728

RUN Class Ads were specifically designed to provide the effectiveness of display advertising at the cost of classified advertising. This opportunity gives the Class Ad buyer the lowest cost available to reach RUN's highly qualified circulation of exclusive Commodore 64 & 128 owners.

Need help in designing your Class Ad, questions about rates, frequency or size? Call HEATHER PAQUETTE at 1-800-441-4403 or 603-924-0100. We accept checks, money orders, Master Card or VISA.

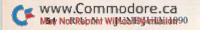

# *RUN* CLASS ADS

#### B.Sc. & M.S. in COMPUTER SCIENCE

The American Institute for Computer Sciences offers an in-depth correspondence program to earn your Bachelor of Science and Master of Science degrees in Computer Science at home. BSc. subjects covered are: MS/DOS, BASIC, PASCAL, C, Data File Processing, Data Structures & Operating systems. MS program includes subjects in Software Engineering and Artificial Intelligence.

AMERICAN INST. for COMPUTER SCIENCES

1704-RU 11th Avenue South Birmingham, AL 35205

1-205-933-0339

#### **CLIP ART PACKAGES**

Over 2,000 pieces of clip art on twenty disks for only .75 cents a disk. Plus, the clip art is printed out for each of the twenty disks on handy reference sheets.

Available in Print Shop, Side A or B, Newsroom, Print Master or GEOS format.

Every order received and postmarked by July 31st will be filled with color diskettes! When ordering, please specify which format you need. Package prices in US funds: 48 states with a street address \$19.90. POBs, AK, HI \$20.50. Canada \$23.50 (\$31.00 in Canadian funds). Send your orders to:

#### Parsec, Inc.

PO Box 111, Salem, MA 01970-0111

We can be reached online at QLink=Parsec GEnie=Parsec CompuServe=76456,3667

#### C64/128 PUBLIC DOMAIN SOFTWARE

REQUEST FREE CATALOG or send \$2 for sample disk and catalog (RE-FUNDABLE). Categories include education, utilities, games, business, PRINT SHOP graphics, pre-tested programs and more. Rent for 75¢ or buy as low as \$1.00 per disk side or for 80¢ for 70 or more. \$20 order gets 4 free disks of your choice.

NEXT DAY SHIPPING!

**SINCE 1986** 

#### CALOKE INDUSTRIES (Dept BK)

PO Box 18477, Kansas City, MO 64133

### C128

#### ALL NEW PD CATALOG

In this catalog, we now offer over 190,000 blocks of programs for your C-128/64. Over 45,000 for your 128. We now offer GEOS, CLIPART, BASIC 8, DEMOS, MOVIES and MUSIC disks. And all for only 75 cents a piece. Most disks avg. less than 10 blocks free. Plus, we offer color inkjet printing! An exceptional value! We can be reached online at:

Q-link = Parsec, Genie = JBEE, CIS = 76456,3667

To order our catalog, send us \$2.00 (US funds). Personal checks and money orders accepted. Mail to:

Parsec, Inc.

POB 111, Salem, MA 01970

#### LABELS LABELS LABELS LABELS LABELS LABELS

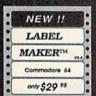

Now-print labels up to 15x64 char's to 12 across using font and color capabilities of your printer. Select Underline Bold EXPAND Supersorpt Subscript and more!

Plus, merge data from your data base.

Make Audio / Video cassette (VHS) labels with ease. Drop down menus and windows make Label Maker™ the easiest and quickest program you'll ever use. YES - We stock a compete line of labels too!

Keystone Software Dept R P.O. Box 8369 Pittsburgh, Pa 15218

news reviews tips examples articles

aeoworld

C64

The definitive magazine of GEOS

Send check or m/o to: GEOWORLD 38 Santa Ynez St. Santa Barbara, CA 93103 \$20.00 - 12 issues OK

#### KASARA MICROSYSTEMS 1-800-248-2983

FOR 10 YEARS COMPETITIVE PRICES

QUALITY SERVICE

TEL COD Hours 9:00 AM - 6:00 PM your RELIABLE SOURCE for ICs-Amiga/ CBM. Expanding to include PC Product ICs. on a comprehensive inventory of Commodore, ICs, PSs, PC Bds. and Accessories. at prices guaranteed "below suggested retail '

MONEY on monthly specials and TIME with the 'Diagnostician,' our 1541/C-64 troubleshooting guide.

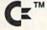

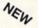

#### REPAIRABLE

C-64 POWER SUPPLY \$23.95

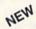

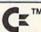

 Heavy-duty—suitable for most peripherals, "Add-ons" • Conservatively rated: 1.8 amps • Large heat sink, runs cool • Complete schematic included (spare parts kit available) • 13 month warranty on entire unit • U.L. approved • \*Automatic "thermal cut out" for computer circuit protection • Super price of \$23.95 (plus UPS) • Sold world wide in various voltages and plug configurations . Dealer pricing available

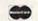

#### THE GRAPEVINE GROUP, INC.

35 CHARLOTTE DRIVE, WESLEY HILLS, NY 10977 914-354-4448

800-292-7445 Fax 914-354-6696 \*Over 50% of '64' failures were due to power supply 'runaway.' (Prices subject to change.)

NOW AVAILABLE FOR THE AMIGA! The MicroFlyte JOYSTICK, the only fully proportional continuously variable joystick

"...it transforms an excellent program into a truly realistic flight simulation system" B.A.C.E.

MICROCUBE PRODUCTS

### COMMODORE 64-128

FINEST PUBLIC DOMAIN PROGRAMS PRETESTED QUALITY PROGRAMS • \$1.50 • ON DISK YOU PICK THE PROGRAMS THAT YOU WANT!!! FREE DISK FULL OF PROGRAMS WITH FIRST ORDER

FOR YOUR OWN LIST AND DESCRIPTION OF THESE PROGRAMS SEND JUST A SASE TO:

JLH CO. DEPT A BOX 67021 TOPEKA, KS 66667 Commodore 64/128

control for Flight Simulator II

MicroFlyte Joystick—Plugs into the mouse port & works with most software . . . \$119.95

· Analog Joystick. . Include \$4.00 shipping of joystick orders. FSII is a trademark of subLOGIC Corp.

MICROCUBE CORP., PO Box 488, Leesburg, VA 22075 (703) 777-7157

#### VBOOK ~

Your spreadsheet or data base doesn't really understand your personal checking! Check out these features:

- √17 types of checking transactions
- √ Handles overdraft protection
- √ Remembers payees for fast entry

√ Supports 1541/1571/1581 drives

- √ Full screen editing and selective queries
- √ 8 types of reports plus check printing
  √ C64/40 col. and C128/80 col. programs
- √ Schedules periodic transactions √ Custom transaction categories
- √ Monthly balancing √ Optional password protection √ Utilities with partition tools for
- sub-directories on 1581 drives √ Calculator, and more

Computer Craftware • 17966 Arbolada Way • Tustin, CA 92680 (714) 953-8177 • \$34.95 + \$2.50 S&H (CA res. add 61/4%)

#### COMMODORE AMIGA SERVICE CENTER

AMIGA 500 C-64 (Repair) C-128 . . . . . \$64.95 (Repair) \$65.00 1541 . . . . . . . . 49.95 \$39.95 1571 . . . . . . . . 64.95 includes parts/labor flat rate repair SX-64 . . . . . . . 69.95 8372A \*Fatter Agnus\* (installed) \$95.00

CALL for Commodore Chips & Power Supplies at low prices. 24 Hour Turnaround

A&M Computer Repair 20 Guernsey Drive, New Windsor, New York 12550 1-800-344-4102 (914) 562-7271

## ATTENTION

ALL COMMODORE 64/64C, AND COMMODORE 128/128D OWNERS

A complete self-tutoring BASIC programming course is available that starts with turning your computer on, to programming just about anything you want! This course is currently used in both High School and Adult Evening Education classes and has also formed the basis of teacher literacy programs. Written by a teacher, who after having taught the course several times, has put together one of the finest programming courses available today. This complete course of over 220 pages is available for the COMMODORE 64/64C, and for the COMMODORE 128/128D computers. This course (Volume 1) will take you step by step through a discovery approach to programming and you can do it all in your leisure time! The lessons are filled with examples and easy to understand explanations as well as many programs for you to make up. At the end of each lesson is a test of the information presented. Furthermore, ALL answers are supplied to all the questions and programs, including the answers to the tests. Follow this course step by step, lesson by lesson, and turn yourself into a real programmer! You won't be disappointed!

FOLLOW-UP COURSE (Volume 2) - A 200 page self-learning course for each of the above named computers dealing exclusively with sequential and relative files. Our teacher uses a unique approach to file handling that was designed especially for students with absolutely no prior file handling experience. Yet by the end of the course you will be able to make up many of your own personal and business file programs.

Each course is only \$21.95 plus \$3.00 for ship-ping and handling. We have been developing and selling Commodore courses for over 6 years now and if you do not think that we have the best selftutoring course you have yet come across, then just send the course back to us within 10 days of receipt for the FULL \$24.95 refund.

Note: We also sell programming courses for all versions of the Amiga computer as well as a self-learning AmigaDOS course.

| NAME:                                              | alles and the second                                                                                                    |
|----------------------------------------------------|----------------------------------------------------------------------------------------------------|
| ADDRESS:                                           | A STATE OF THE STATE OF THE STA |
| CITY:                                              |                                                                                                    |
| STATE/PROV:                                        | CODE:                                                                                                    |
|                                                    | mming course (Volume 1)                                                                                                    |
| FOLLOW-UP course on fi                             | ile handling (Volume 2)                                                                                                    |
| The computer that the cou                          | urse is needed for:                                                                                                    |
| COMMODORE 64/64C                                   | COMMODORE 128/128D                                                                                                    |
| For each desired course, money order (in the curre | send \$24.95 cheque or<br>ncy of your country) to:                                                                                                    |
|                                                    | cational Services                                                                                                    |
| 222 Portage Road                                   | 6 Pioneer Place                                                                                                    |
| P.O. Box 1327                                      | or Brantford, Ontario<br>N3R 7G7                                                                                                    |
| Lewiston, New York 14092                           | Telex: 061-81260                                                                                                    |

### VOICE MASTER, Junior

## Clearance Sale!

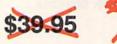

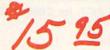

RUN Magazine has obtained a limited quantity of the fascinating and useful VoiceMaster Jr. This unique device combines speech output and voice recognition for one amazing low price! Your voice controls programs, appliances and lots more with simple spoken commands. Put VoiceMaster Jr. to use at home, in school, your office or anywhere your imagination takes you!

- Recognizes and Executes Spoken Commands!
- Records and Replays Music and Sound!
- Runs in 64 Mode on C-64 and C-128!
- Comes Complete with
  - Microphone
  - Operating Software
  - Demo Program
  - Connecting Cable
  - Comprehensive Operating Guide
- ALL FOR JUST \$15.95

That's \$24 off the original price!

#### ORDER NOW! SUPPLIES ARE DEFINITELY LIMITED!

(Limit: 3 per order)

Call 1-800-343-0728 or mail this coupon today!

| YES! Send me a brand-new VoiceMaster Jr. for only \$15.95, plus \$4.00 shipping and handling each.                                                                                                    |    |
|----------------------------------------------------------------------------------------------------|----|
| My Check MasterCard Visa AmEx Account information is enclosed:                                                                                                    |    |
| Account # Expires                                                                                                    | _  |
| Signature                                                                                                    | _  |
| Name                                                                                                    |    |
| Address                                                                                                    | _  |
| City, State, Zip                                                                                                    | _  |
| Make checks payable to <i>RUN</i> Magazine. Please allow 4—6 weeks for delivery. Outside North America, surface shipping/handling is \$6.00. Pa ment in US funds drawn on US bank or by credit card. VoiceMaster Jr. comes with a 30 day replacement guarantee. | y- |
| VoiceMaster Jr. Offer / RUN Magazine                                                                                                    |    |
| PO Box 802<br>Peterborough, NH 03458                                                                                                    |    |
| r eterborough, 1411 05456                                                                                                    |    |

603-924-9471

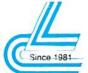

AMNR

BGGGG

# Lyco Computer

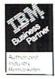

#### Marketing & Consultants

#### COMMODORE SOFTWARE

| Access:<br>chelon<br>Mach 128<br>Mach 5                          | \$29.95                       | Geopublish<br>Geofile 128<br>Broderbund:<br>Print Shop                              | \$29.95<br>\$39.95<br>\$28.95 | Microprose:<br>Gunship<br>Stealth Fighter<br>Red Storm Rising                           |                                          | Joystick<br>Boss<br>Bathand<br>I Contro |
|------------------------------------------------------------------|-------------------------------|-------------------------------------------------------------------------------------|-------------------------------|-----------------------------------------------------------------------------------------|------------------------------------------|-----------------------------------------|
| sctivision:<br>Aaniac Mansion<br>Jeuromancer<br>Lampage          |                               | Print Shop Comp<br>GraphicLib1,2,3,ea<br>Carmen San Diego WI<br>Carmen San Diego US | \$22.95                       | Origin:<br>Ultima IV<br>Ultima V                                                        | \$38.95<br>\$38.95                       | 3-Way<br>Diskette<br>5¼ Disk<br>Xidex 5 |
| derkeley Softworks:<br>deofile 64<br>deos 64 2.8<br>deos 128 2.8 | \$29.95<br>\$35.95<br>\$39.95 | * Call for<br>New Titl                                                              | *                             | Timeworks:<br>Swiftcale 128<br>Data Manager 2-64<br>Data Manager 128<br>Word Writer 128 | \$31.95<br>\$12.95<br>\$28.95<br>\$31.95 | Surge Pr<br>QVS PP<br>QVS PP            |
|                                                                  |                               |                                                                                     |                               |                                                                                         |                                          | OVS PP                                  |

#### ACCESSORIES

| loysticks:<br>Boss<br>Bathandle<br>I Controller<br>3-Way       | \$10.95          | Printer Interfaces:<br>Xetec Ir.<br>Xetec Supergraphics<br>Xetec Gold |  |
|----------------------------------------------------------------|------------------|-----------------------------------------------------------------------|--|
| Diskettes:<br>5¼ Disk Notcher<br>Xidex 5¼ DSDD                 | \$5.95<br>\$4.95 | Printer Paper:<br>1000 sheet laser<br>Banner Paper 45 Roll            |  |
| Xidex 3½ DSDD<br>Surge Protectors:<br>QVS PP-102<br>QVS PP-112 | \$15.95          | Drive Maintenance:<br>51- Drive Cleaner<br>34: Drive Cleaner          |  |

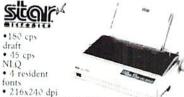

resolution and print pitches ranging from 3 to 20 cpi \$15995\* NX-1000 II

#### PRINTERS

| Panasonic |          |
|-----------|----------|
| 1180      | \$175.95 |
| 1124      | \$289.95 |
| 1624      | \$429.95 |

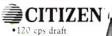

speed with improved throughput capabilities · Built-in

variable-width tractor\*compact design w/bottom paper feed minimize space requiremnts.

| *0                         | uanities l |
|----------------------------|------------|
|                            | uamities i |
| Star                       |            |
| NX-1909 II                 | 5159 95*   |
| NX-1000 Color              | \$209.95*  |
| NX 1000C                   | \$164.95*  |
| NX-1000C<br>NX-1000C Color | \$2,00.95  |
| NX-2410                    | \$275.95*  |
| Epson                      |            |
| LX-810                     | \$154.95   |
| 1.0.510                    | 5310 05    |
| FX-850                     | 5339.95    |
| PA-1050                    | 54.54.95   |
| LQ-850                     | \$509.95   |
| LQ.950                     | \$529.95   |
| *Quanities Limited         |            |

Panasonic

- · 9-Pin personal printer
- · EZ-Set operator panel adjustable push/pull tractor feed
- multiple paper paths
  192 cps draft
  38 cps NLQ

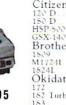

Citizen \$138.95 \$155.95 \$309.95 \$309.95 Brother \$339.95 \$449.95 Okidata \$195.95 \$229.95 \$219.95 183 320 321 \$329.95 \$459.95

#### COMMODORE UPGRADES

KX-P1180

#### Excel FSD-2 + Disk Drive

100% Commodore 64C drive com-patible, the Excelerator Plus Disk Drive is quieter, smarter, faster, and more reliable than the 1541 and 1541C.

1-year warranty

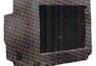

- MAGNAVOX • 13" diagonal RGB/Composite Color Display

CM8762 \$23495

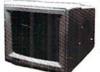

#### GoldStar

- 12" amber display
   640h x 200v
   IBM and Commodore

2105 A \$7495

Magnavox MONITORS BM7652 Mon. Comp BM.7627 Mon. Comp CM8762 Color Comp CM8762 RGB

I merson 4200 I M 12" Amber 111 1400 I M 14" CGA 1400 I M 14" I GA

GoldStar: 2105 A Comp 1410 CGA 14 1420 FGA 14 1430 VGA 14

MODEMS

MB24001X 1 X1 2400 Band MB12001X 1 X1 1200 Band

Lverex: Evercom 12 (INT) Evercom 24 (INT) Evercom 34 (INT) Evercom 34 (INT) MNP level 5 Evercom 241 + MNP level 5

HARDWARF

64 Power Supply
The MW 781-A power supply made by Micro
R&D features double

fused systems, schematics, and a one-year warranty. Stay with the best, stay with Micro R&D.

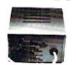

\$3495

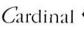

· Low error data transmission and reception over standard dial-

 Hayes compatible with the universally-accepted AT comman least. mand set

Automatic Data Standard and Speed Adjust features

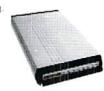

#### MB2400EX External Modem \$9995

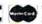

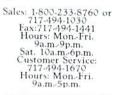

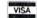

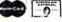

Why shop at Lyco Computer? Lyco Computer offers quality name brand computer products at prices 30% to 50% below retail. If you do not see the product you want advertised, call Lyco Marketing toll free. How do I know I will get the product I need? Our marketing staff receives continous formal training by our manufacturers. As thousands of people every week capitalize on our savings and services, we hope you too, will make Lyco Computer vour first choice. What about warranty or service? Our Customer Service Department is available at (717) 494-1676 to assist you. We back all of our manufacturer's stated warranty terms. Before returning any item that appears to be defective, we ask that you call our Customer Service Department. Will you rush an item to me? We offer next day air, two day air, standard UPS, and postal international shipping services. Iemporary shortages are normally filled within 10 days. How do I order? We have always accepted Co.D. orders through UPS. Prepaid cash orders over 550 are shipped freight-free. For orders under 550, please add \$3 for freight. Personal and company, checks require a 4 week waiting period. Visa, Master Card and American express orders are accepted for your connecinence, but we cannot pass along the 4% discount offered for cash. Prices in this ad reflect cash prices. Purchase orders are accepted from Educational Institutions. We charge sales tax on deliveries in Pennsylvania. For APO, IPO, and international orders, add \$5 plus 3% for priority mail. Advertised prices and availability are subject to change Simply send your order to Iyoo Computer. PO. Box 5688, Jerse Shote, PA, 17740 Or, Call 1-802-233-8760 or (717) 494-1036. Not responsible for typographical errors.

ATTENTION EDUCATIONAL INSTITUTIONS:

If you are not currently using our educational service program, please call our representatives for details.

Our friendly sales staff can help you with any questions you have!

-233-8760

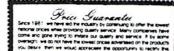

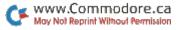

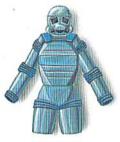

BOMB BLAST SUIT Shields you from explosions.

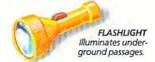

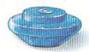

MINES Set them in key locations. Up to three per screen.

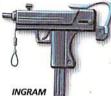

MAC-II Semi-automatic submachine gun. Silencer optional.

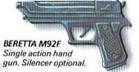

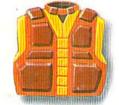

ROCKET I AUNCHER Destroy enemy equipment from a safe distance.

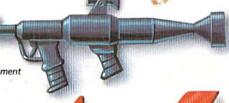

ANTIDOTE Neutralizes poisons.

**BODY ARMOR** 

Will reduce damage by 50%.

GAS MASK

navigate through

REMOTE CONTROL MISSILE

Guide it with your control pad.

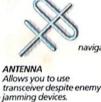

COMPASS Helps you uncharted

OXYGEN TANK Keeps you breathing underwater.

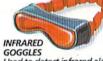

Only means of survival in

gassed out areas.

Used to detect infrared alarm sensors.

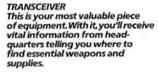

MINE DETECTOR Discovers location of enemy mines.

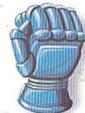

PLASTIC **EXPLOSIVES** 

For perfectly timed explosions.

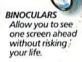

GRENADE LAUNCHER Launch deadly grenades into strategic locations.

IRON GLOVE Allows you to locate hidden doors with a

In this intense maze game, your mission is to destroy the ultimate weapon: METAL GEAR. You'll accomplish it by winding your way through five enemy strongholds, seeking vital information from hostages and searching for essential weapons and equipment, while occasionally tripping hidden alarms.

If you hope to survive, rely heavily on your transceiver, your map and your wits. And a word to the wise: don't believe everything you hear.

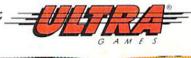

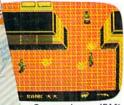

Screen shown: IBM®

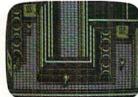

Screen shown: Amiga®

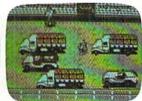

Screen shown: Commodore®

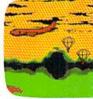

Screen shown: IBM

Metal Gear is now available for IBM and Commodore. Available for Amiga in 1990. ULTRAGAMES\* is a registered trademark of Ultra Software Corporation. METAL GEAR™ is a trademark of Ultra Software Corporation. IBM\* is a registered trademark of International Business Machines, Inc. Commodore\* is a registered trademark of Commodore Electronics Ltd. Amiga\* is a registered trademark of Commodore-Amiga, Inc. ULTRAGAMES, 900 Deerfield Parkway, Buffalo Grove, IL 60089-4510. Game Counselors can be reached at (312) 215-5111. © 1989 Ultra Software Corporation.